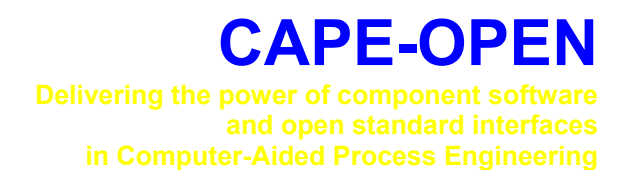

# **Open Interface Specification: Physical Properties Data Bases Interface**

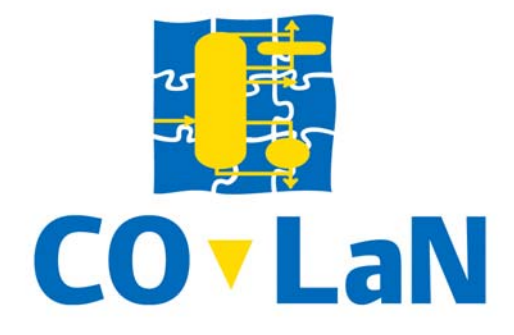

**www.colan.org** 

## **ARCHIVAL INFORMATION**

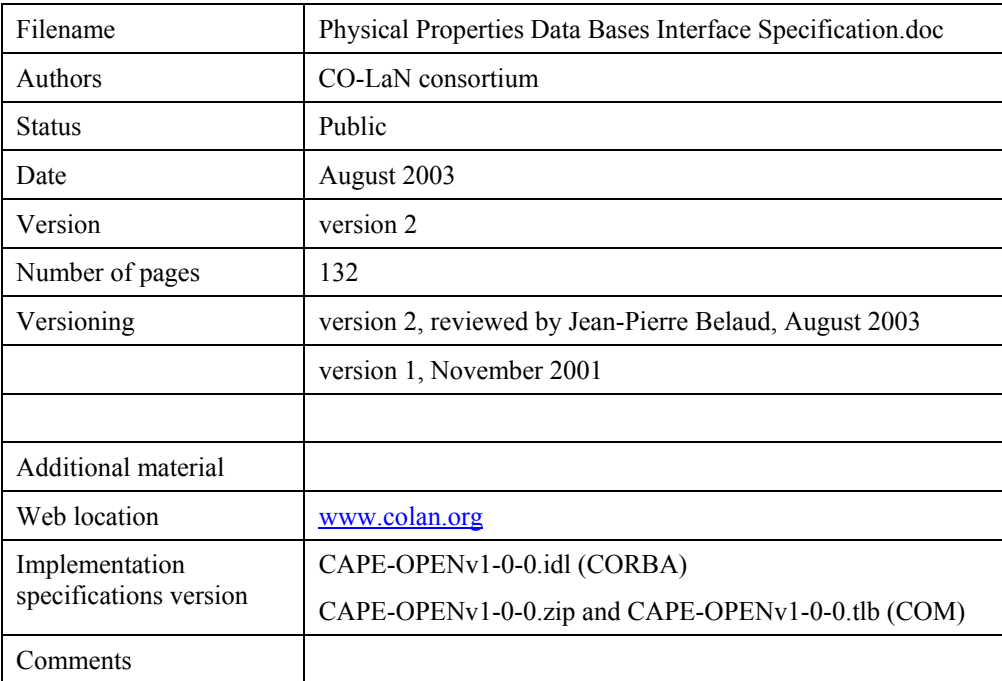

### **Disclaimer of Warranty**

CO-LaN documents and publications include software in the form of *sample code.* Any such software described or provided by CO-LaN --- in whatever form --- is provided "as-is" without warranty of any kind. CO-LaN and its partners and suppliers disclaim any warranties including without limitation an implied warrant or fitness for a particular purpose. The entire risk arising out of the use or performance of any sample code --- or any other software described by the CAPE-OPEN Laboratories Network --- remains with you.

Copyright © 2003 CO-LaN and/or suppliers. All rights are reserved unless specifically stated otherwise.

CO-LaN is a non for profit organization established under French law of 1901.

### **Trademark Usage**

Many of the designations used by manufacturers and seller to distinguish their products are claimed as trademarks. Where those designations appear in CO-LaN publications, and the authors are aware of a trademark claim, the designations have been printed in caps or initial caps.

Microsoft, Microsoft Word, Visual Basic, Visual Basic for Applications, Internet Explorer, Windows and Windows NT are registered trademarks and ActiveX is a trademark of Microsoft Corporation.

Netscape Navigator is a registered trademark of Netscape Corporation.

Adobe Acrobat is a registered trademark of Adobe Corporation.

This paper defines a CAPE-OPEN compliant standard interface for connecting a data base with recorded physical property values and with model parameters to flowsheeting and other engineering programs.

This interface deals with physical property data at discrete values of the state variables (temperature, pressure, composition), as far as measured, correlated or estimated values are concerned. There will be no access methods that deliver recorded thermophysical property values exactly at a given state. However, parameters of model equations will be delivered that can be used for calculating data at any desired state.

This document defines the interface in textual form and both as COM and CORBA IDLs. It also contains a COM sample prototype.

## **ACKNOWLEDGEMENTS**

## **CONTENTS**

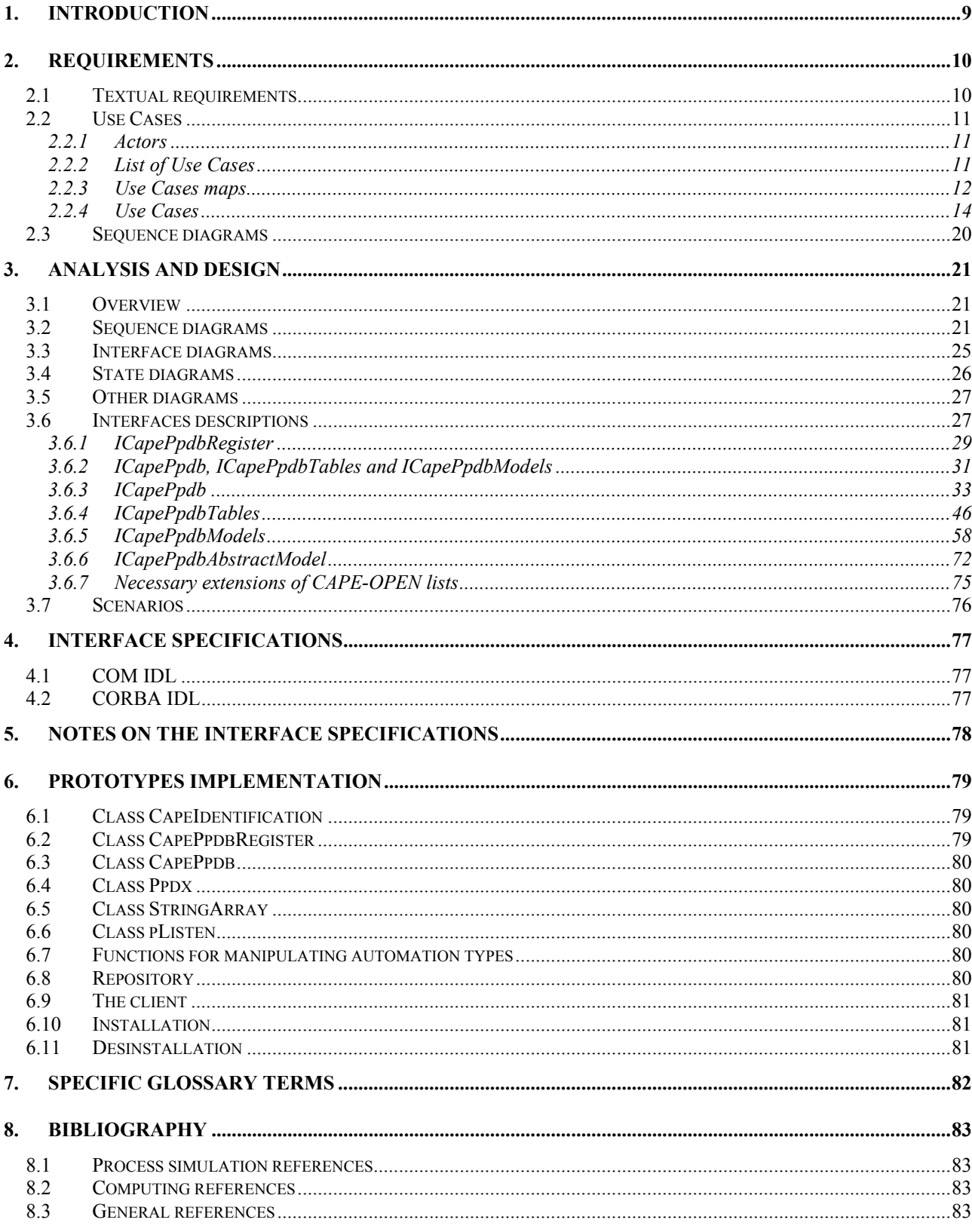

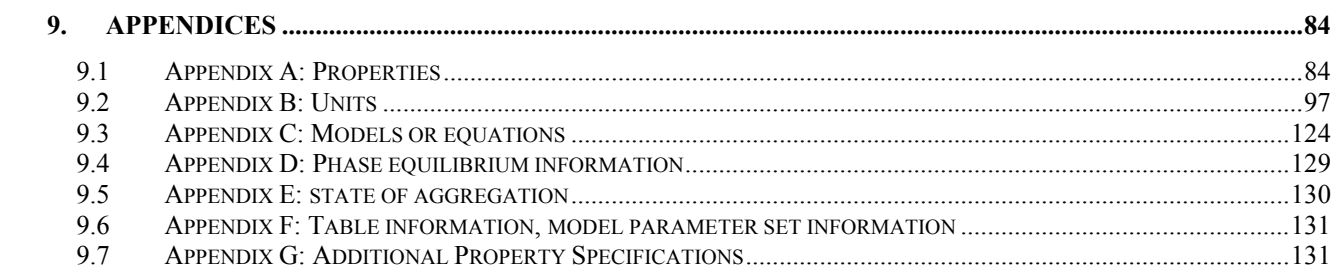

## **LIST OF FIGURES**

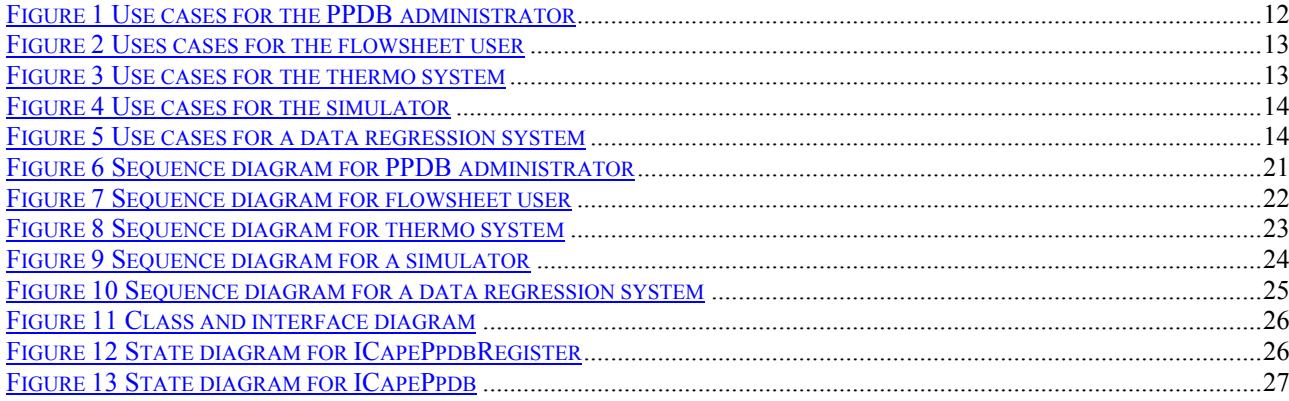

### **1. Introduction**

Thermophysical property data are needed by chemical engineers, chemists or other workers in the chemical or process engineering industry for a variety of purposes:

- **process development**
- flowsheet simulation
- plant optimization
- production control

Since many years, computer programs have been a valuable tool for the chemical engineer. However, on the market today there is no single program package suitable for all purposes, but there are several programs available, which help in performing many of the engineer's tasks. In order to get consistent results, it is necessary to use exactly the same physical property data for all these programs and all these tasks.

In the past, each computer program used its own data base. So the consistency of data throughout the whole engineering process was not supported. Some programs allowed the user to specify its own data sets, but most of them used different formats. Therefore, data transfer between the programs could only be done by hand. This procedure is not only laborious but also prone to errors.

On the other hand, large commercial data bases containing thermophysical property data have evolved in the last two decades. They allow quick access to almost every value which has been published. However, the transfer to the engineering programs had to be done by a data-typist or the scientist in the old-fashioned way.

The aim of this document is to define a standard set of interfaces for connecting thermophysical property data bases with user programs, allowing the automatic exchange of property data and of model parameters. Such an interface consists of a set of type declarations and a set of methods for exchanging data between data bases and user programs. The terms "interface" and "method" stem from the object-oriented specification and programming. "Interface" means a class having no public variables (CORBA) or a subset of the public methods of a class (COM). A classical programmer may think of modules and functions (subroutines, procedures) instead of interfaces and methods.

The set of interfaces to be defined should be a standard one. That means, it has to be acceptable both by data base and user program producers. For a smooth data transfer, not only the method calls but also the transferred contents have to be standardized. That means, a PPDB server following this standard should transfer its data sets in a well-defined way. For instance, the values' units and the coding of their meaning will follow certain rules.

This document contains a set of methods for getting thermophysical property values from a variety of data bases, which can be used by a flowsheet simulator or any other user program. This set of methods is kept as simple as possible. Hopefully, this simplicity will allow many database producers and simulator vendors to implement it and to include it in their products.

### **2. Requirements**

This chapter contains the requirements developed by the project team. It contains a textual description followed by a number of use cases.

### **2.1 Textual requirements**

This interface specification deals with thermophysical property data and models taken from the literature. In order to distinguish it from the interfaces developed in the "CAPE-OPEN Thermo Specification" project<sup>[6,13]</sup>. which deal with calculated property values at given states, the term "physical property data base" is introduced:

A **physical property data base (PPDB)** is an abstract model for all types of collections with thermophysical property data and with parameters of models for calculating thermophysical property data that have been taken from the literature, have been measured or processed in one's own laboratory or have been obtained from other sources. Such a data base can be implemented in a variety of physical manners. It can be

- a relational data base
- **an** online service
- a neutral file

Throughout this specification a PPDB is defined to consist of data tables, which have a header with the definition of the properties and their units and a body with the numerical values. There is no distinction between dependent and independent variables. Each table is linked to a mixture description and a set of bibliographic specifications.

A PPDB can contain any type of data. However, all properties must fit into a catalogue of properties. This catalogue has to be agreed on previously and should be treated as a CAPE-OPEN standard. It must also contain a list of calculation methods, for which model parameters are stored, and the exact form of their equation. This catalogue makes the whole standard very flexible, because additional properties can be added easily, and this means, that the standard will evolve.

In principle, a PPDB can contain any type of pure compounds and mixtures with any state of aggregation: organic, inorganic, plastics, materials (metals and alloys), emulsions. However, in the first stage of standardization, there should be a restriction to regular chemicals. A "regular chemical" should be defined as a substance that is listed in one of the registers of the Chemical Abstracts Service (Columbus, Oh, USA) and has a Chemical Abstracts Registry Number (CAS-number). Chemical Abstracts may be criticized that they sometime list a substance twice with different CAS-numbers, but it has the largest collection of chemical substances and other collections are as well erroneous. But the standard should also accept substances having no CAS-numbers. Especially technical mixtures like mineral oils, heat transfer fluids or victuals (food) have to be taken into account. They should be treated as "pseudo-compounds".

Because a PPDB can have any internal structure, there must exist a general interface for linking PPDBs to user programs, that is independent of the internal structure of the PPDB.

### *Steps of data transfer*

The internal implementation of a PPDB interface-set may be complicated, because there are so many different types of PPDBs, but it is not of interest for a client. He needs to see only two objects with the following access methods.

• a catalogue of the available data bases

- o display contents of catalogue
- an object representing a PPDB
	- o opening a data base
	- o closing a data base
	- o list of available compounds
	- o list of dictionary information, e.g. available journals or stored properties
	- o search for properties
	- o obtain overview of tables found
	- o fetch numerical data and experimental errors contained in found tables
	- o fetch model parameter contained in found tables
	- o fetch chemical mixture belonging to found tables
	- o fetch bibliographic specification belonging to found tables

In order to keep this set of interfaces as simple as possible, model parameters are in many aspects treated as property data.

User programs have to different ways to use data stored in a PPDB:

- Direct retrieval of the data
- Retrieval of models or model parameters, which can later be used for calculating property values.

### **2.2 Use Cases**

### **2.2.1 Actors**

There are five principal actors who deal with the physical property database interface.

- (i) The PPDB administrator is responsible for creating and maintaining databases.
- (ii) The flowsheet user (human engineer) selects a data base, executes queries and loads data sets.
- (iii) A thermo system is a program for calculating thermodynamic data.
- (iv) A simulator is a program system for calculating the behavior of processes by assembling flowsheets form unit operations.
- (v) A data regression system calculates smoothed values or parameters from experimental data.

### **2.2.2 List of Use Cases**

 $\Box$  UC-3-1: Set up of the PPDB system

- UC-3-2: Installing a new PPDB
- UC-3-3: Browsing thru the repository of PPDBs
- UC-3-4: Opening a PPDB
- □ UC-3-5: Searching for data
- □ UC-3-6: Searching for models
- UC-3-7. Browsing thru table information
- UC 3-8: Browsing thru model parameter set information
- UC-3-9: Having data displayed
- UC 3-10: Load data
- UC-3-11: Calculate data
- □ UC 3-12: Load parameter sets

### **2.2.3 Use Cases maps**

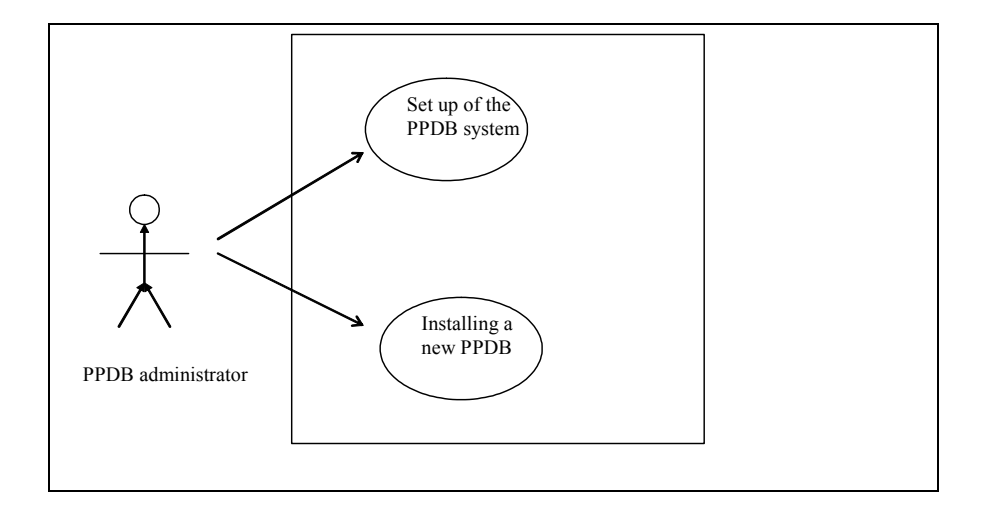

**Figure 1 Use cases for the PPDB administrator**

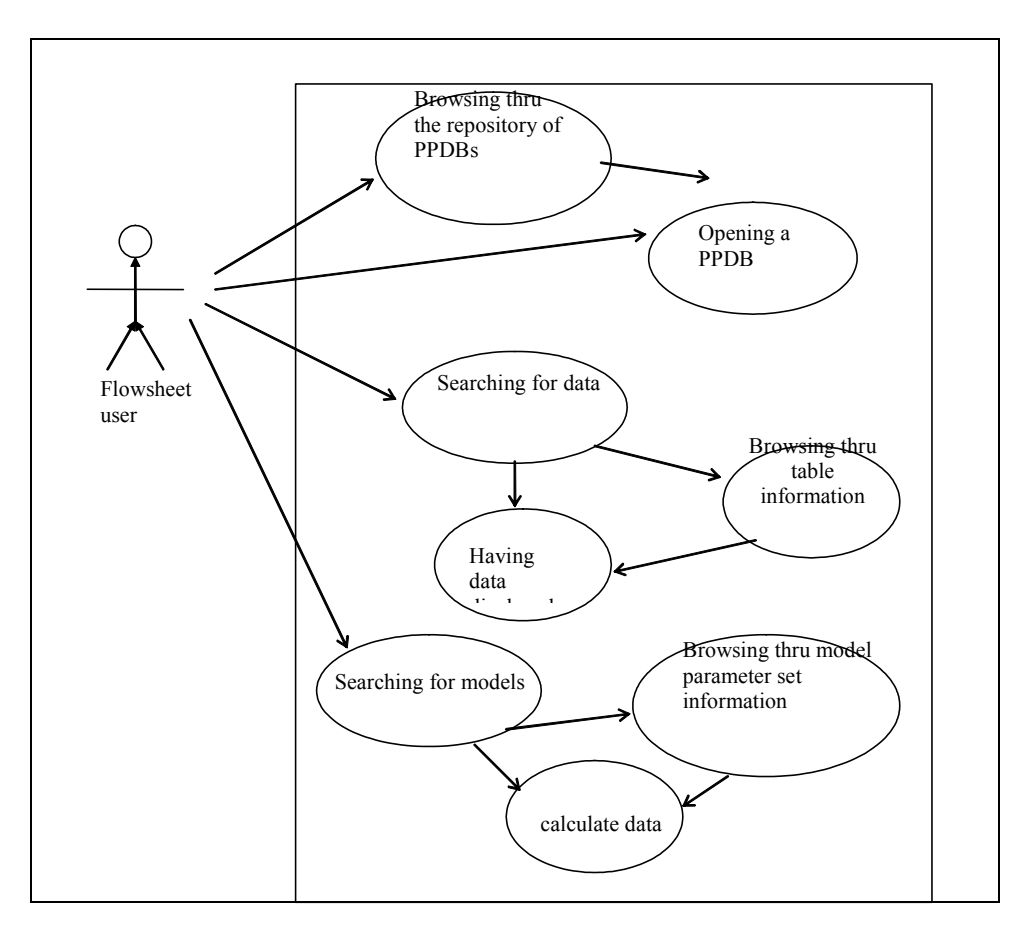

**Figure 2 Uses cases for the flowsheet user**

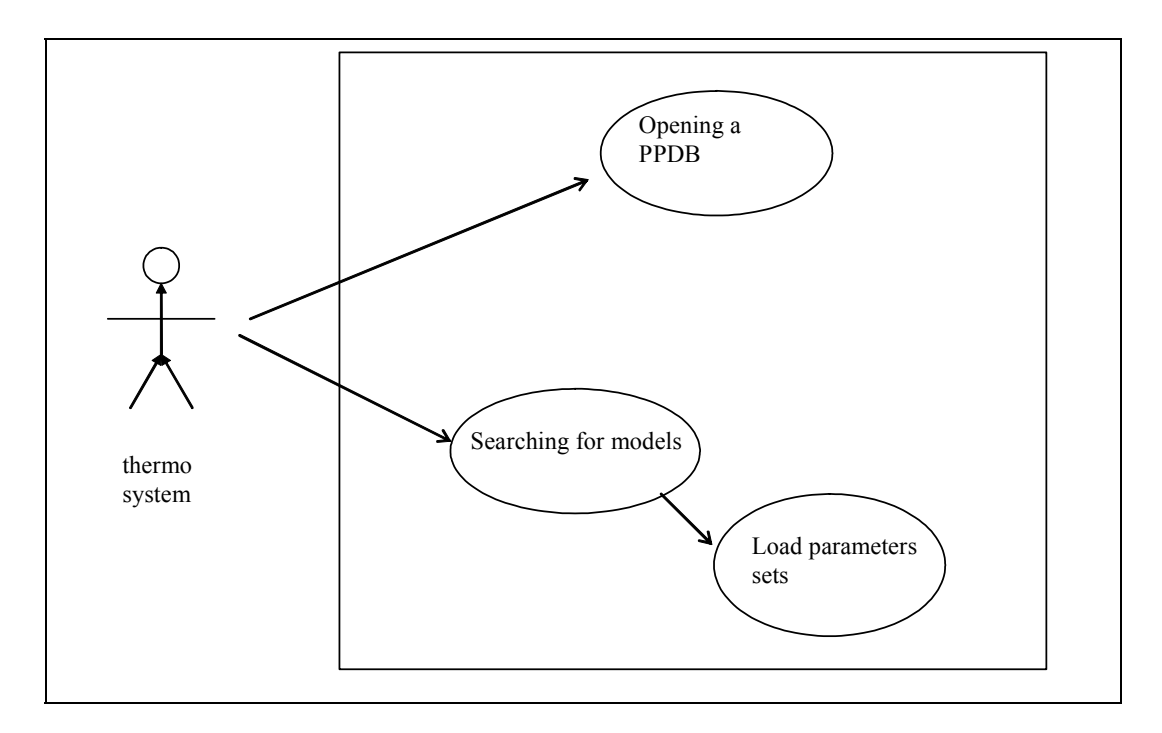

**Figure 3 Use cases for the thermo system**

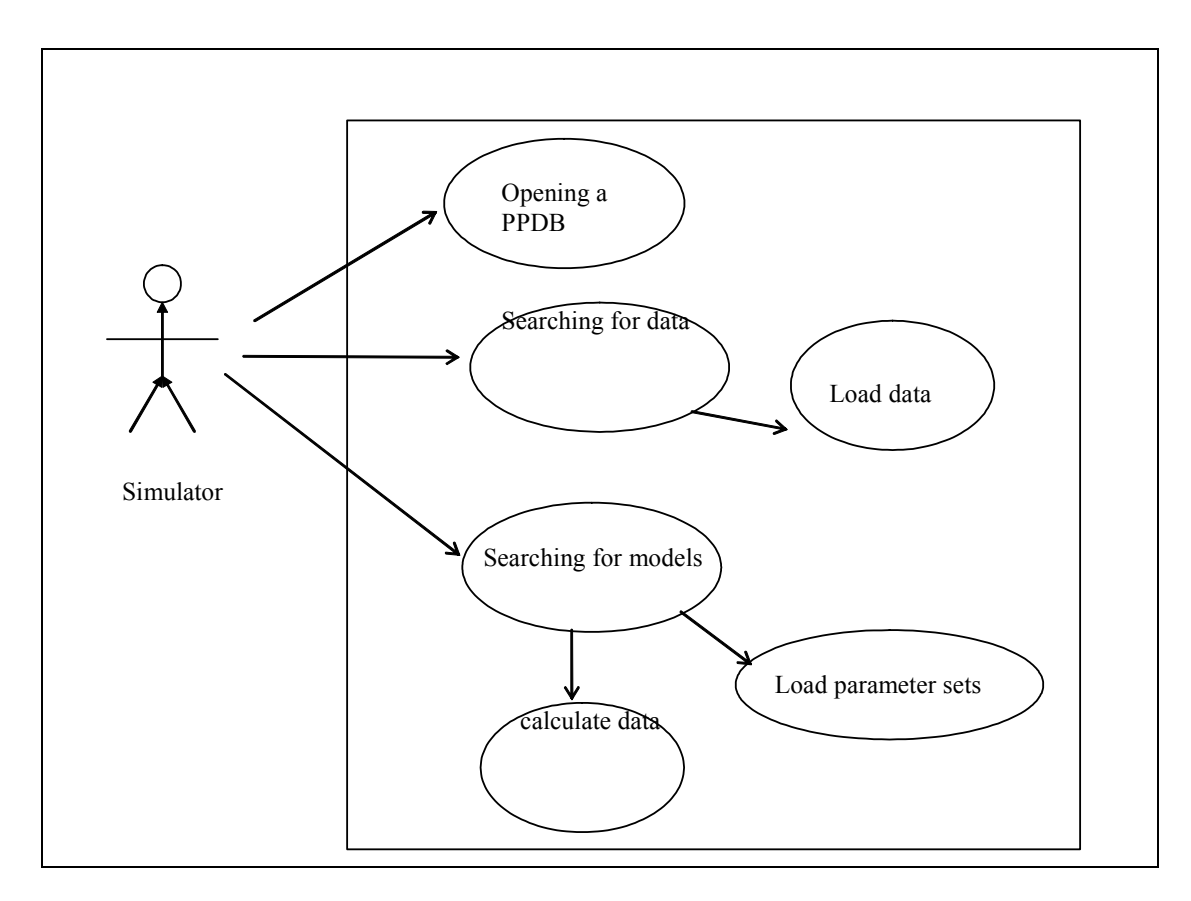

**Figure 4 Use cases for the simulator**

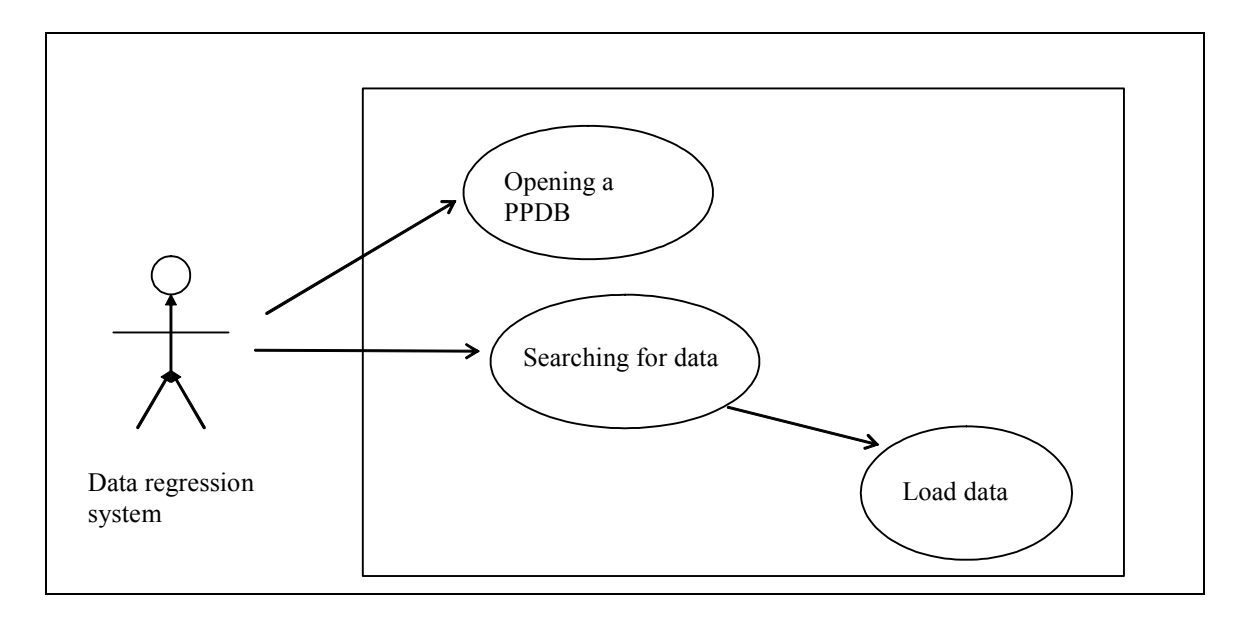

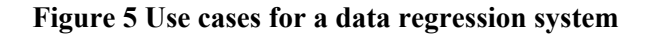

### **2.2.4 Use Cases**

UC-001 NAME

Actors: list of actors

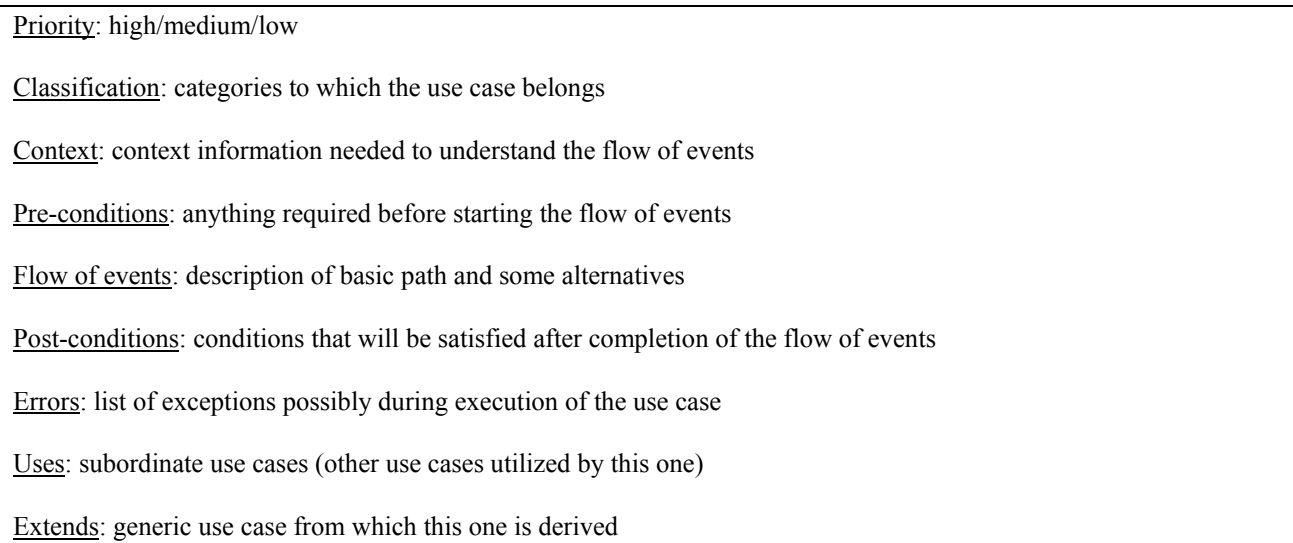

### UC-3-1: SET UP OF THE PPDB SYSTEM

Actors: PPDB administrator

Description: The PPDB administrator installs a repository of PPDBs and makes its location available to all users.

Priority: high

Classification: installation

Context:

Pre-conditions:

Flow of events:

Post-conditions: New PPDBs can be installed now.

Exceptions:

Uses:

Extends:

Note: This use case only deals with functions of the server. It need not to be taken care of in this definition.

Proposed implementation: In MS-Windows environments, the repository is managed by the key HKEY\_LOCAL\_MACHINE/SOFTWARE/CAPE/PPDB/register of the Windows registry.

#### UC-3-2: INSTALLING A NEW PPDB

Actors: PPDB administrator

Description: The PPDB administrator obtains a new neutral file or a whole database from an external person. He stores the data on his central server and puts the name of the new data collection and its location into the repository of PPDBs.

Priority: high

Classification: installation

Context:

Pre-conditions: Implementation of PPDB repository must exist

Flow of events:

Post-conditions: PPDB is ready for use.

Exceptions: PPDB repository not available

Uses:

Extends:

Note: This use case only deals with functions of the server. It need not to be taken care of in this definition.

Proposed implementation: In MS-Windows environments, the PPDB administrator needs only to install the new PPDB system on the server and to extend the key HKEY\_LOCAL\_MACHINE/SOFTWARE/CAPE/PPDB/register by new entries with name = *PPDB name*, value = *access information*|*internal Parameters.*

### UC-3-3: BROWSING THRU THE REPOSITORY OF PPDBS

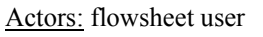

Description: The flowsheet user establishes a connection to the PPDB repository and has the list of all available PPDBs and a short description of their contents displayed. He continues with [opening a PPDB].

Priority: low

Classification: retrieval

Context:

Pre-conditions: PPDB repository exists.

Flow of events: Information on data bases is sent to the flowsheet user

Post-conditions:

Exceptions: PPDB repository not available

Uses: PPDB repository

Extends:

### UC-3-4: OPENING A PPDB

Actors: flowsheet user, thermo system, simulator, data regression system

Description: A connection to a PPDB is established. Some data bases demand the specification of login information.

Priority: high

Classification: retrieval

Context:

Pre-conditions: PPDB repository exists. The name of the PPDB and - if necessary - its login information is known.

Flow of events: PPDB signals that it is open.

Post-conditions: PPDB is open. Queries can be submitted.

Exceptions: Failure in opening a data base, data base is already open

Uses:

Extends:

### UC-3-5: SEARCHING FOR DATA

#### Actors: flowsheet user, simulator, data regression system

Description: A query for a certain data table or for all tables is specified and sent to the PPDB If the query was successful, i.e. if data have been found, the use cases [browsing thru table information], [having data displayed]or [load data] may follow.

Priority: high

Classification: retrieval

Context:

Pre-conditions: PPDB opened.

Flow of events: none

Post-conditions: The system changes its state according to the answer set found

Exceptions: Too many tables found, wrong arguments of method call, special type of query is not supported

Uses:

Extends:

### UC-3-6: SEARCHING FOR MODELS

Actors: flowsheet user, thermo system, simulator

Description: A query for a certain model or for all models is specified and sent to the PPDB. If the query was successful, i.e. if data have been found, the use cases [Browsing thru model parameter set information], [Calculate data], [Calculate and load data] or [Load parameter sets] may follow.

Priority: high

Classification: retrieval

Context:

Pre-conditions: PPDB opened.

Flow of events: none

Post-conditions: The system changes its state according to the answer set found

Exceptions: Too many tables found, wrong arguments of method call. special type of query is not supported

Uses:

Extends:

### Actors: flowsheet user

Description: The user requests for information on the tables found in a former search. He may continue with [having data displayed]

Priority: high

Classification: retrieval

Context:

Pre-conditions: [Searching for data]

Flow of events: headings of the tables found

Post-conditions: The system changes its state, in order to be ready for displaying full information on the tables found

Exceptions: Last table was already displayed; no successful query was performed before.

Uses:

Extends:

### UC-3-8. BROWSING THRU MODEL PARAMETER SET INFORMATION

Actors: flowsheet user

Description: The user requests for information on the tables found in a former search. He may continue with [having data displayed].

Priority: high

Classification: retrieval

Context:

Pre-conditions: [Searching for models]

Flow of events: headings of the model parameter sets found

Post-conditions: The system changes its state, in order to be ready for displaying full information on the models found

Exceptions: Last table was already displayed, no successful query was done before.

Uses:

Extends:

#### UC-3-9: HAVING DATA DISPLAYED

Actors: flowsheet user

Description: The user requests the values of one of the tables found in the preceding search. He may also procure information on the chemical system and on the bibliography.

Priority: high

Classification: retrieval

#### Context:

Pre-conditions: [Searching for data], data were found

Flow of events: Data are sent to the flowsheet user.

Post-conditions: The system changes its internal state.

Exceptions: No successful query has been done before, last table is already displayed

Uses:

Extends:

### UC-3-10: LOAD DATA

Actors: simulator, data regression system

Description: The values of one of the tables found in the preceding search are requested. They are accompanied by information on the chemical system and on the bibliography. All data are loaded by the calling program for further processing.

Priority: high

Classification: retrieval

Context:

Pre-conditions: [Searching for data], data were found

Flow of events: Data are sent to the requestor.

Post-conditions: The system changes its internal state.

Exceptions: No successful query has been done before, last table is already put out.

Uses:

Extends:

### UC-3-11: CALCULATE DATA

Actors: flowsheet user, simulator

Description: The user requests that values are to be calculated from one of the model parameter sets found in the preceding search.

Priority: high

Classification: retrieval

Context:

Pre-conditions: [Searching for models], parameter sets were found

Flow of events: Calculated data are sent to the flowsheet user.

Post-conditions: The system changes its internal state.

Exceptions: No successful query has been done before, last model parameter set is already used

Uses:

Extends:

#### UC-3-12: LOAD PARAMETER SETS

Actors: thermo system, simulator

Description: The user requests the parameters of one of the model parameter sets found in the preceding search.

Priority: high

Classification: retrieval

Context:

Pre-conditions: [Searching for models], data were found

Flow of events: Data are sent to the calling program.

Post-conditions: The system changes its internal state.

Exceptions: No successful query has been done before, last model parameter set is already worked off

Uses:

Extends:

### **2.3 Sequence diagrams**

None.

### **3. Analysis and design**

This chapter introduces the design. It contains a textual description followed by UML diagrams and a detailed description of the interface.

### **3.1 Overview**

The interface deals with reading discrete data - either experimental or produced by smoothing or calculating - and model parameters from a PPDB. The client should not be aware of the actual type of the PPDB, but all PPDBs should support the same kind of data.

Data are organized as tables. This should not be misunderstood as a table of a relational data base. A table consists of numerical values, grouped in data points - one or more values that belong together, e.g. temperature, pressure, viscosity - and a table header which defines the properties and the units. Tables are linked to a definition of a pure compound or a mixture and a bibliographic specification.

Model parameters are parameters for an equation that allow a property to be calculated. They are organized as parameters sets. Such a parameter set consists of the parameters itself and their range of validity. Like a table it is linked a definition of a pure compound or a mixture and a bibliographic specification.

### **3.2 Sequence diagrams**

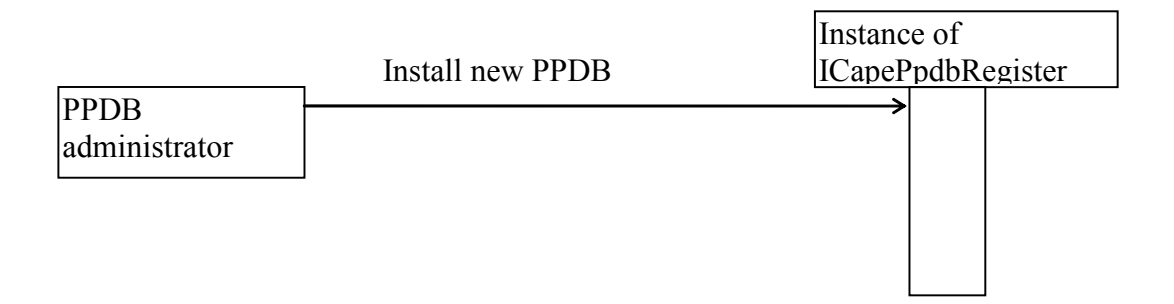

#### **Figure 6 Sequence diagram for PPDB administrator**

flowsheet user

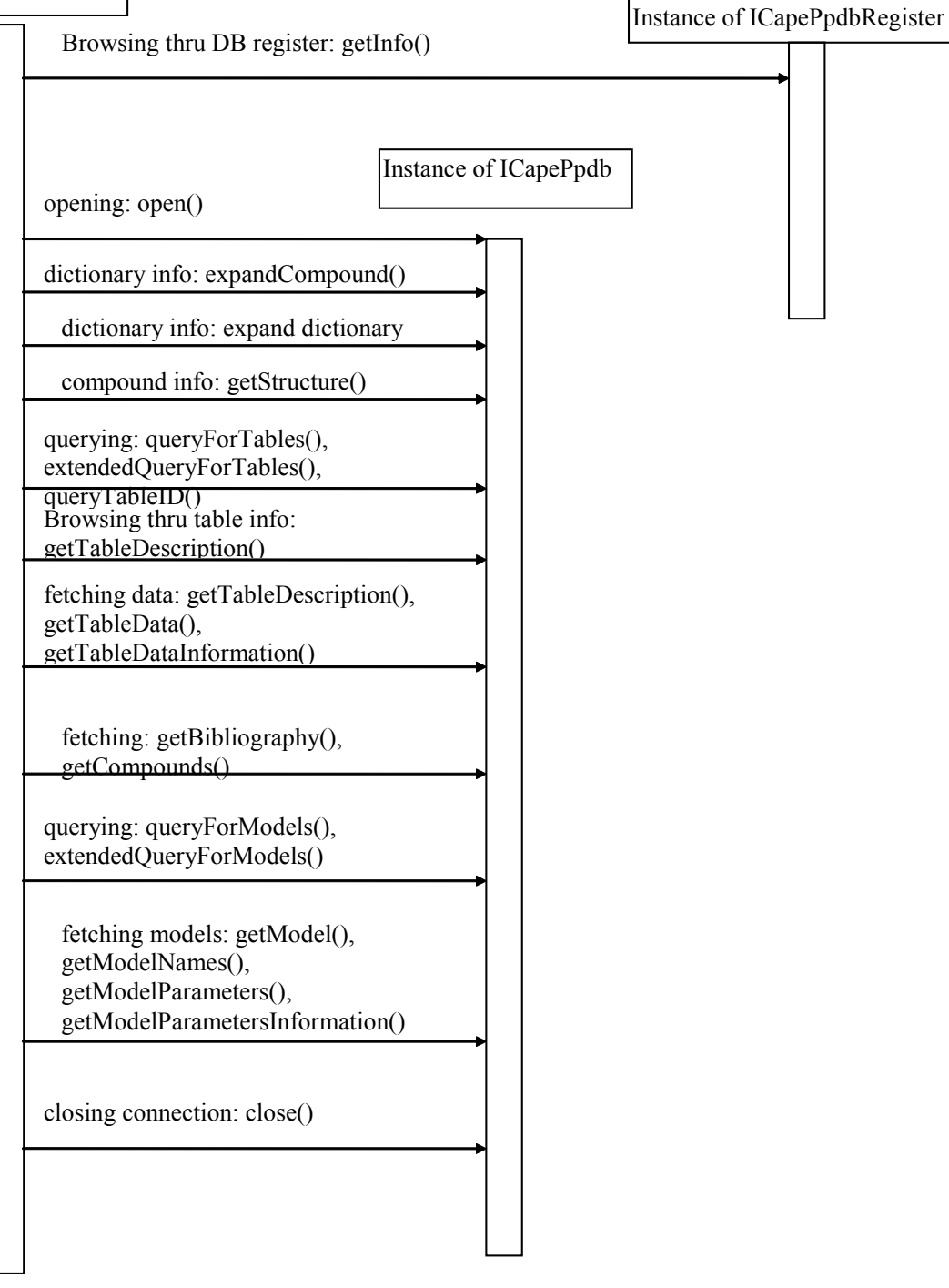

**Figure 7 Sequence diagram for flowsheet user**

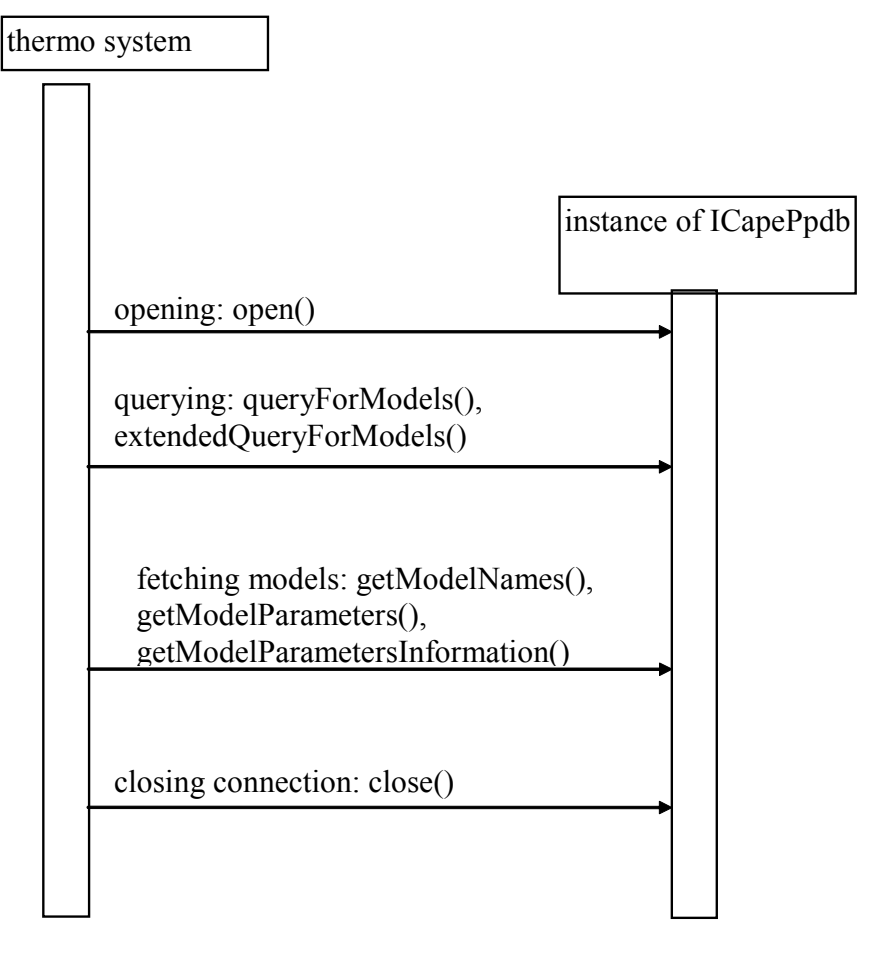

**Figure 8 Sequence diagram for thermo system**

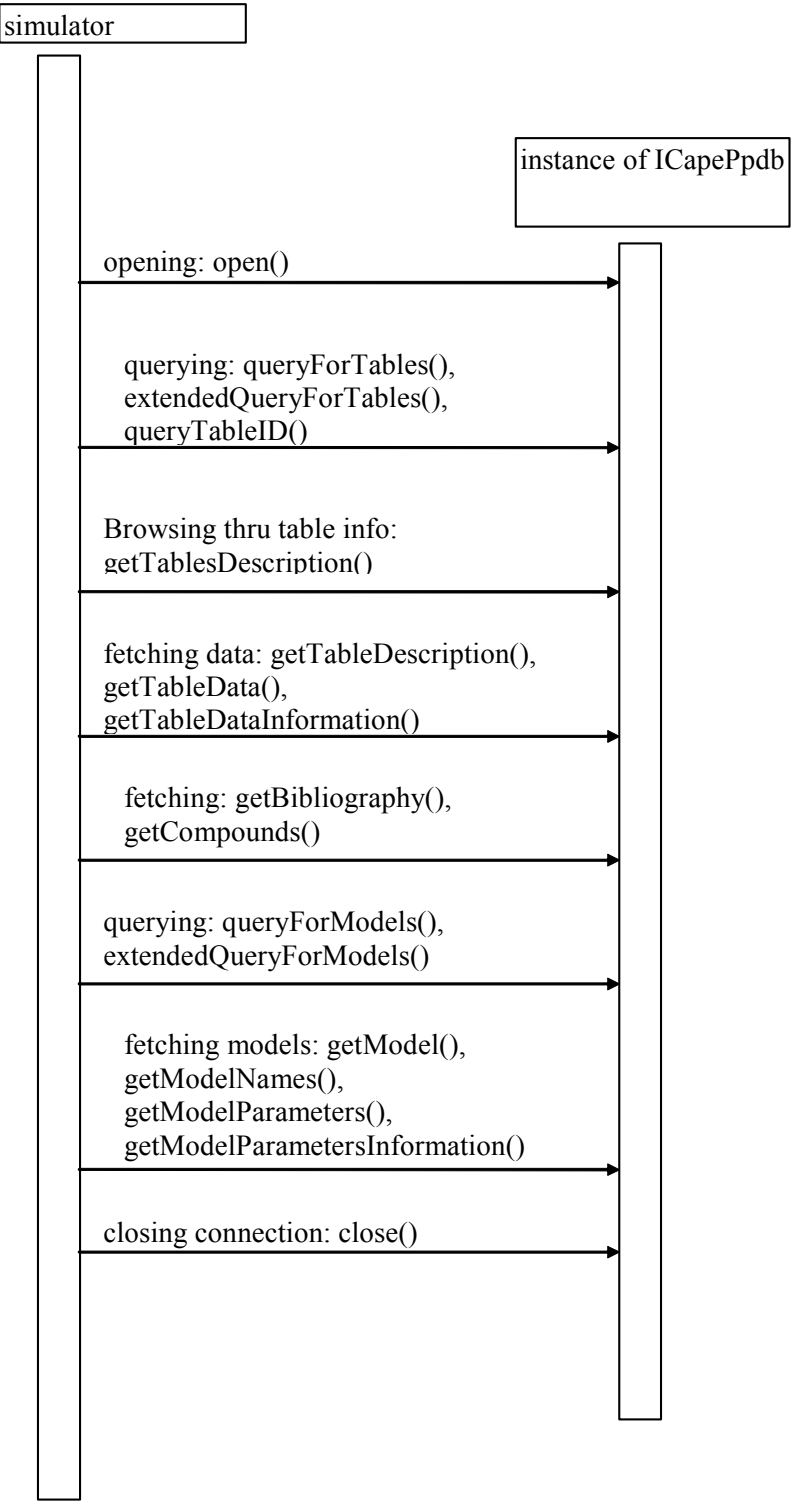

**Figure 9 Sequence diagram for a simulator**

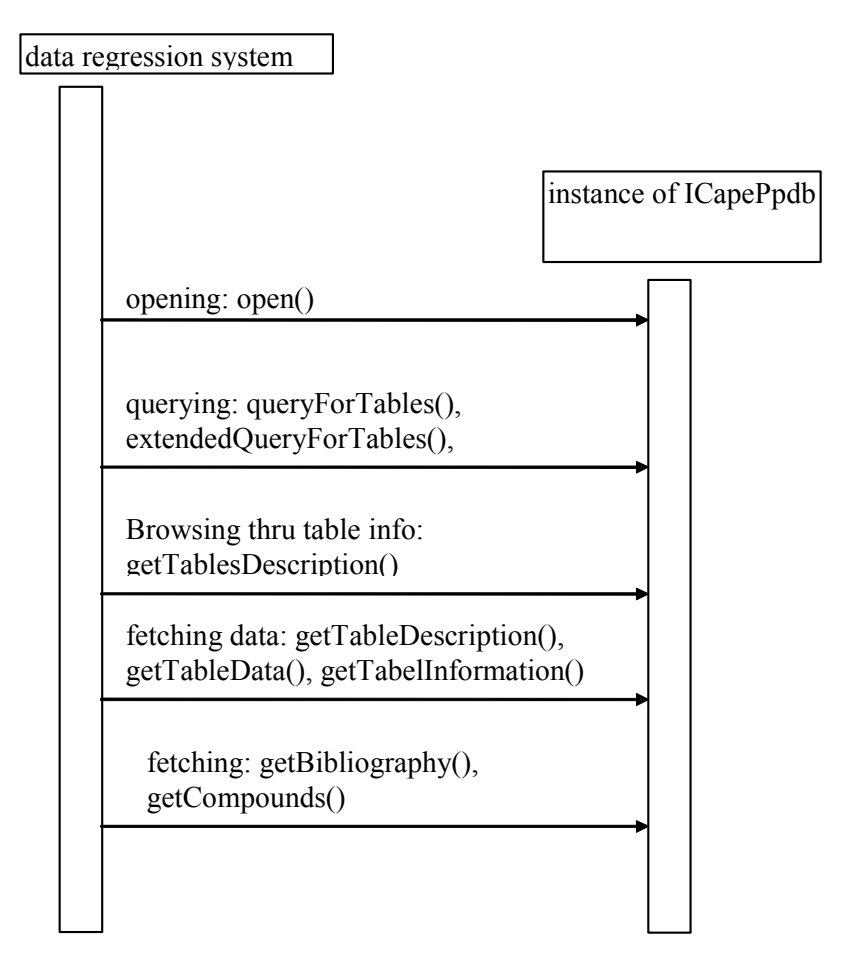

**Figure 10 Sequence diagram for a data regression system**

### **3.3 Interface diagrams**

IN- 3-1

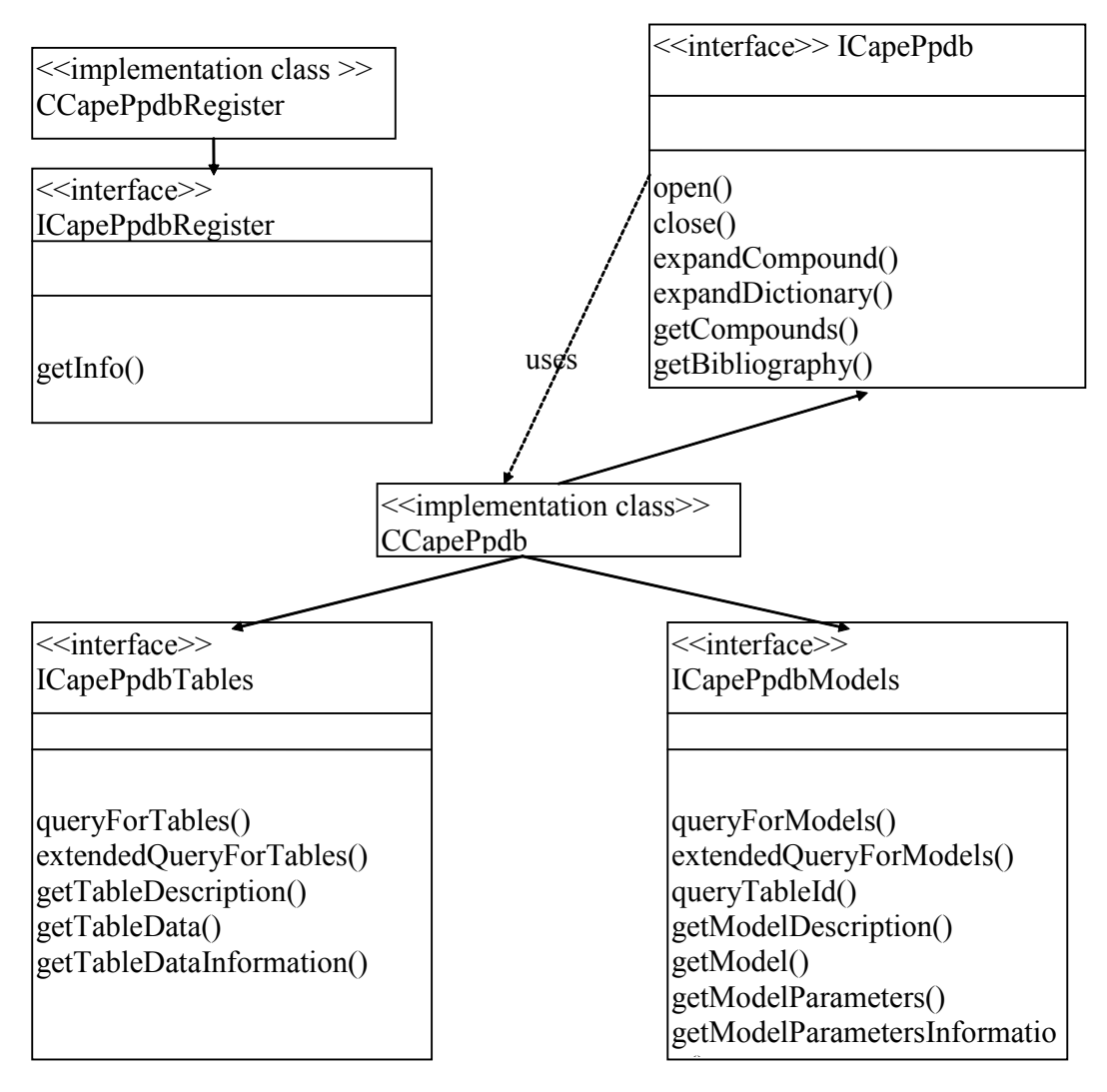

**Figure 11 Class and interface diagram**

### **3.4 State diagrams**

ST-3-1: ICAPEPPDBREGISTER

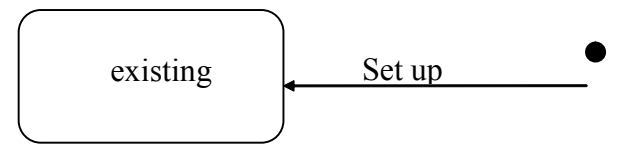

**Figure 12 State diagram for ICapePpdbRegister**

### ST-3-2: ICAPEPPDB

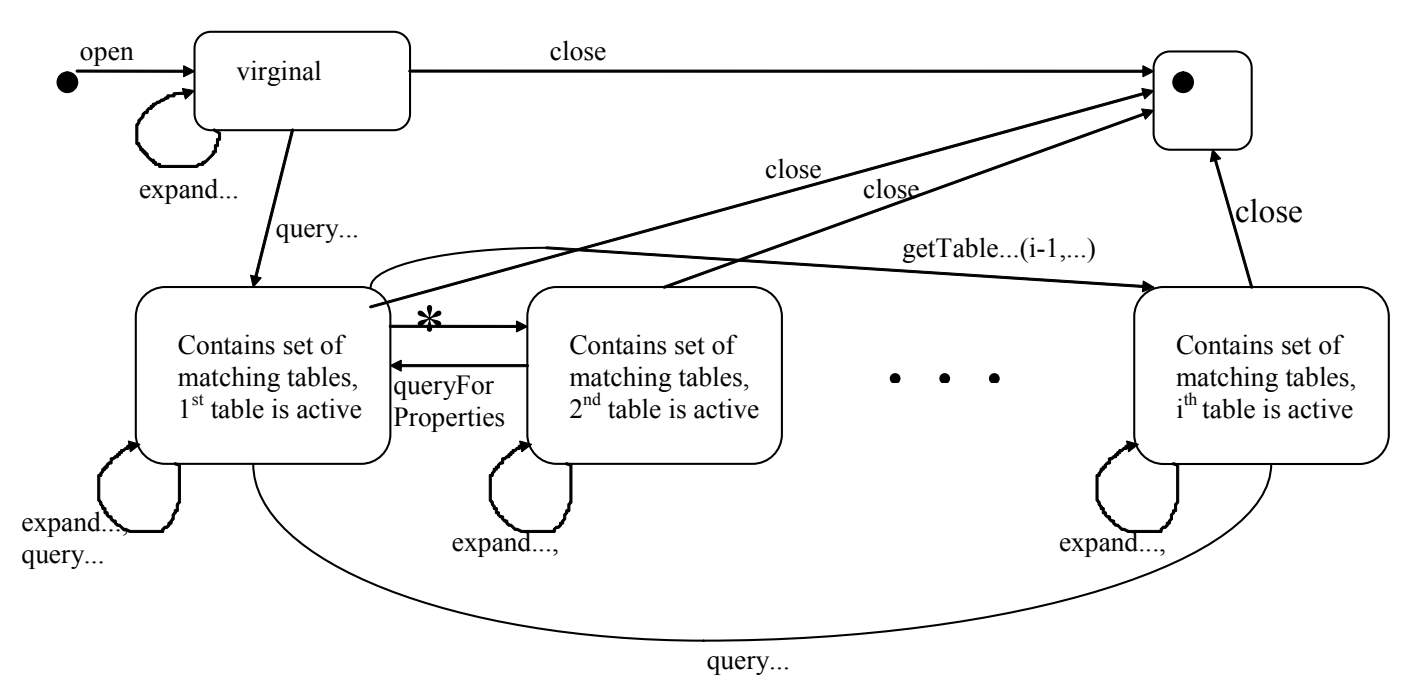

### **Figure 13 State diagram for ICapePpdb**

\*For each of the method calls GetTableDescription(...),GetTableData(0,...), GetTableDataInformation (0,...), GetModel(0,...), GetModelParameters(0,...), GetModelParametersInformation(0,...), GetCompounds $(0,...)$  and GetBibliography $(0,...)$  there has to be a set of n (n is the number of tables found) such states, so totally there are  $n^8$  states.

The state of the server changes after each query and after each transfer of information. The number of states is very large, but limited. So, the server is a finite automaton. But, since the number of states is so large, the state diagram does not help very much in the design process.

### **3.5 Other diagrams**

None.

### **3.6 Interfaces descriptions**

The CO common base types are used<sup>[14]</sup> such as CapeShort, CapeFloat, ...

A special value is needed for each type to express that a property value is missing. It is not sufficient to use 0 (zero), because 0 may be a reasonable property value, e.g. for dipole moments. These numerical values can only be used for designating UNDEFINED. They are defined within the CO common base types such as CapeLongUNDEFINED, CapeStringUNDEFINED, …

The interface uses some symbolic constants. Their values should be fixed, in order to have a minimum of machine dependence.

For the specification of compounds for Expand... and Query... methods

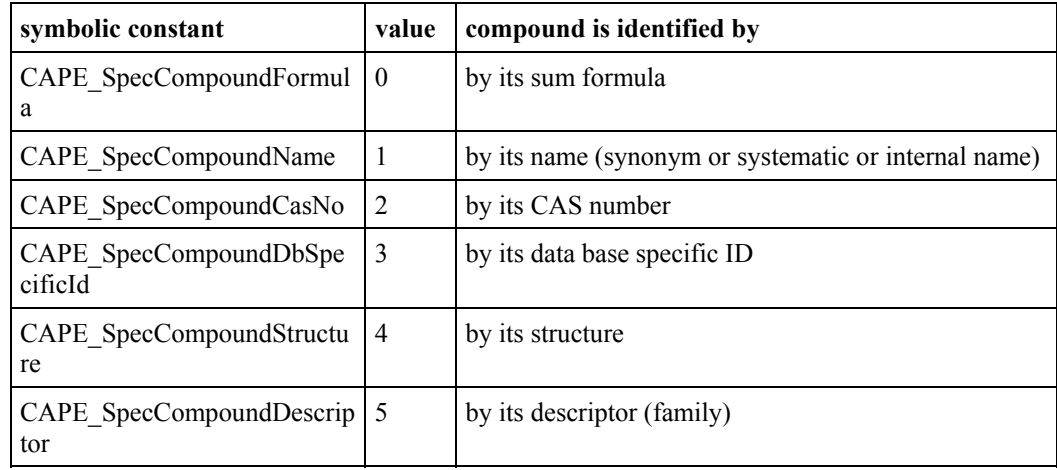

For specifying the dictionary type, when "ExpandDictionary" is called:

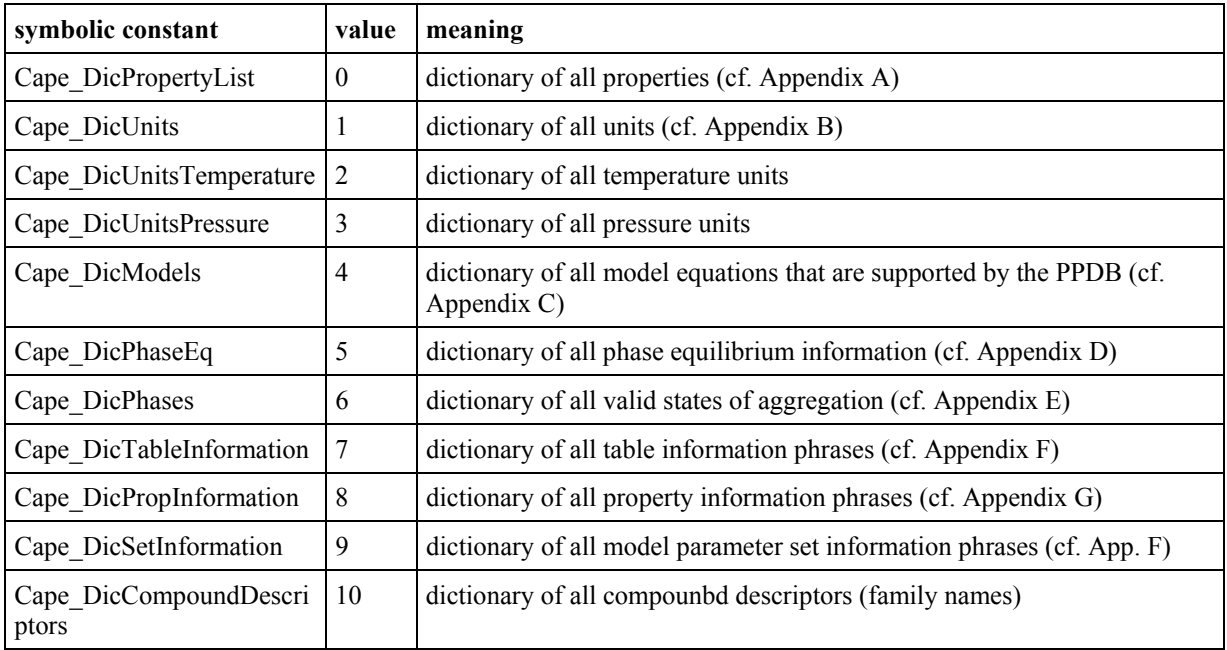

 $\Box$  The type of a chemical structure formula (method GetStructure) is specified by

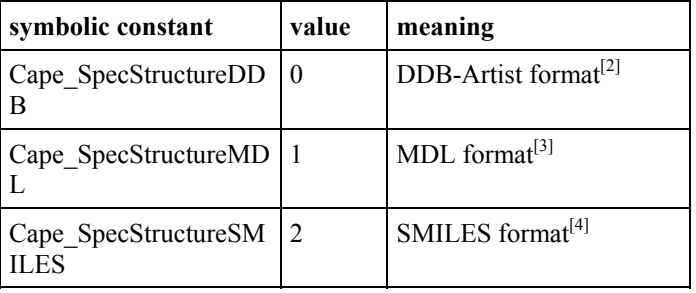

Chemical substances are characterized by the elements of this structure "CapePpdbCompound". If some of its attributes are not supported by a PPDB, they may be left UNDEFINED (CapeString UNDEFINED or CapeArrayStringUNDEFINED), but at least either "name", "casNo" or "dbSpecifcId" is needed.

A sequence/array of CapePpdbCompound is defined as "CapeArrayPpdbCompound".

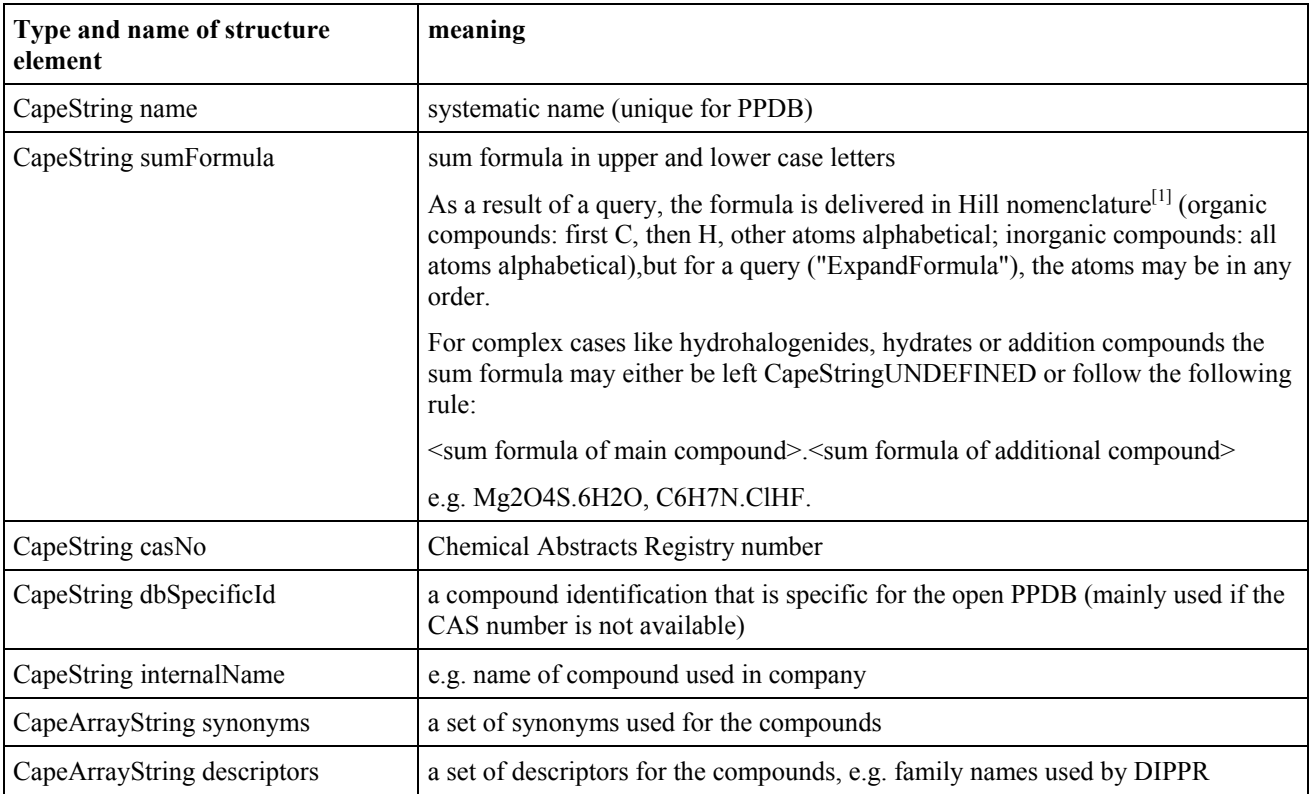

For implementation of this structure in DCOM see chapter 5.

### *Error handling*

Errors are signaled by an exception (CORBA) or a HRESULT error code, that has been standardized by the CAPE-OPEN group $^{[5]}$ .

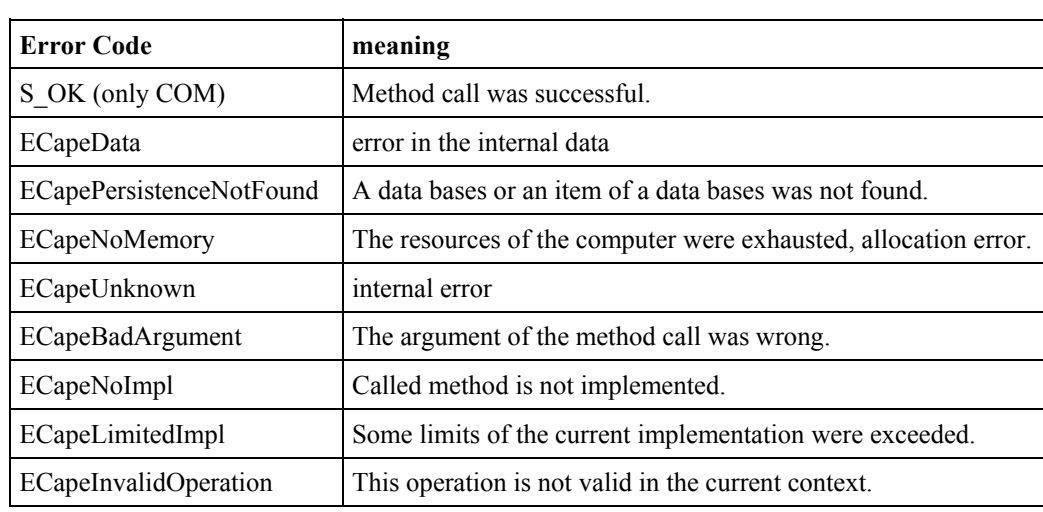

The exact meanings of the error codes can be found in the descriptions of the methods

### **3.6.1 ICapePpdbRegister**

This Register knows all about the different types of PPDBs, which are accessible, and makes this knowledge available to the clients. It is managed by the system administrator, not the client users. It has only one method.

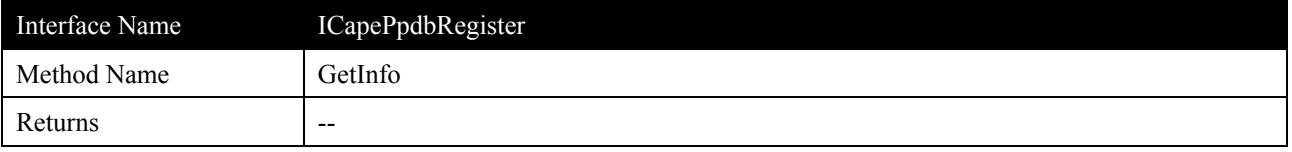

### **Description**

This method is called by a client. It delivers a list of all accessible PPDBs. It returns ECapePersistenceNotFound, if there is no PPDB present.

Note: This interface should be implemented by a vendor-independent organization, because PPDBs from different vendors are to be included.However, at sites where only one type of PPDBs is used, a simple simplementation that deals only with this type of PPDB will do.

### **Arguments**

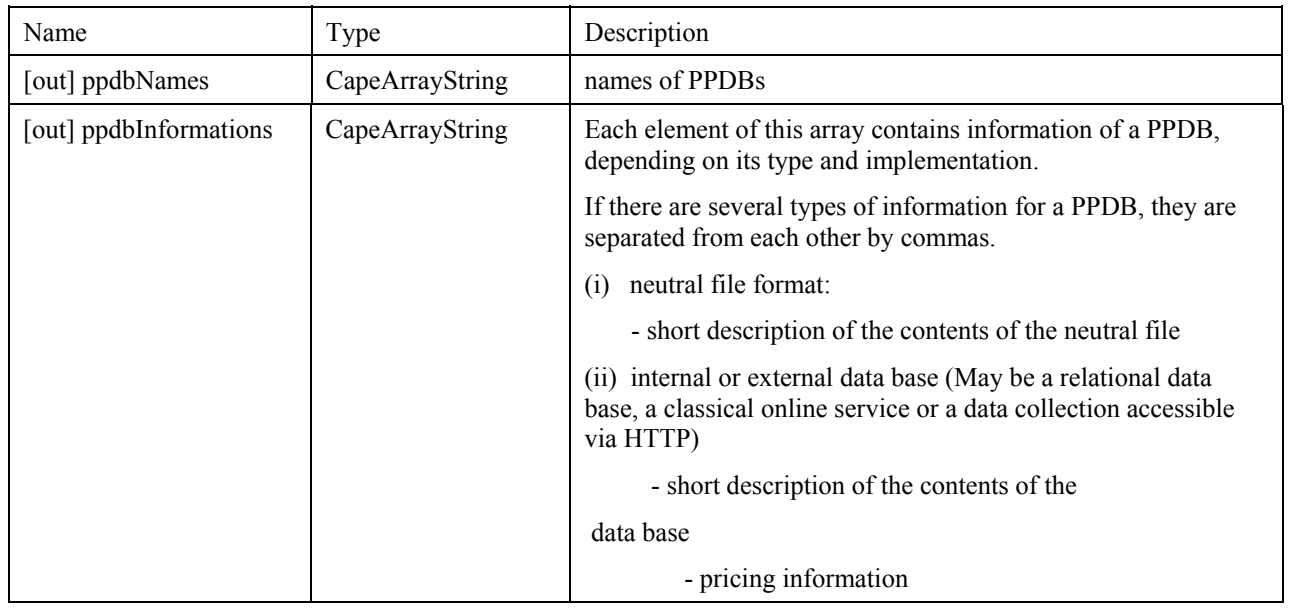

### **Errors**

ECapePersistenceNotFound: Register does not exist or is undefined.

ECapeUnknown: internal error

ECapeNoMemory: allocation error

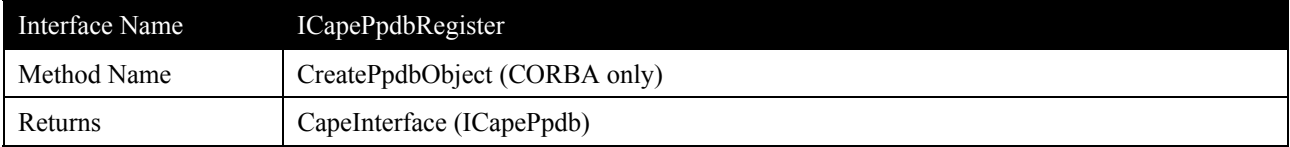

### **Description**

This method is only used with CORBA. It creates an instance of the class that implements the interfaces ICapePpdb, ICapePpdbTables and ICapePpdbModels and returns its address to the client.

### **Arguments**

None.

**Errors**

ECapeUnknown: internal error

ECapeNoMemory: allocation error

### **3.6.2 ICapePpdb, ICapePpdbTables and ICapePpdbModels**

These interfaces implement a physical property data base (PPDB). Such a PPDB may be a relational data base. The result of a query to such a data base is an answer-**set**. Since the popular programming languages cannot deal with sets, the elements of this answer-sets are fetched one by one.

The interfaces' methods can be arranged in five groups.

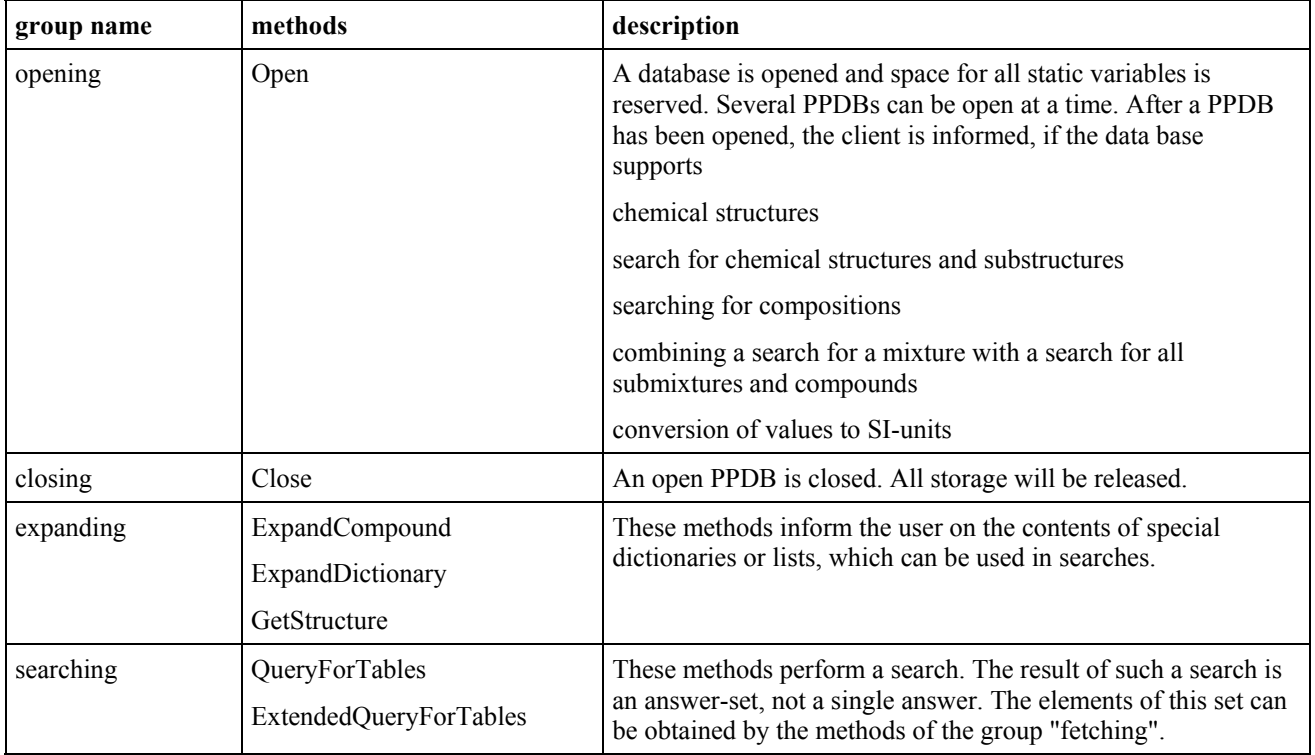

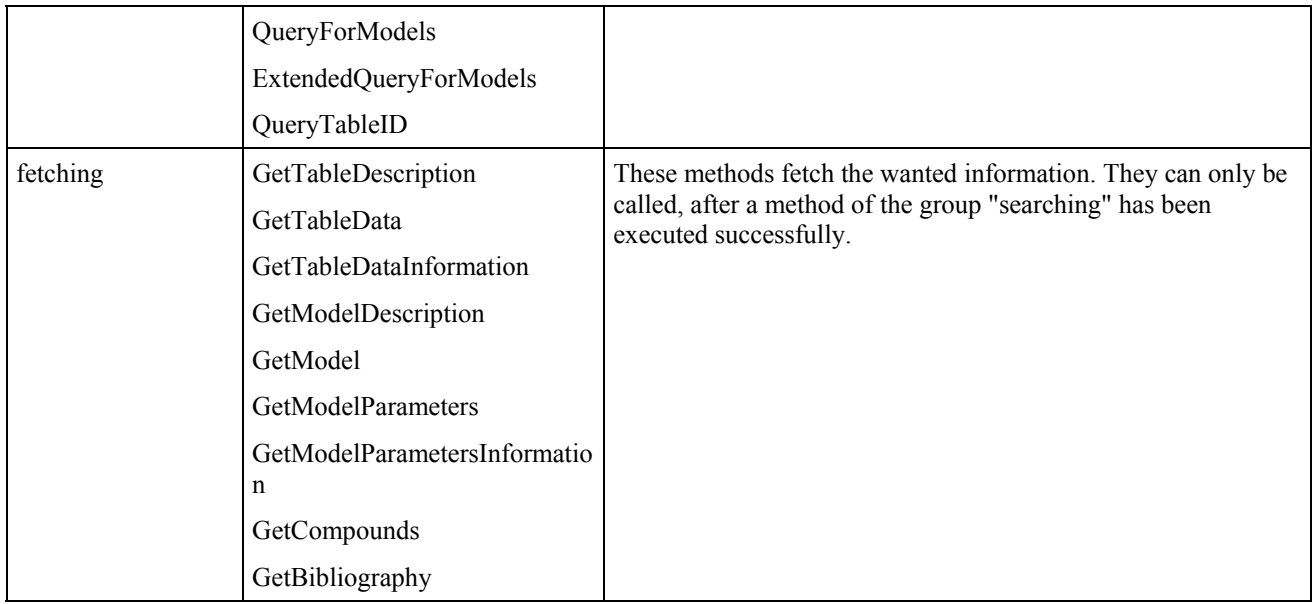

There are three methods that help the user to get information on the stored substances or other dictionary entries:

- **ExpandCompound:** Lists all substances that match a given set of specifications
- **ExpandDictionary**: Lists all property names, units, model names and other information that is available in the data bank.
- GetStructure: Retrieves the chemical structure of a given compound.

A data retrieval is done by invoking "**QueryForTables**", "**ExtendedQueryForTables, QueryForModels, "ExtendedQueryForModels"** or "**QueryTableID**". The data contained in the tables found as a result of a query can be obtained in two ways:

- Either a description of the tables found can be fetched by calling "**GetTableDescription**" and then a specific table can be obtained with "**GetTableData**" by specifying the rank number transferred by "GetTableDescription"
- or all tables found by "Query..." can be read sequentially by calling "**GetTableData**" with 0 as a rank number.

Wholly there are three methods for obtaining retrieved results after having invoked "QueryForTables" or "ExtendedQueryForTables":

- **GetTableDescription**: a short description of the tables found
- **GetTableData**: a data table with property definitions and values
- **GetTableDataInformation**: additional information on a data table

Four other methods can be used after a successful "OueryForModels" or "ExtendedOueryForModels".

- GetModel: Get an instance of a model equation with parameters:
- **GetModelNames:** names of the models that are contained in the documents found
- **GetModelParameters**: a set of model parameters

### **GetModelParametersInformation:** additional information on a set of model parameters

There are two methods that can be used after all types of queries.

- **GetCompounds** : definition of the chemical mixture or the pure compound, which belongs to the table
- **GetBibibiography**: bibliographic specification of the paper or book the table has been published in

The list given above shows that there are three types of methods.

- (i) methods dealing with table data, i.e. measured or computed discrete data
- (ii) methods taking care of model, i.e. parameters sets computed from experimental data
- (iii) methods for both tables and models

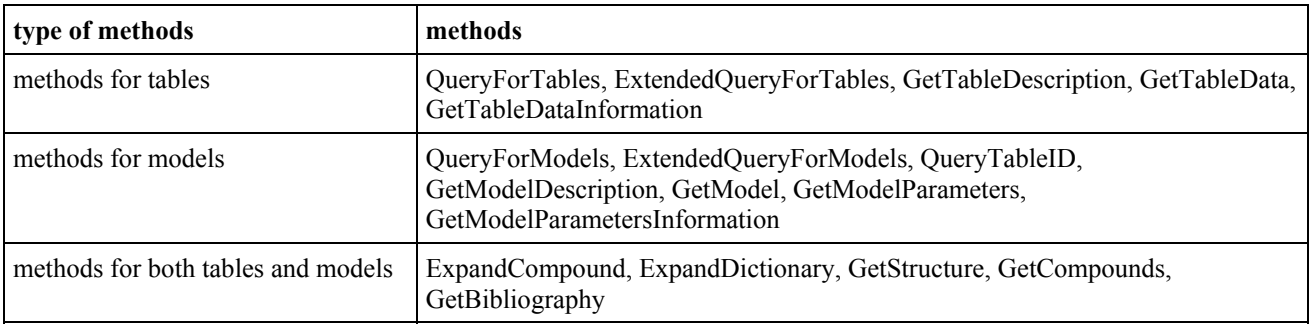

In order to have not too many methods in one interface and to have a clear separation between tables and models, three interfaces where set-up:

- (i) ICapePpdb methods, that can be used both for models and for tables
- (ii) ICapePpdbTables methods which are only useful for plain data tables
- (iii) ICapePpdbModels methods that can only be used for model parameters

### **3.6.3 ICapePpdb**

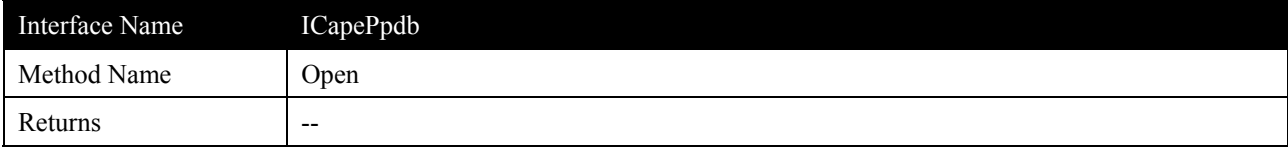

### **Description**

This method establishes a connection to a PPDB and opens it for further processing.

### **Arguments**

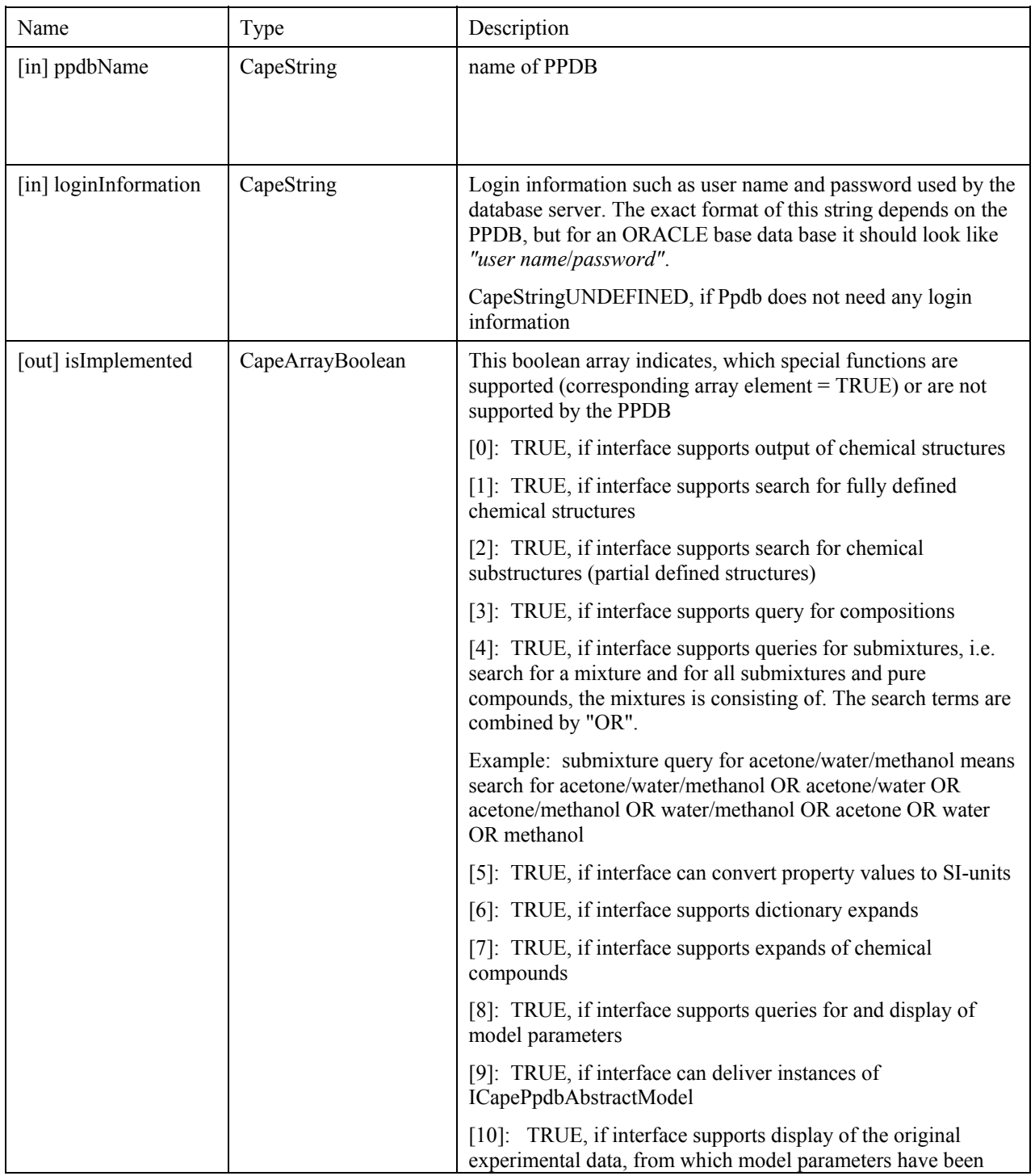

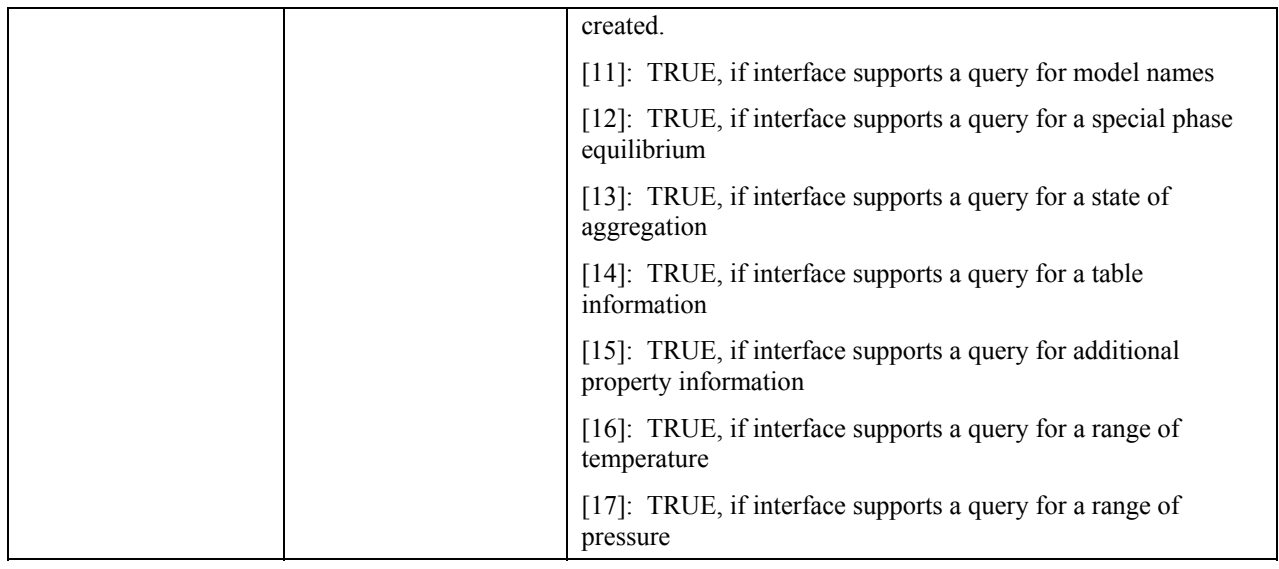

### **Errors**

ECapePersistenceNotFound: Data base does not exist or is undefined

ECapeUnknown: internal error

ECapeNoMemory: allocation error

ECapeData: Data bases contains data that cannot be processed by the server

ECapeBadArgument: Illegal login information given

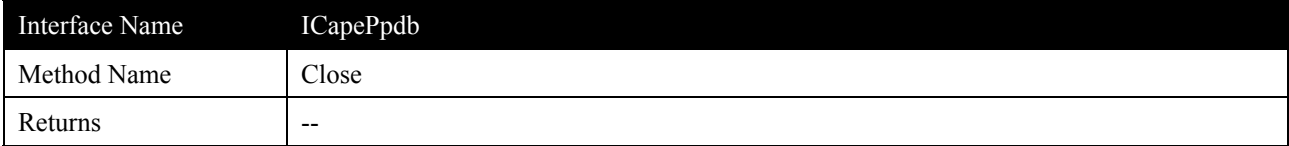

### **Description**

Closes the connection to a PPDB and deletes all associated variables.

### **Arguments**

None.

### **Errors**

ECapeUnknown: internal error
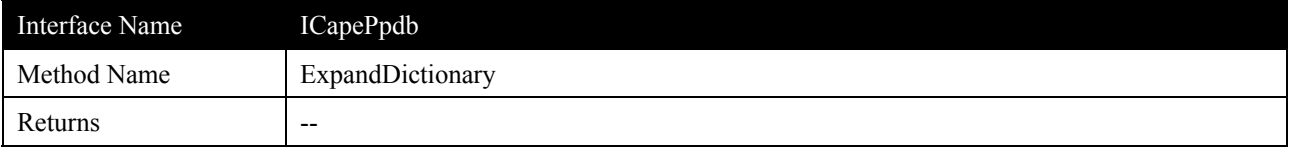

Delivers the contents of a given dictionary. These are lists of items which the open PPDB may contain. This method needs not to be implemented. In this case, the argument isImplemented[6] of "open" has to be false.

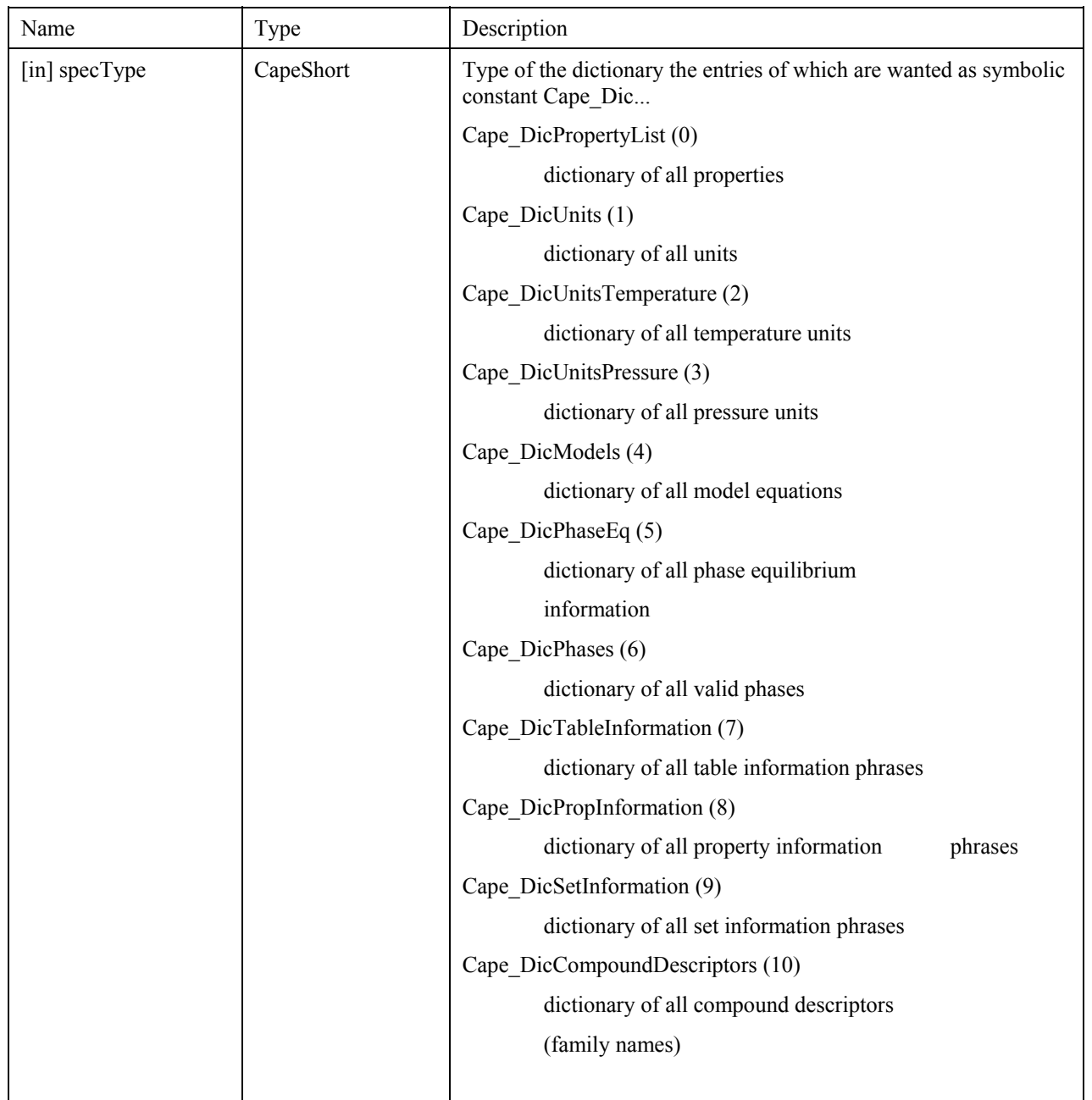

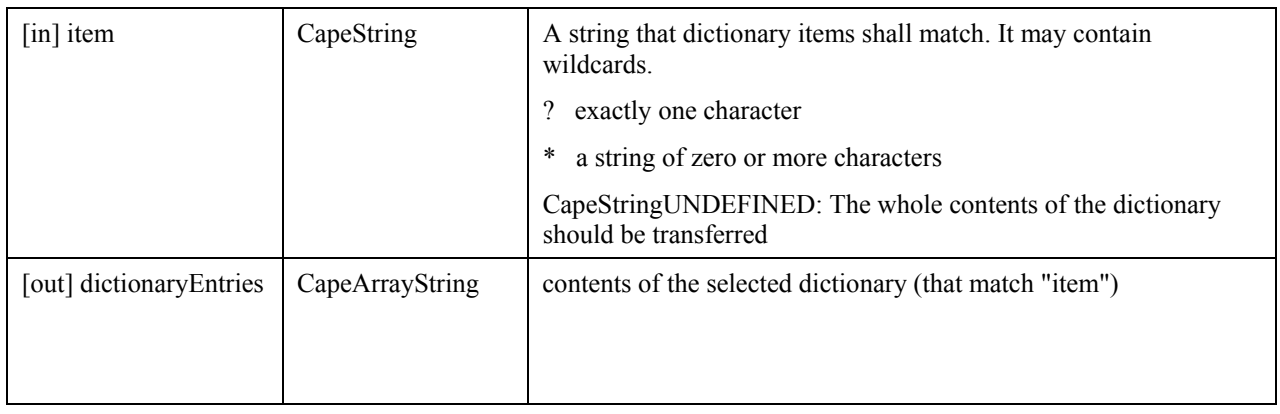

ECapePersistenceNotFound: Specified dictionary does not exist

ECapeInvalidOperation: Database is not open.

ECapeUnknown: internal error

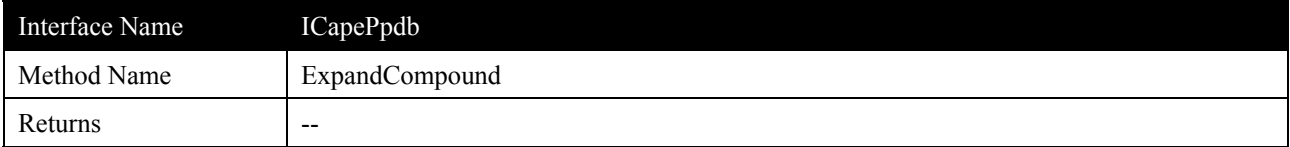

Delivers a list of compounds that match a set of given specifications. If several specifications are given, they must all match.

This method needs not to be implemented. In this case, the argument isImplemented[6] of "open" has to be false.

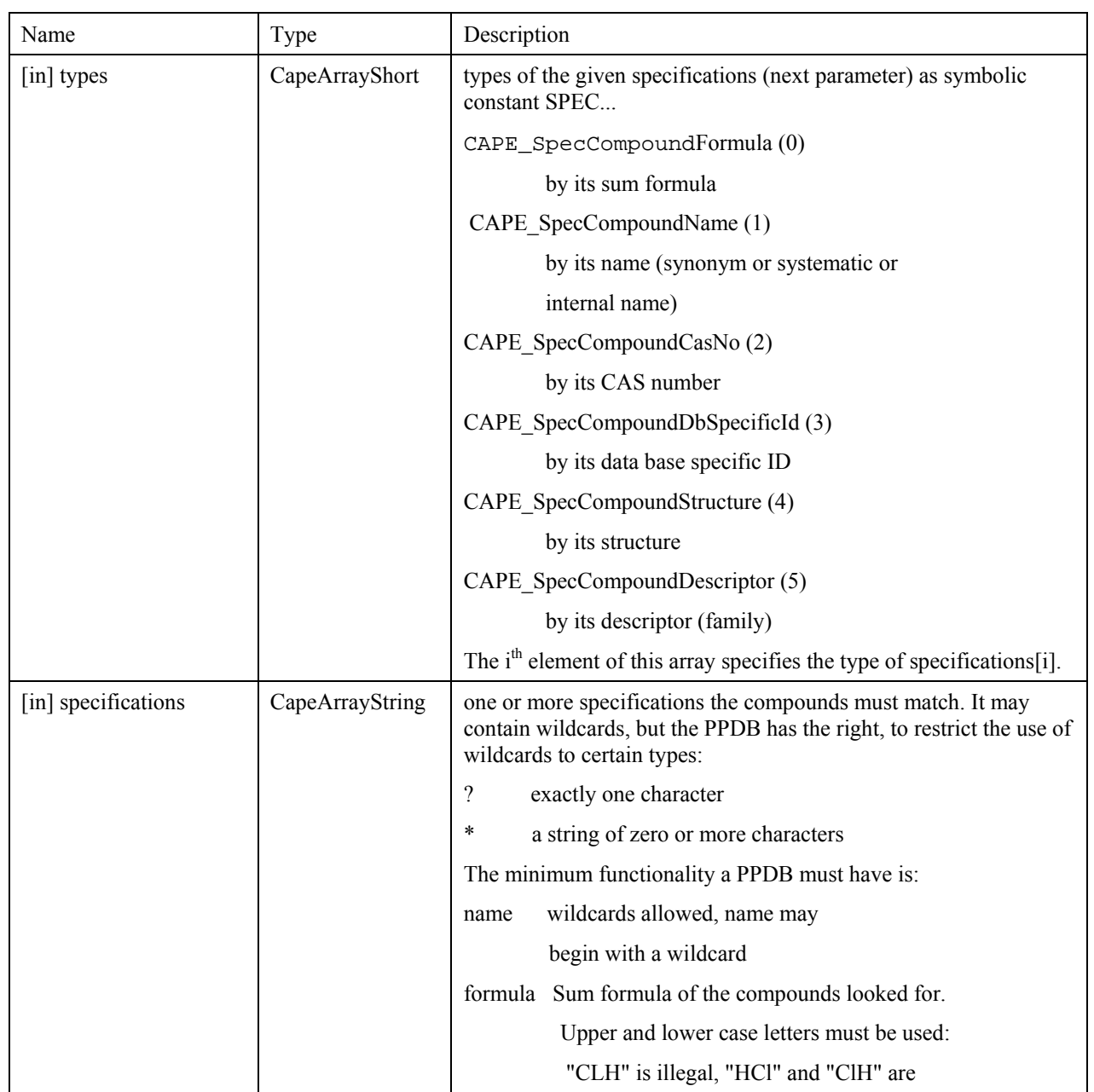

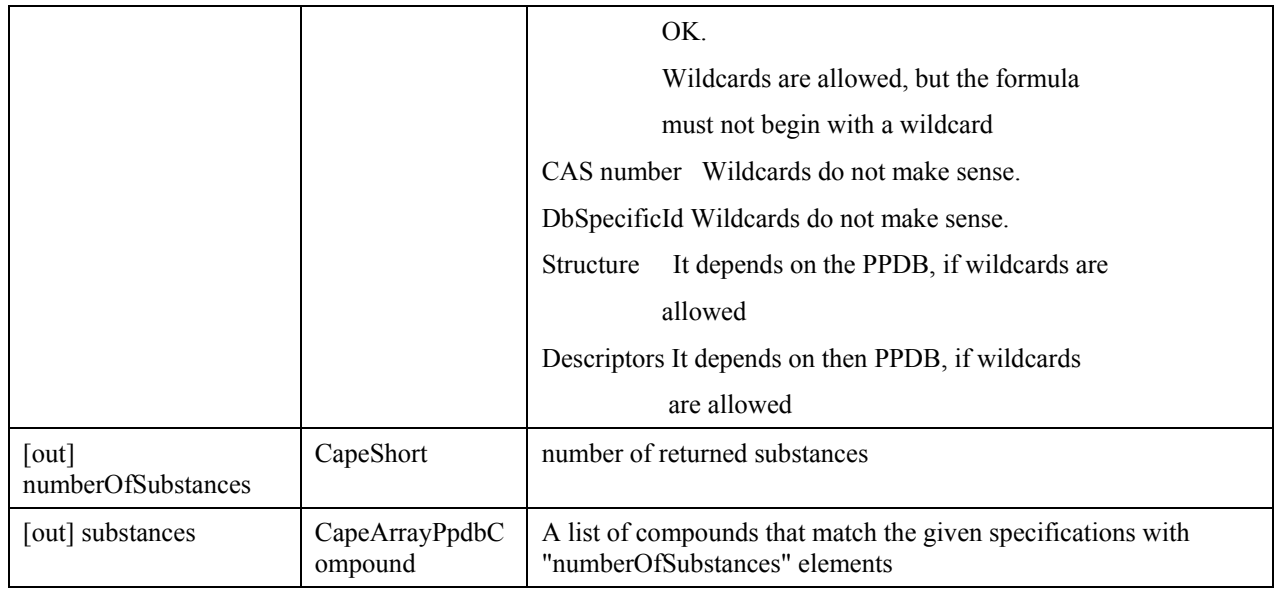

ECapeNoImpl: method not implemented

ECapeInvalidOperation: Database is not open.

ECapeUnknown: internal error

ECapeNoMemory: allocation error

ECapePersistenceNotFound: Table of compounds not available.

ECapeBadArgument: Unknown specification given, compound cannot be found

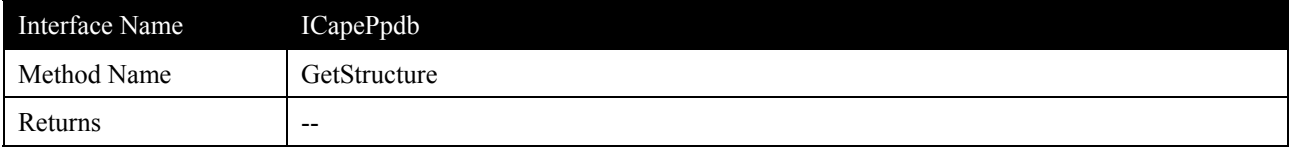

Delivers the chemical two-dimensional structure of a given compound. This method needs not to be implemented. In this case, the argument isImplemented[7] of "open" has to be false.

### **Arguments**

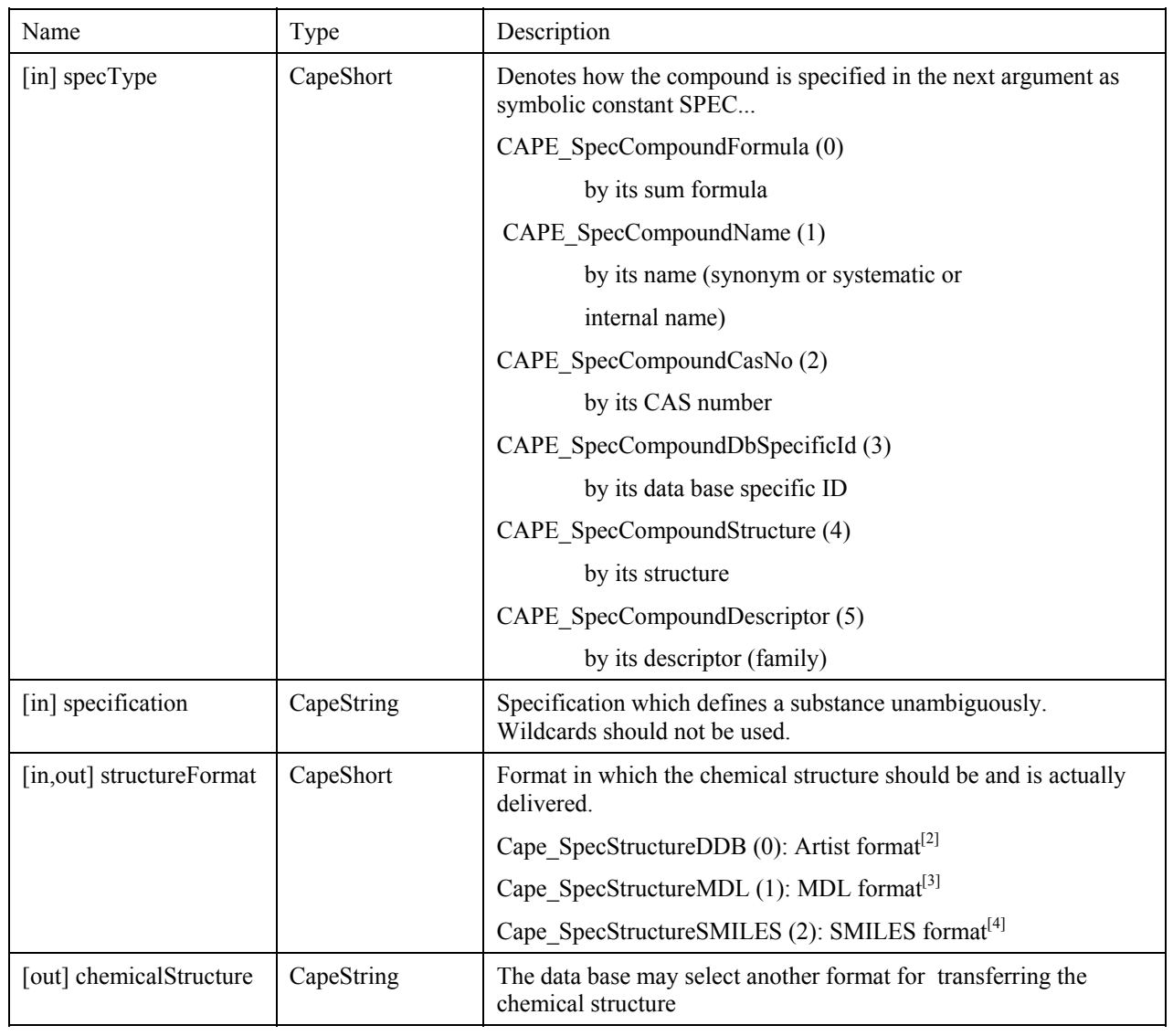

# **Errors**

ECapePersistenceNotFound: Structure for the given compound not found

ECapeNoImpl: Method is not implemented

ECapeBadArgument: Specified compound not present in data base

ECapeInvalidOperation: Database is not open.

ECapeUnknown: internal error

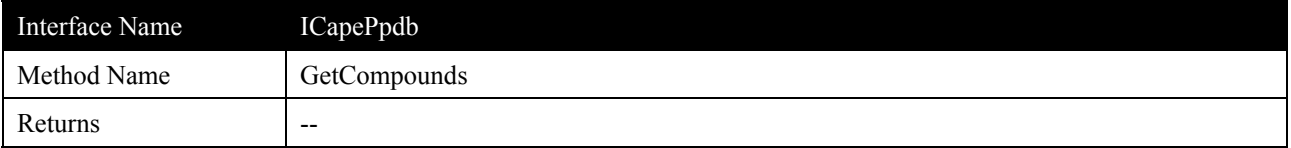

This method gets the compounds of the mixture that belongs to a data table. It can only be called after a query was done with the aid of the methods "QueryForTables", "ExtendedQueryForTables", "QueryForModels", "ExtendedQueryForModels" or "QueryTableID". If this condition is violated, the method will store FALSE in the argument "isOK".

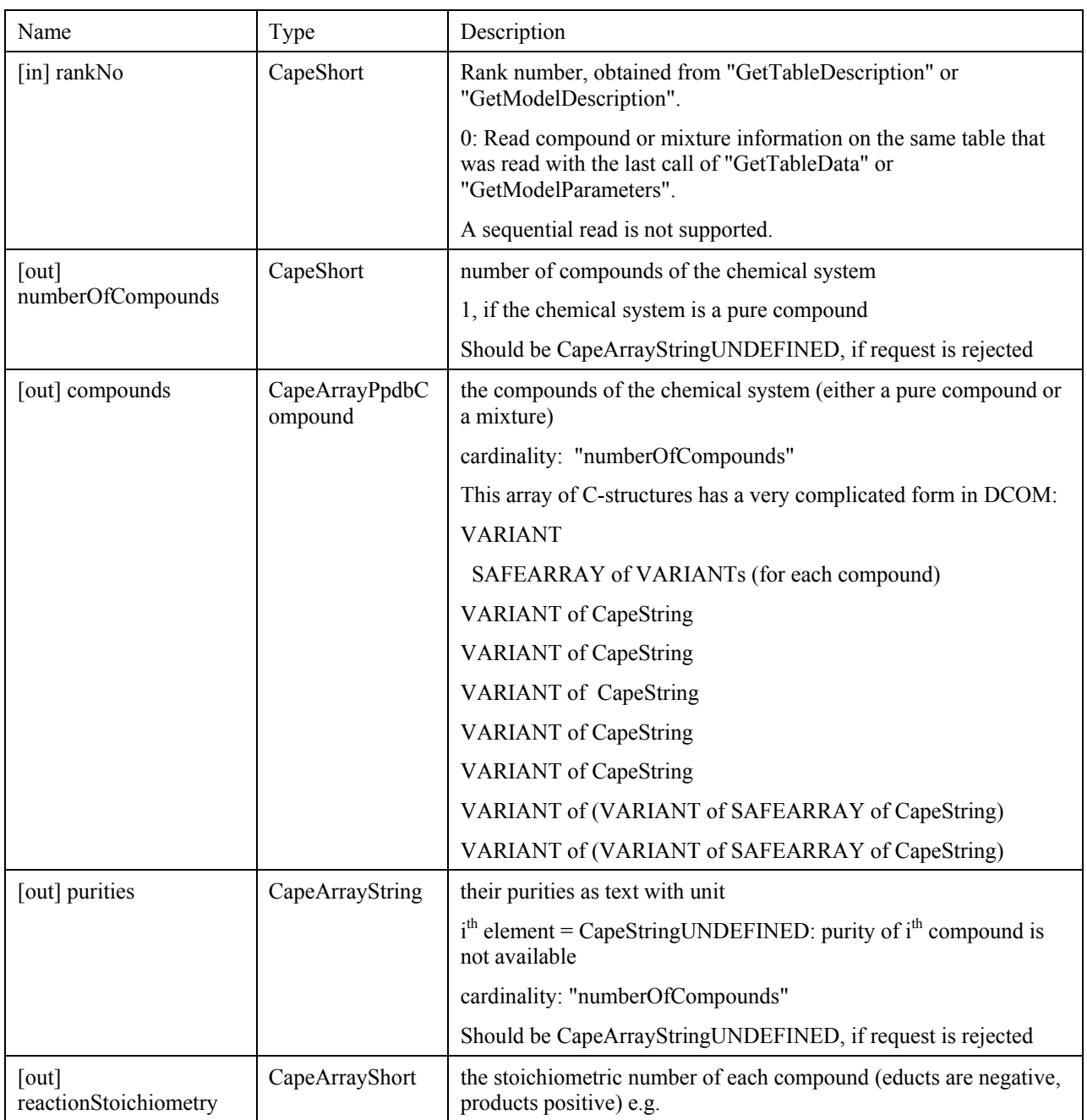

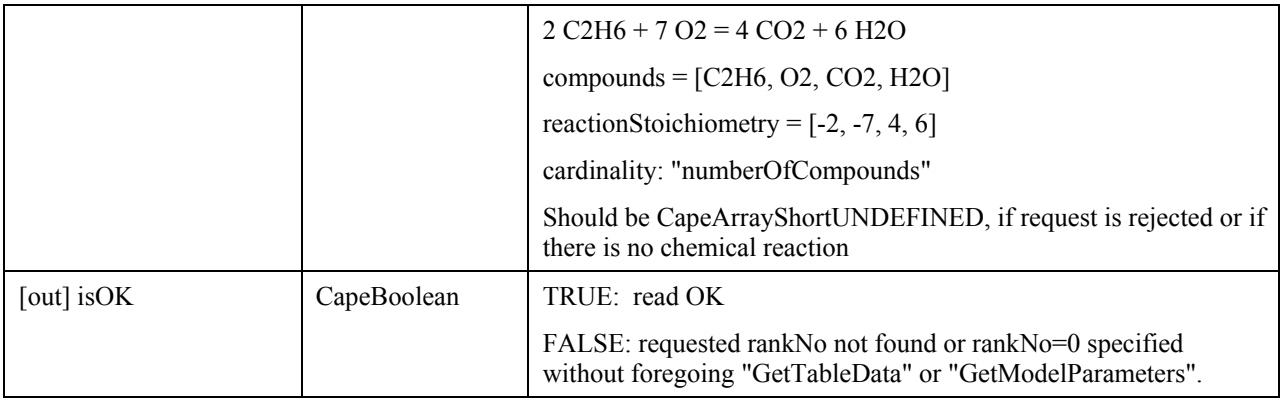

ECapeInvalidOperation: Database is not open.

ECapeUnknown: internal error

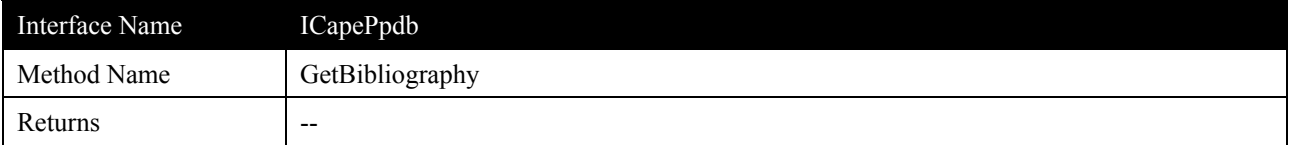

This method gets the bibliographic specifications of the paper or the book, in which a data table was published. It can only be called after a query was done with the aid of the methods "QueryForTables", "ExtendedQueryForTables", "QueryForModels", "ExtendedQueryForModels" or "QueryTableID". If this condition is violated, the method will store FALSE in the argument "isOK".

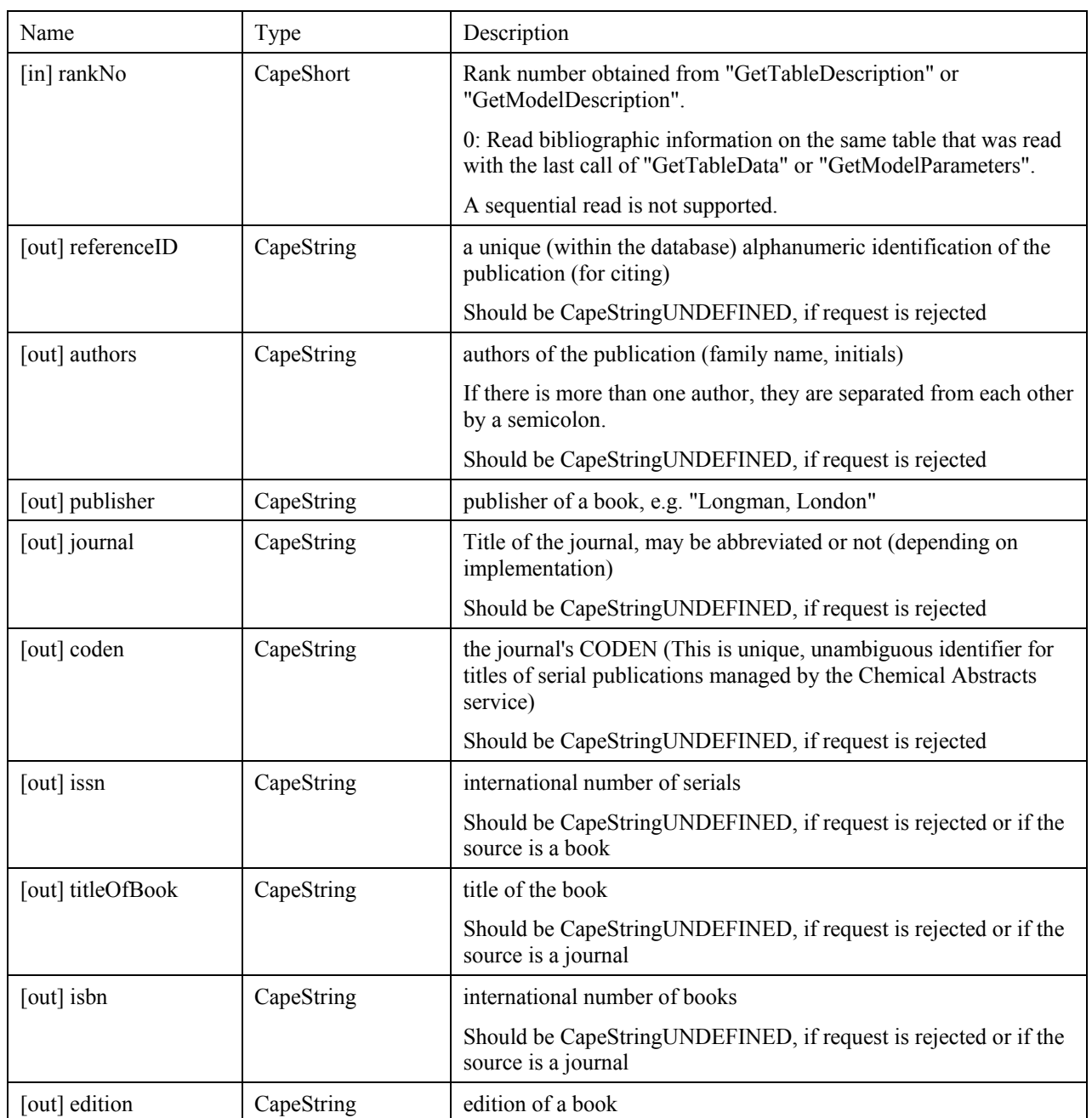

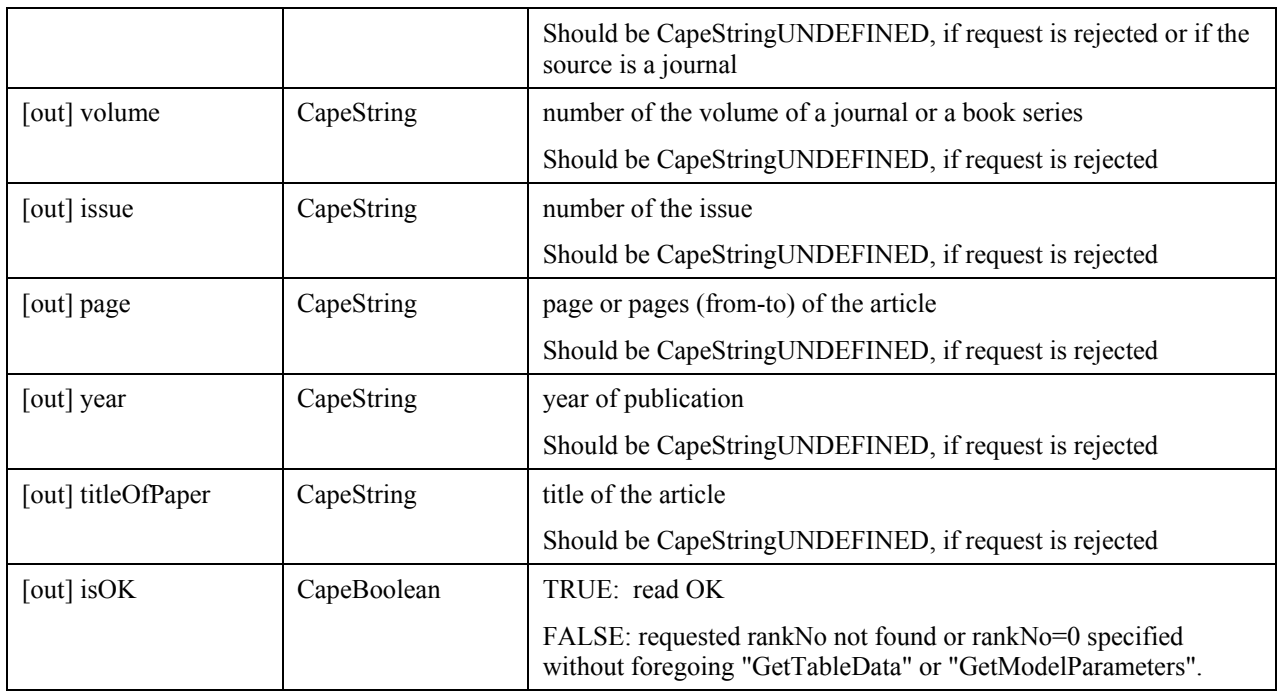

ECapeInvalidOperation: Database is not open.

ECapeUnknown: internal error

ECapeNoMemory: allocation error

# **3.6.4 ICapePpdbTables**

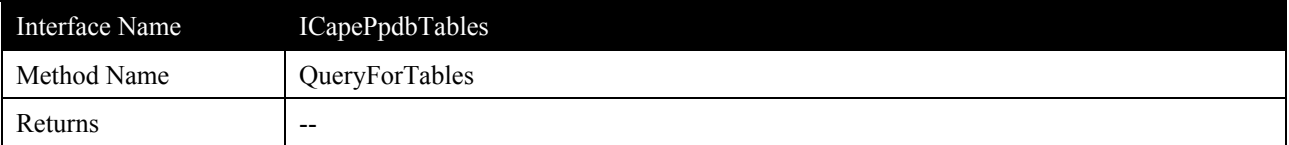

This method and "ExtendedQueryForTables" search in a PPDB for a list of data tables, which match a given set of search conditions. Model parameters are not searched for. If no search condition is given, all tables that are stored in the PPDB are delivered. This method only prepares the Query, it does neither deliver results such as "number of records found" nor any data. Subsequent calls of a method "Get..." are necessary. If the cardinality of the answer-set is too big, ECapeLimitedImpl will be returned or raised.

The only difference between this method and "ExtendedQueryForTables" is that the latter has a lot of additional arguments, which allow more complicated search inquiries.

If both arguments "chemicalSystem" and "properties" are specified, they are combined by "AND".

If this method does not find a table, it may - but needs not - raise an exception or return a code ECapePersistenceNotFound; all subsequent calls of "Get..." will return false.

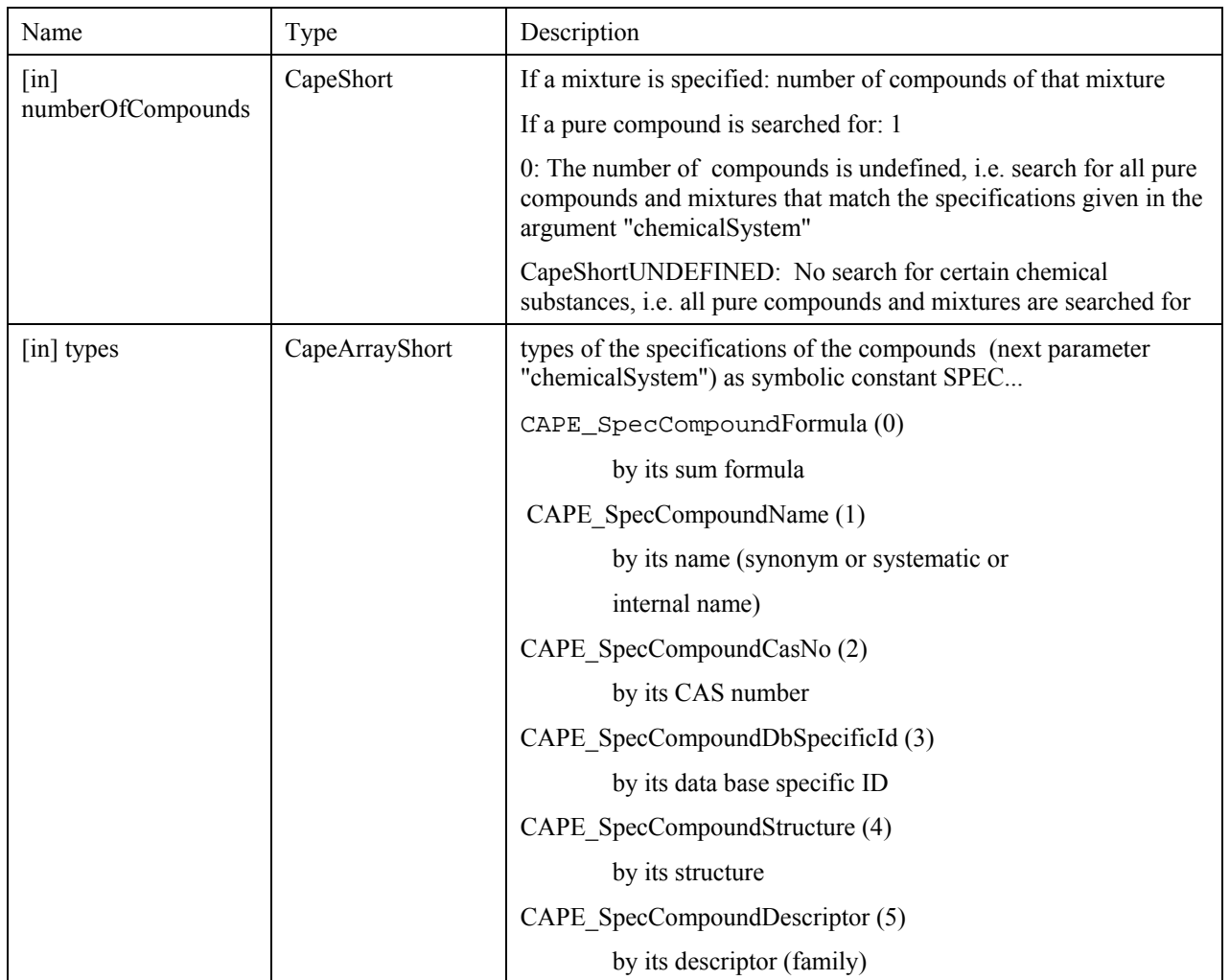

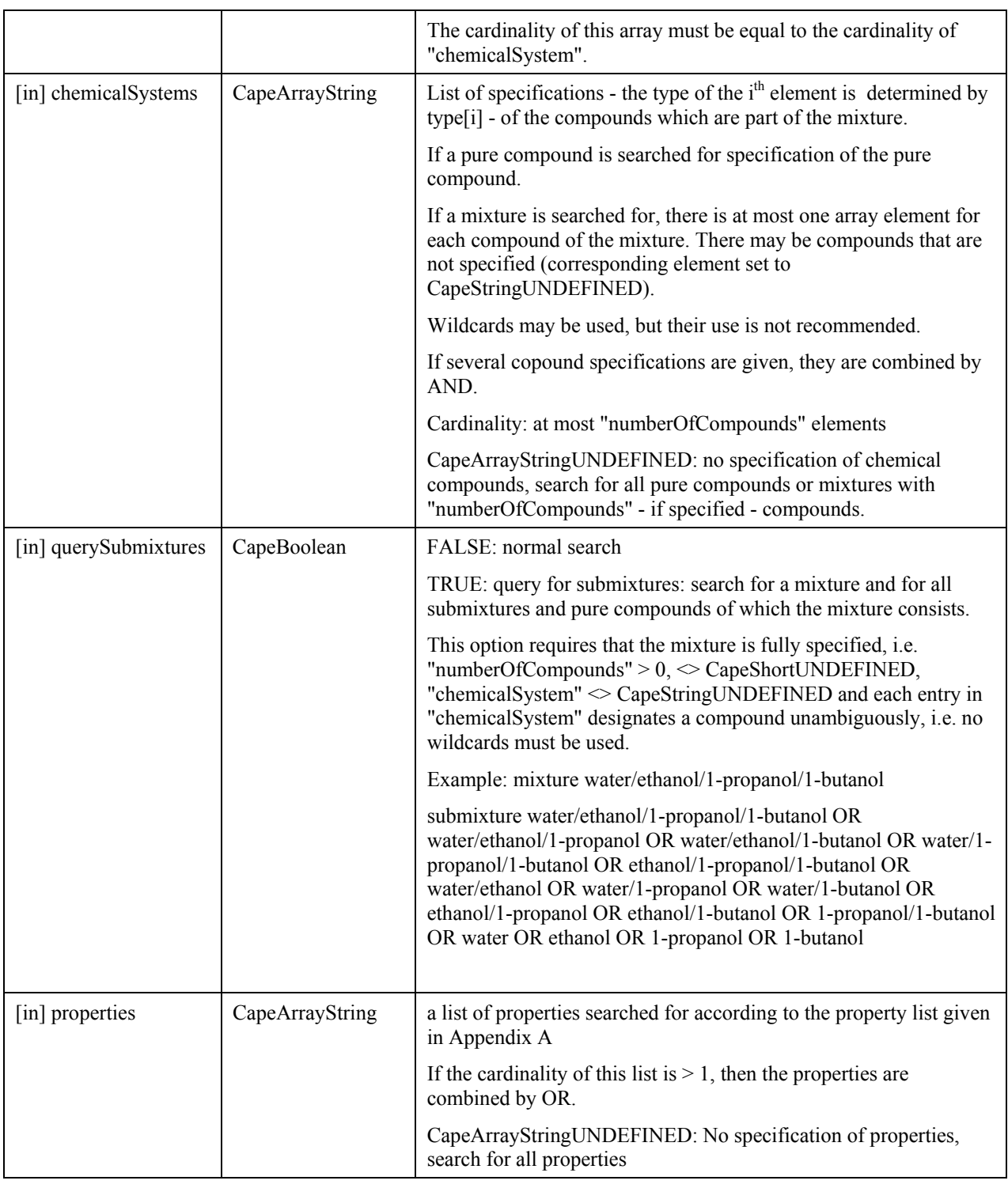

ECapePersistenceNotFound: No table found that matches the given search conditions.

ECapeInvalidOperation: Database is not open.

ECapeUnknown: internal error

ECapeBadArgument: Illegal argument of method call

ECapeLimitedImpl: Too many tables found; query too unspecific

ECapeNoImpl: This special query is not implemented

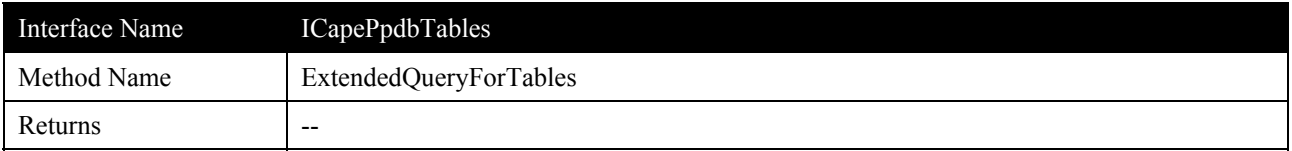

### **Description**

This method and "QueryForTables" search in a PPDB for a list of data tables, which match a given set of search conditions. They do not search for model parameters. If no search condition is given, all tables that are stored in the PPDB are delivered. This method only prepares the Query, it does neither deliver results such as "number of records found" nor any data, subsequent calls of a method "Get..." are necessary. If the cardinality of the answer-set is too big, ECapeLimitedImpl will be returned or raised.

If several arguments "chemicalSystem", "properties", "phaseEqInformation", "propertyPhase", phaseEqinformation", "tableInformation", "lowerTemperature", "upperTemperature", "lowerPressure", "upperPressure", "lowerMoleFraction" and "upperMoleFraction" are specified, they are combined by "AND". If several properties are given, they are combined by "OR". The contents of the field "statesOfAggregation" are related to "properties". If several chemical compounds are given, they will be combined by "AND".

If no table is found, this method may - but needs not - raise an exception or return a code ECapePersistenceNotFound; all subsequent calls of "Get..." will return false.

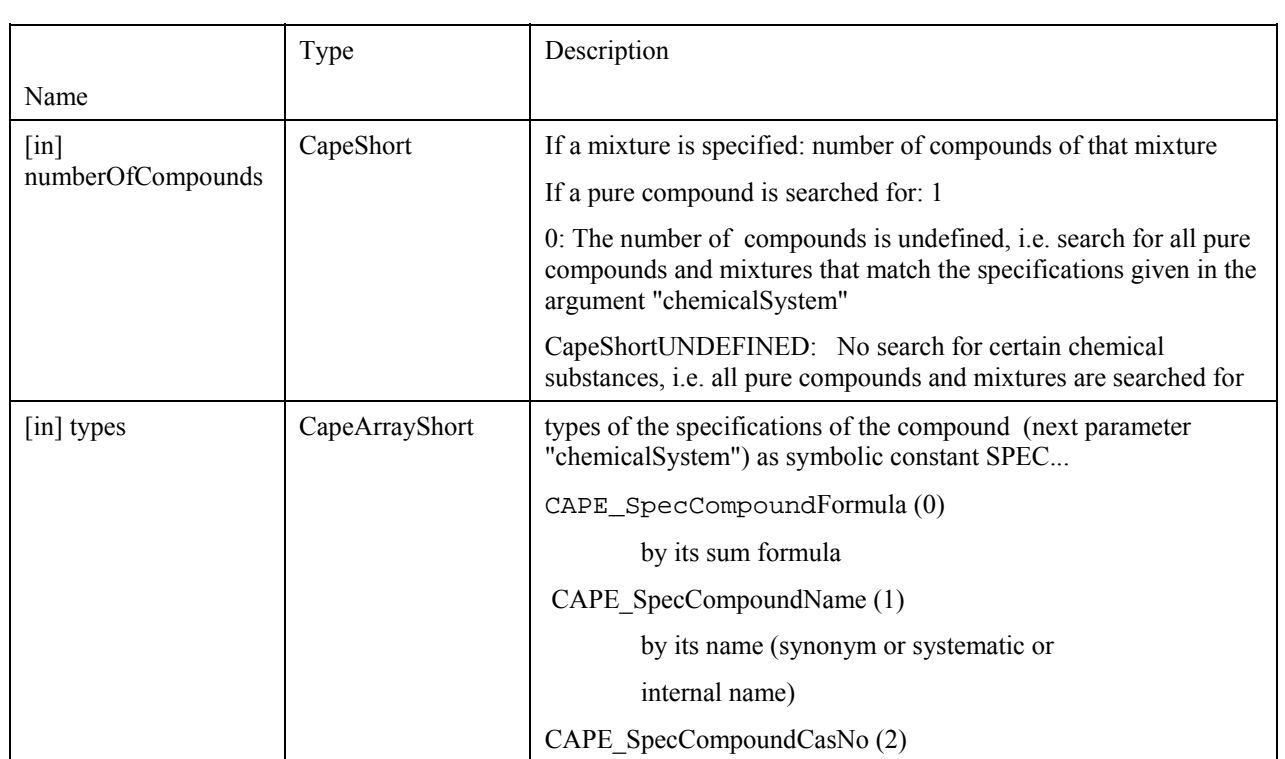

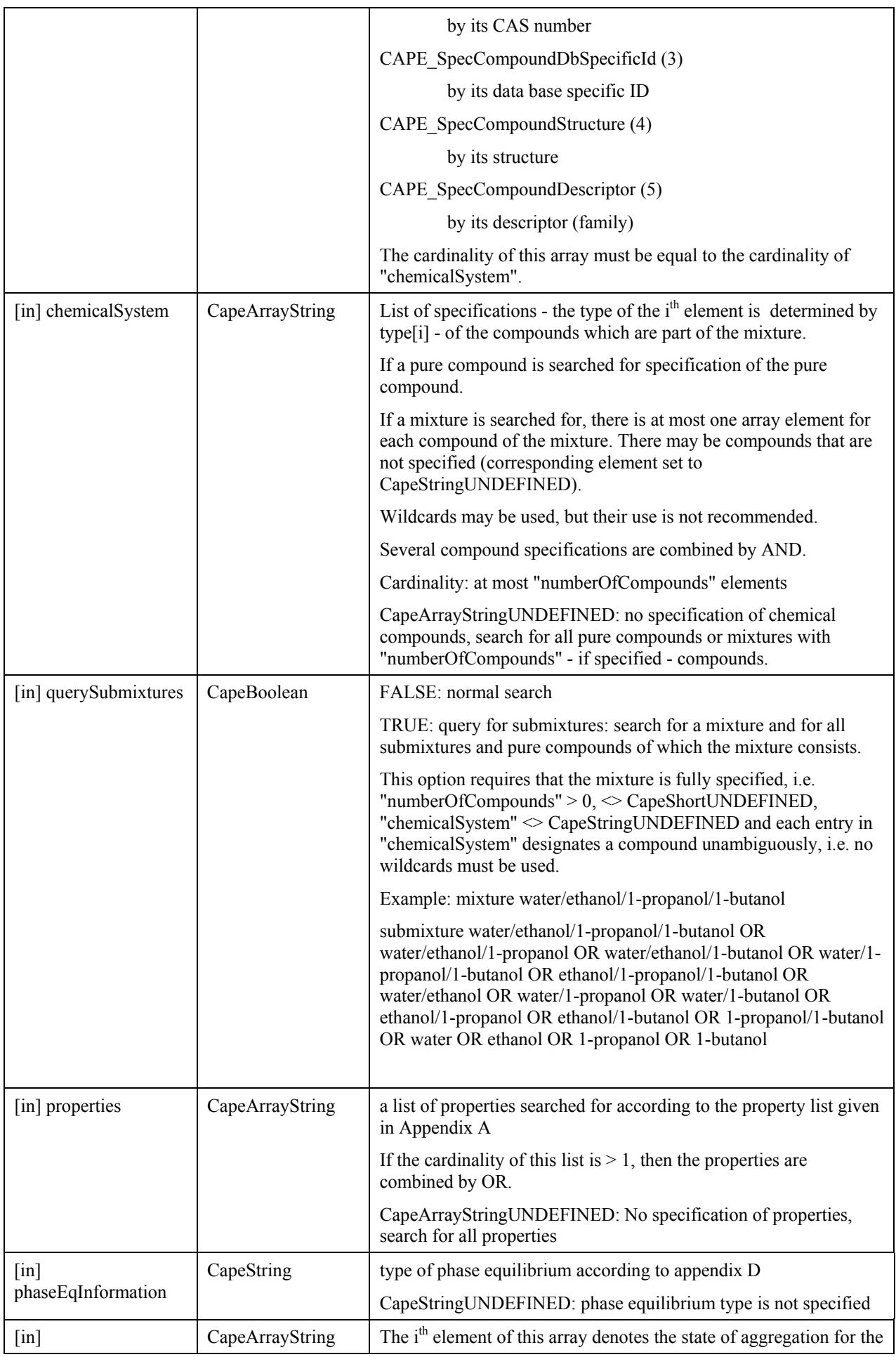

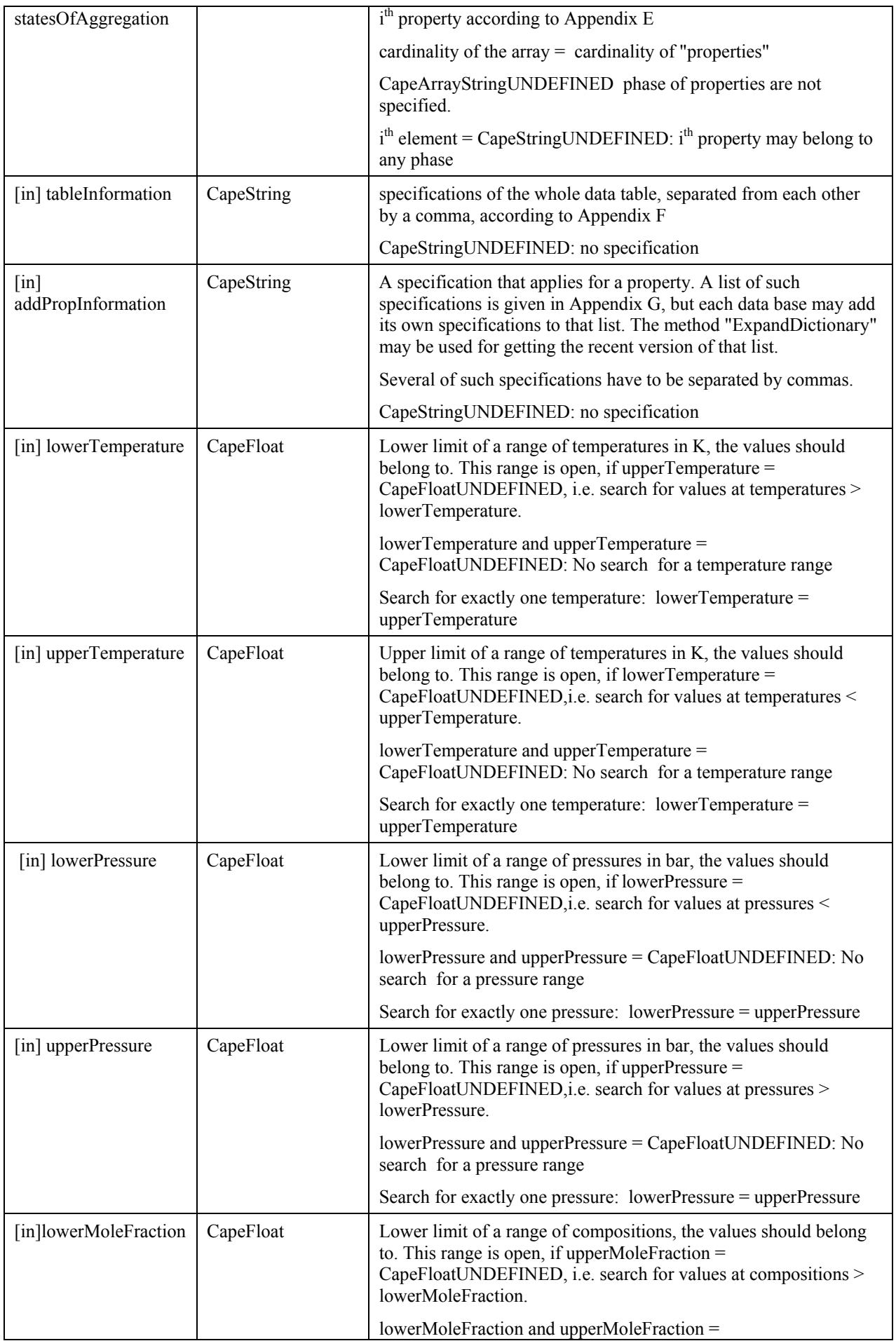

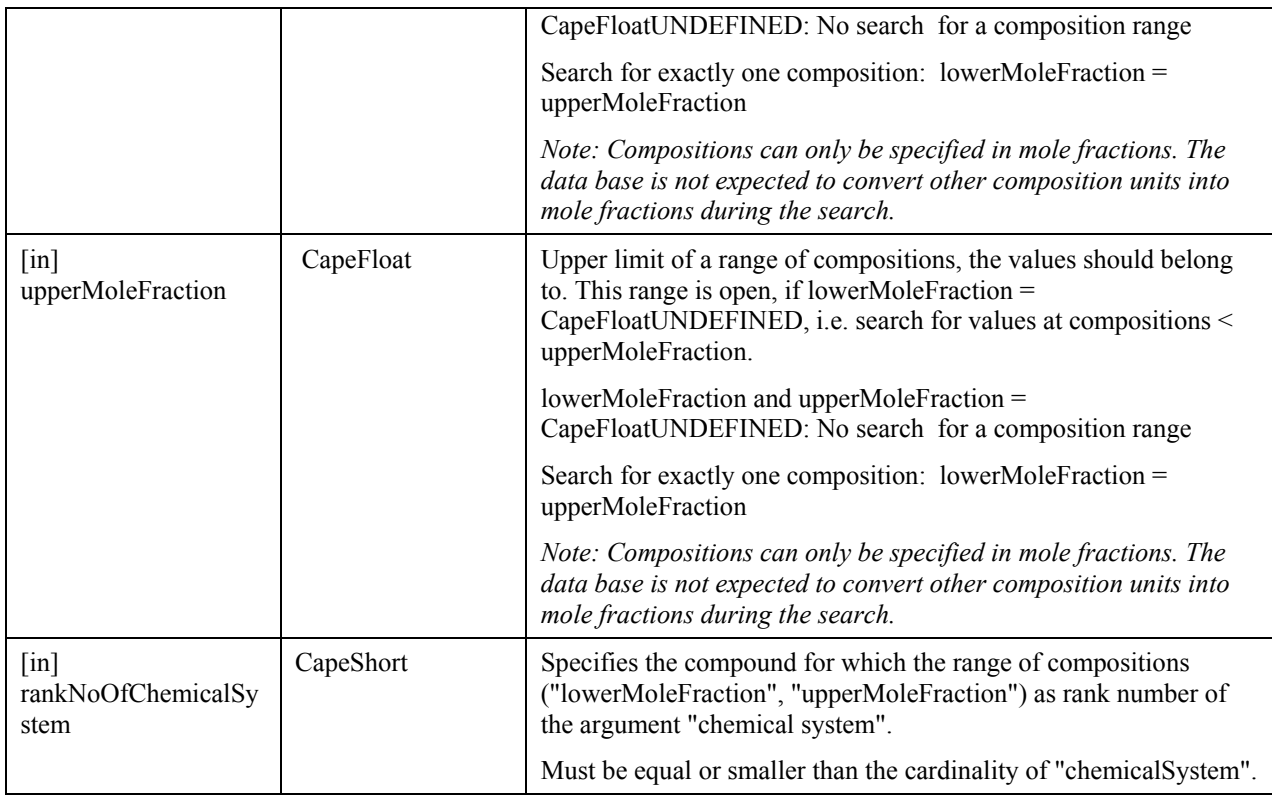

ECapePersistenceNotFound: Table not found, query was unsuccessful.

ECapeInvalidOperation: Database is not open.

ECapeBadArgument: Illegal argument of method call

ECapeUnknown: internal error

ECapeNoMemory: allocation error

ECapeLimitedImpl: Too many tables found; query too unspecific

ECapeNoImpl: This special query is not implemented

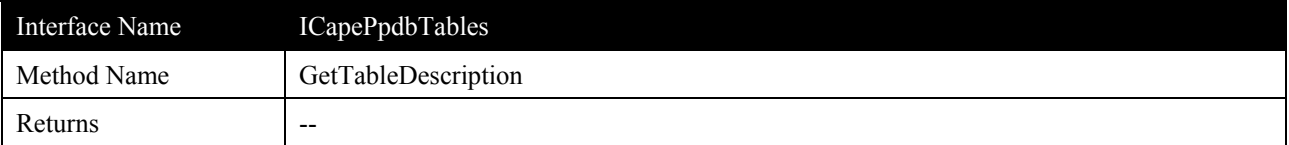

This method is used after a call of "QueryForTables" or "ExtendedQueryForTables" and delivers the description of the tables. These tables are processed sequentially. In order to optimize the number of calls to this method, more than one table can be transferred with one method call. These data tables are managed by rank numbers. A rank number is a sequence number from 1 to the number of tables found by the last query. A list of rank numbers is kept by the data base server. These rank numbers will be used by the other "Get..." methods.

After all tables found have been worked off, the argument "isOK" is set to FALSE. If this occurs the first time, a request may have been partially fulfilled, i.e. less tables than requested have been transferred.

If all retrieved data shall be fetched, this method has to be called as long as the argument "isOK" is TRUE.

This method should only be used to get an overview of the data tables found.

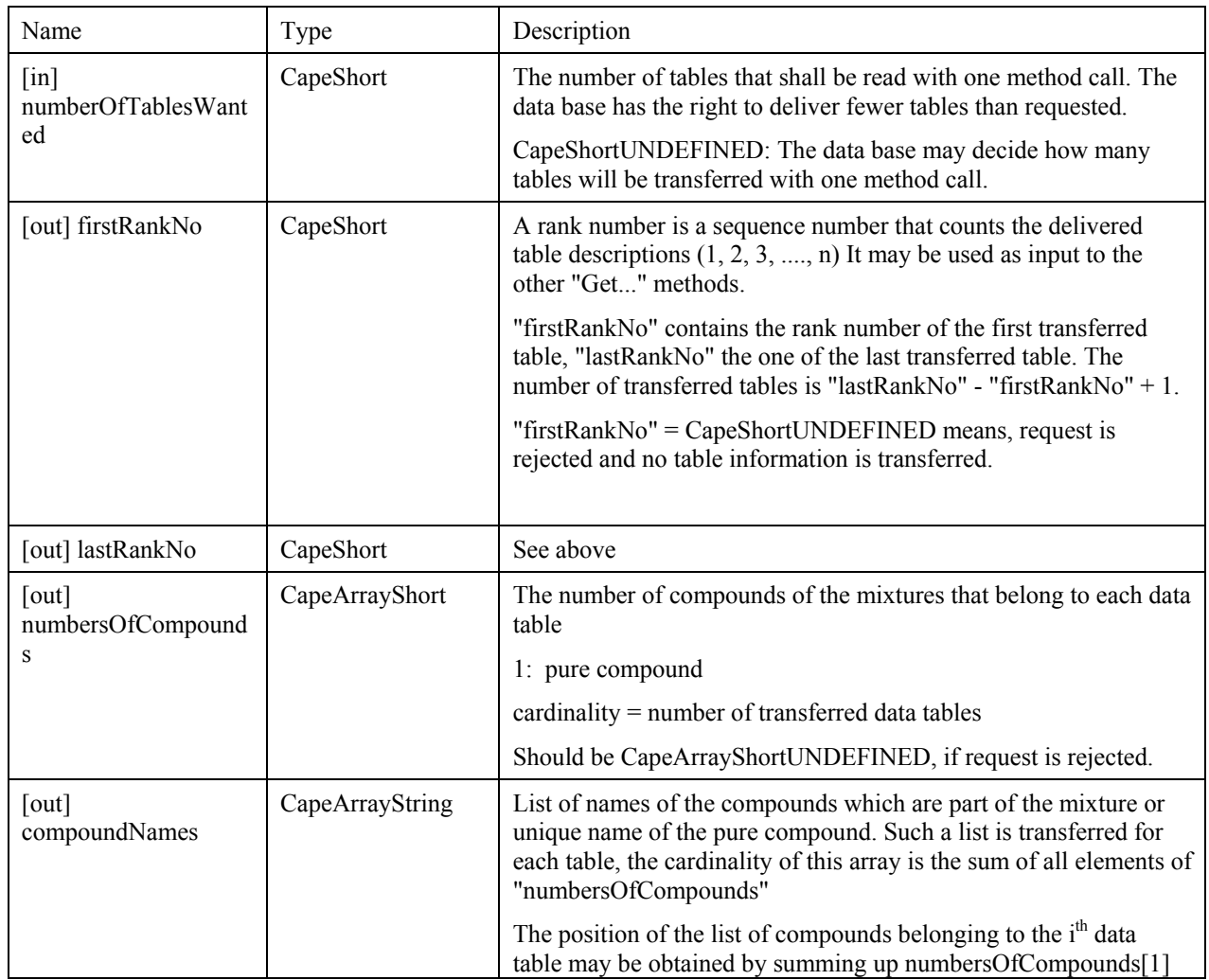

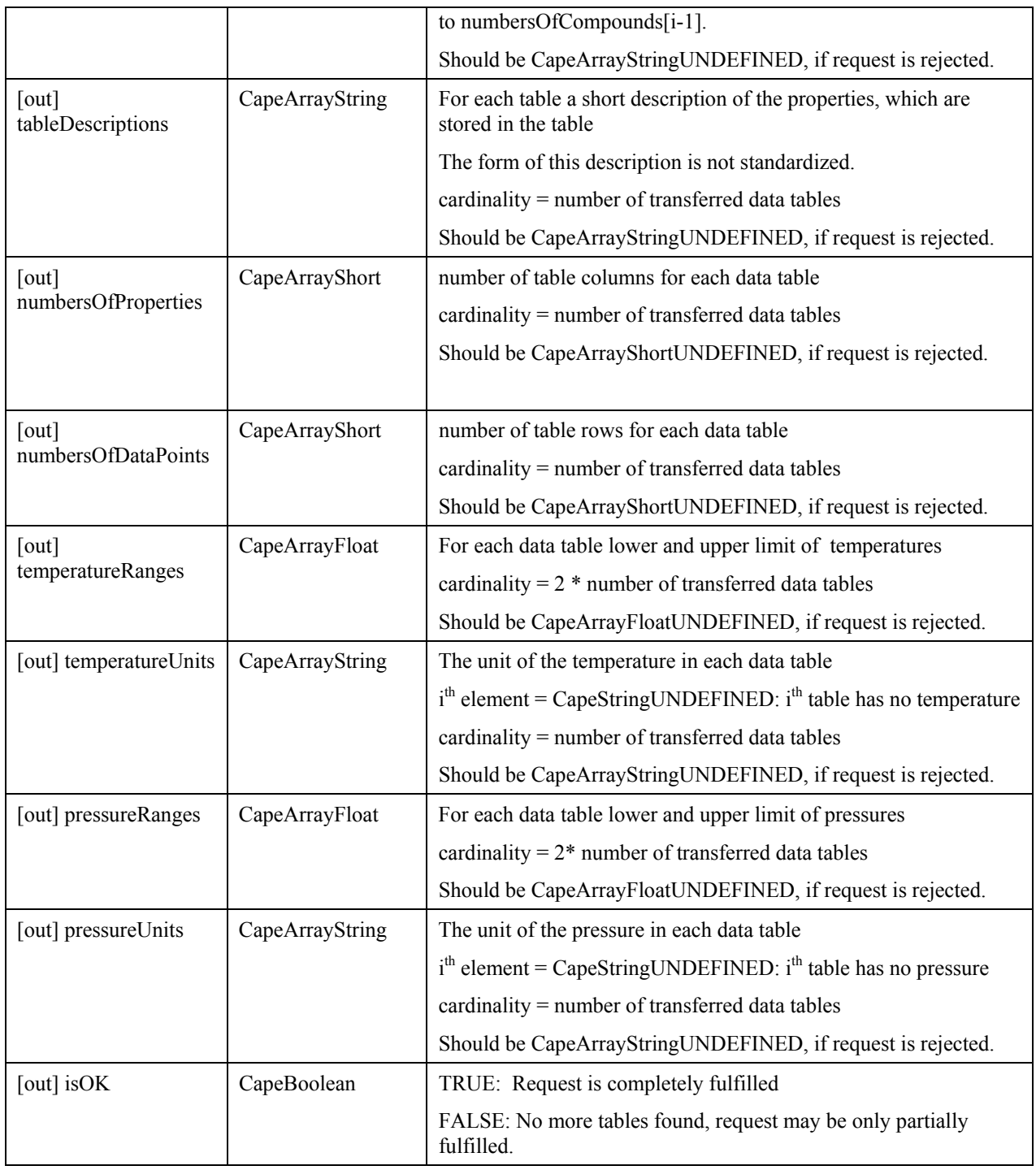

ECapeInvalidOperation: Database is not open.

ECapeUnknown: internal error

ECapeNoMemory: allocation error

ECapeBadArgument: Argument "numberOfTablesWanted" must be ≥ 0.

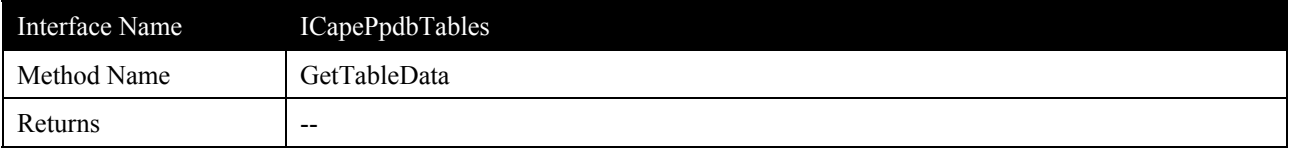

This method reads a whole data table that has been previously retrieved by "QueryForTables", "ExtendedQueryForTables" or "QueryTableID" from a PPDB. This reading may be done either sequentially or directly by using the rank number obtained from a previous call of "GetTableDescription". A sequential read may be repeated until the method returns FALSE in the argument "isOK". The method may return FALSE, when the last table is transferred, but it must reject the call and return FALSE, if the last table has already been sent. Additional information on the properties and values can be obtained by "**GetTableDataInformation**".

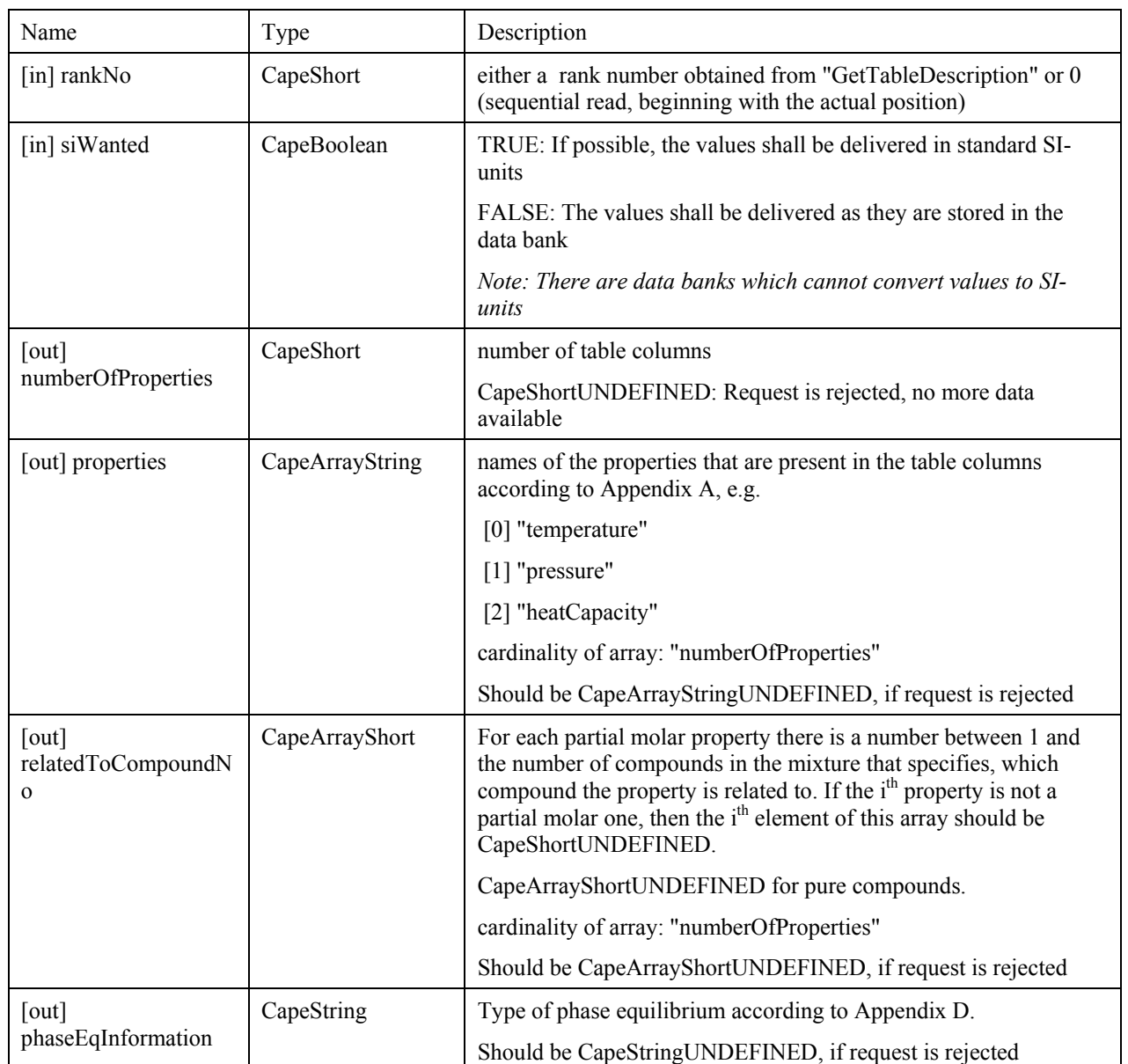

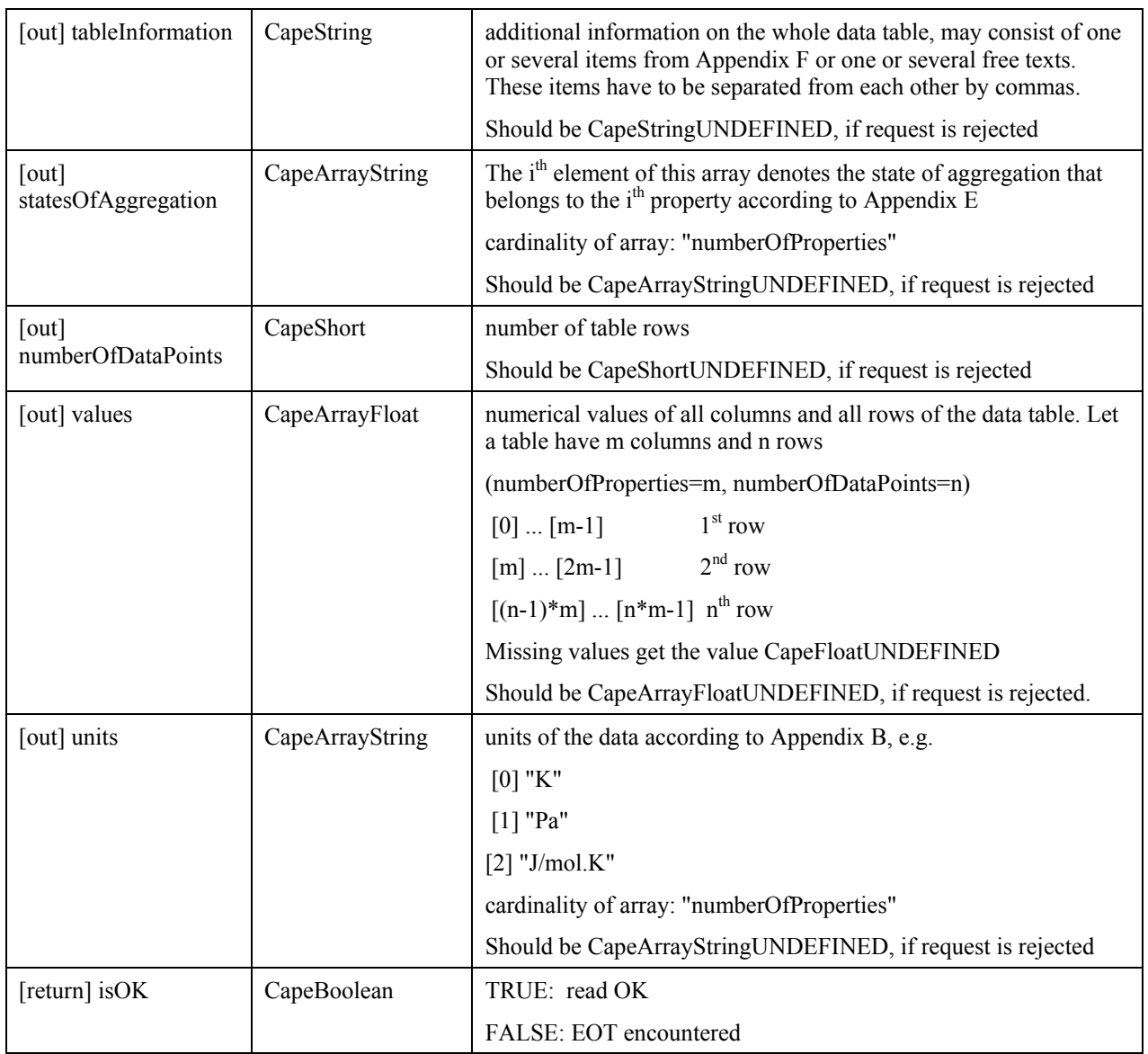

ECapeInvalidOperation: Database is not open.

ECapeUnknown: internal error

ECapeNoMemory: allocation error

ECapeBadArgument: Argument "rankNo" must be ≥ 0.

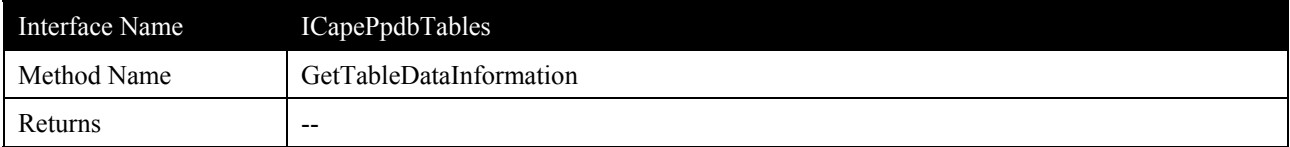

This method gets the experimental errors and other information of a data table, that has been previously retrieved by a "Query..." method. It should be called after having invoked "GetTableData".

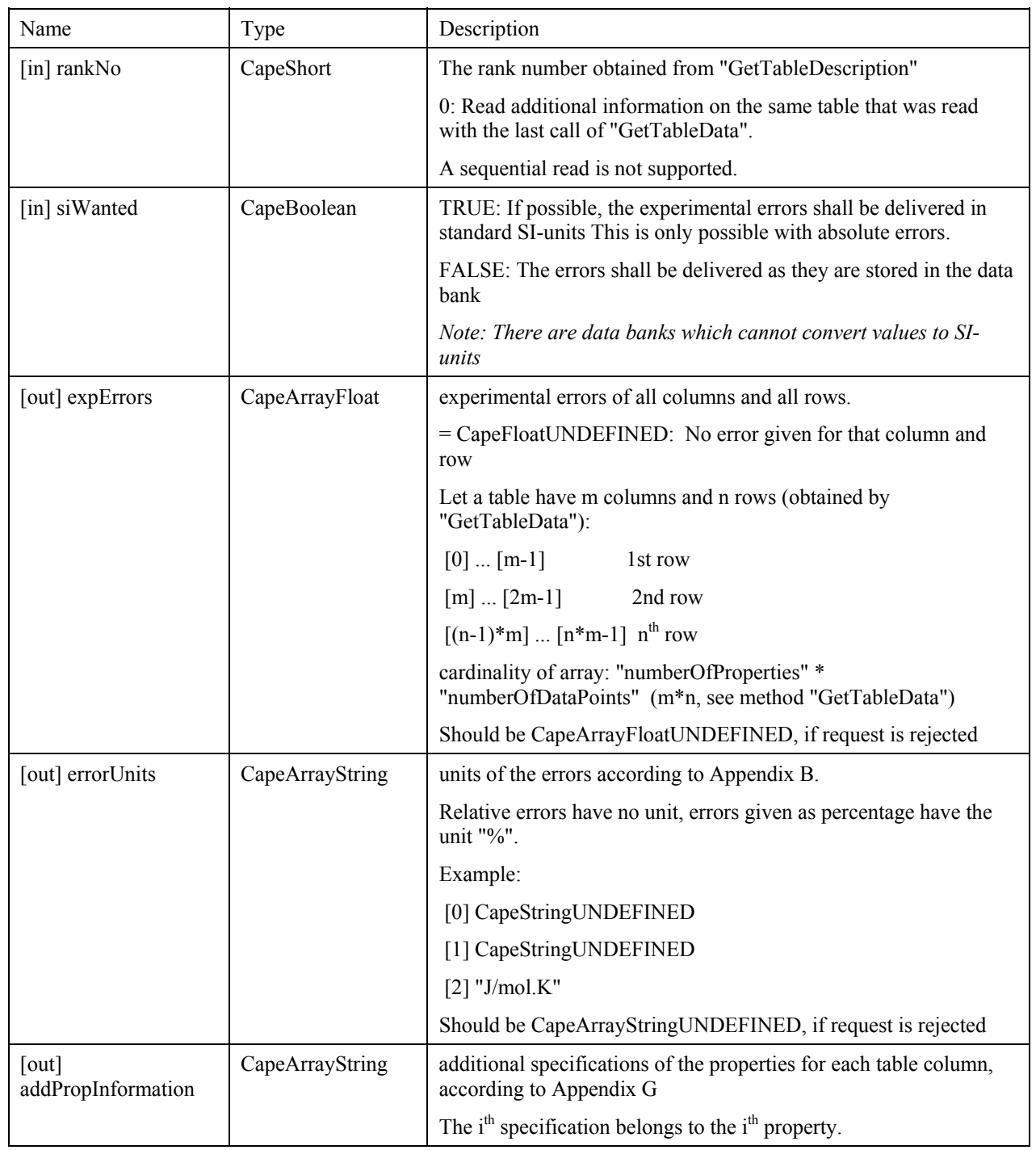

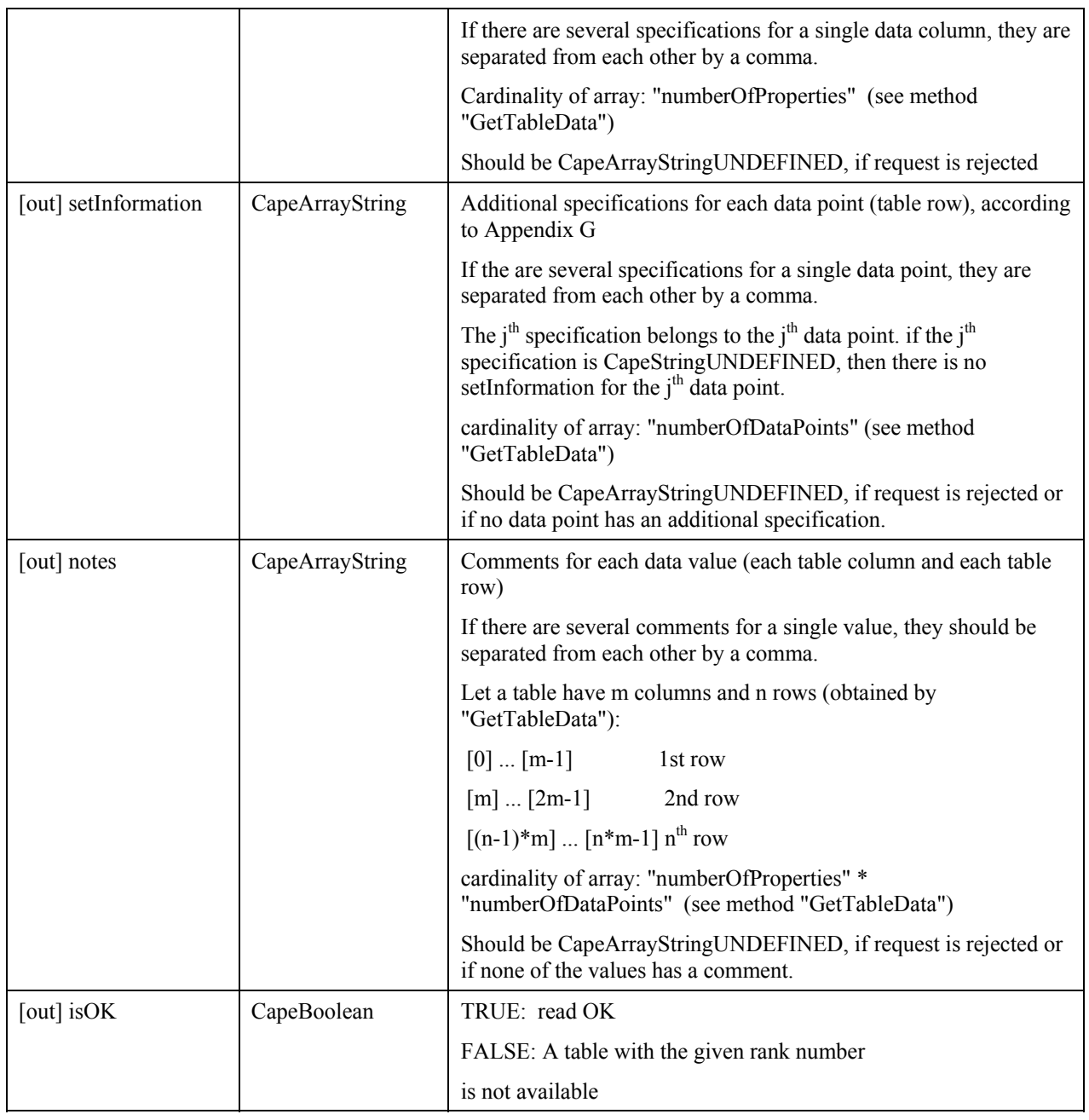

ECapeInvalidOperation: Database is not open.

ECapeUnknown: internal error

ECapeNoMemory: allocation error

ECapeBadArgument: Argument "rankNo" must be  $\geq 0$ 

# **3.6.5 ICapePpdbModels**

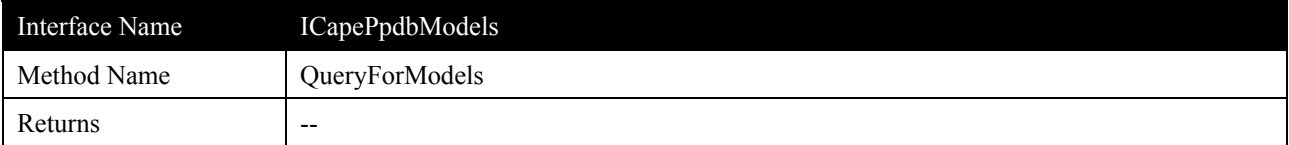

This method and "ExtendedQueryForModels" search in a PPDB for a list of model parameter sets, which match a given set of search conditions. They do not search for tables with property values. If no search condition is given, all parameter sets that are stored in the PPDB are delivered. This method only prepares the query, it does neither deliver results such as "number of records found" nor any data, subsequent calls of a method "Get..." are necessary. If the cardinality of the answer-set is too big, ECapeLimitedImpl will be returned or raised.

If several of the arguments "chemicalSystem", "modelName" and "property" are specified, they are combined by "AND".

If this method does not find a set of model parameters, it may - but needs not - raise an exception or return a code ECapePersistenceNotFound; all subsequent calls of "Get..." will return false.

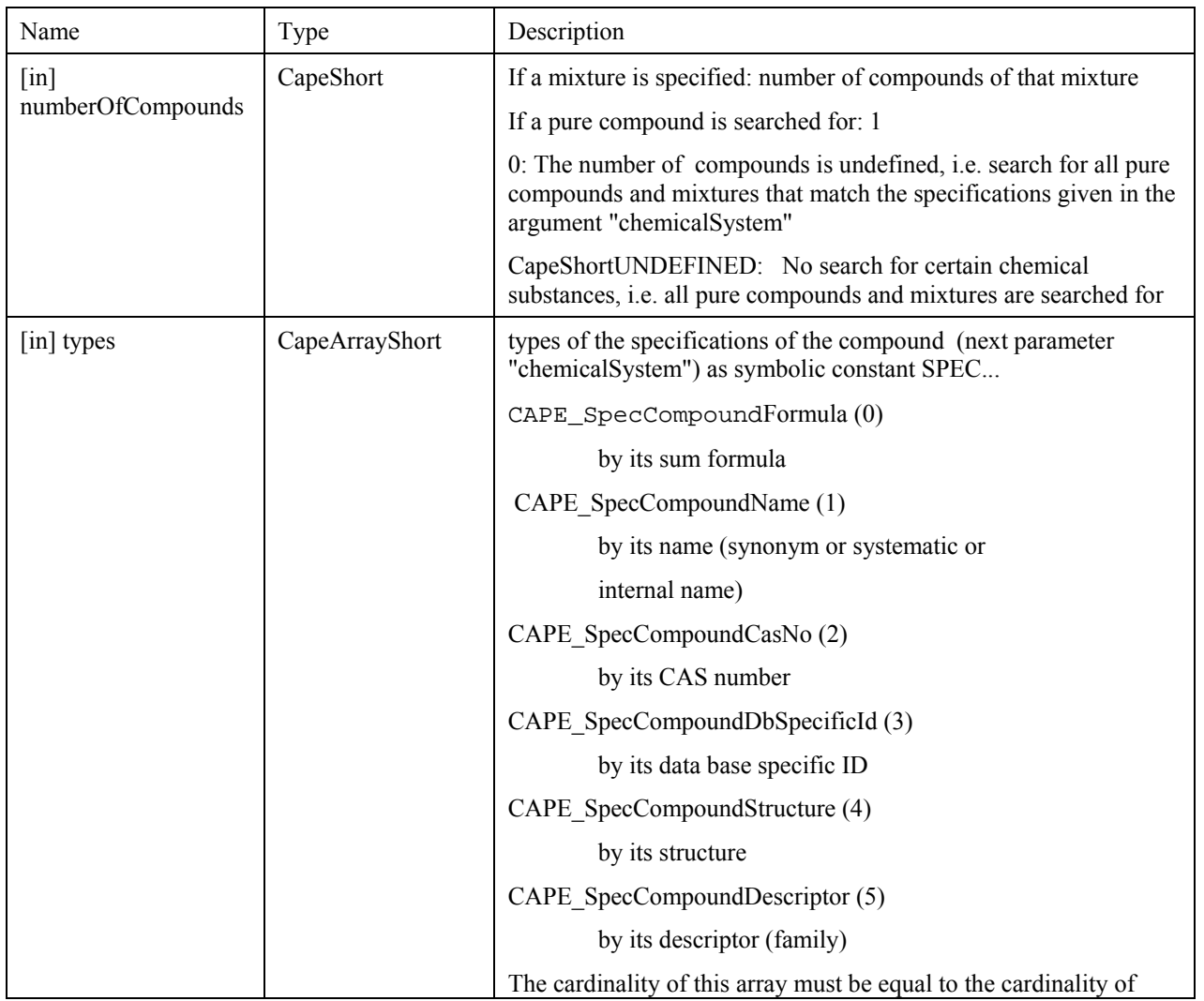

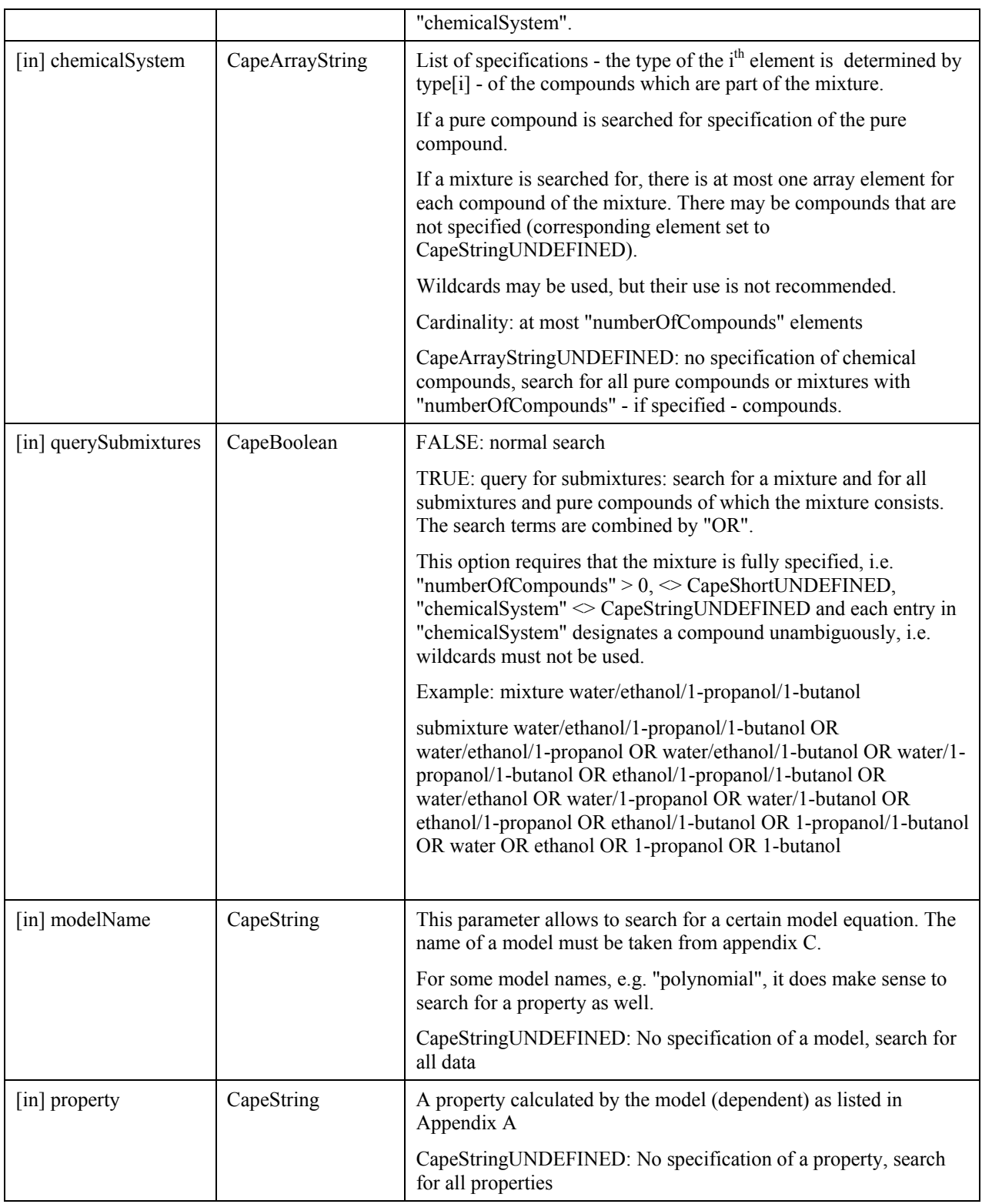

ECapeUnknown: internal error

ECapeNoMemory: allocation error

ECapeBadArgument: An argument of the method call is incorrect.

ECapeLimitedImpl: Too many parameter sets found; query too unspecific

ECapeNoImpl: This special query is not implemented

ECapeInvalidOperation: Database is not open.

ECapePersistenceNotFoud: No set of model parameters matches the query

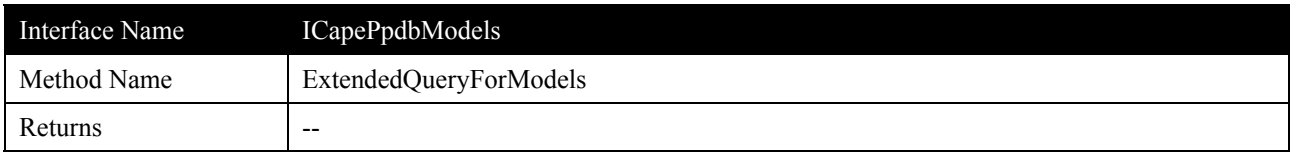

### **Description**

This method and "QueryForModels" search in a PPDB for a list of model parameter sets, which match a given set of search conditions. They do not search for tables with property values. If no search condition is given, all parameter sets that are stored in the PPDB are delivered. This method only prepares the query, it does neither deliver results such as "number of records found" nor any data, subsequent calls of a method "Get..." are necessary. If the cardinality of the answer-set is too big, ECapeLimitedImpl will be returned or raised.

If several of the arguments "chemicalSystem", "modelName", "property", "stateOfAggregation", modelSpecificInformation", "lowerTemperature", "upperTemperature", "lowerPressure", "upperPressure", "upperPressure", "lowerMoleFraction" and "upperMoleFraction" are specified, they are combined by "AND".

If this method does not find a set of model parameters, it may - but needs not - raise an exception or return a code ECapePersistenceNotFound; all subsequent calls of "Get..." will return false.

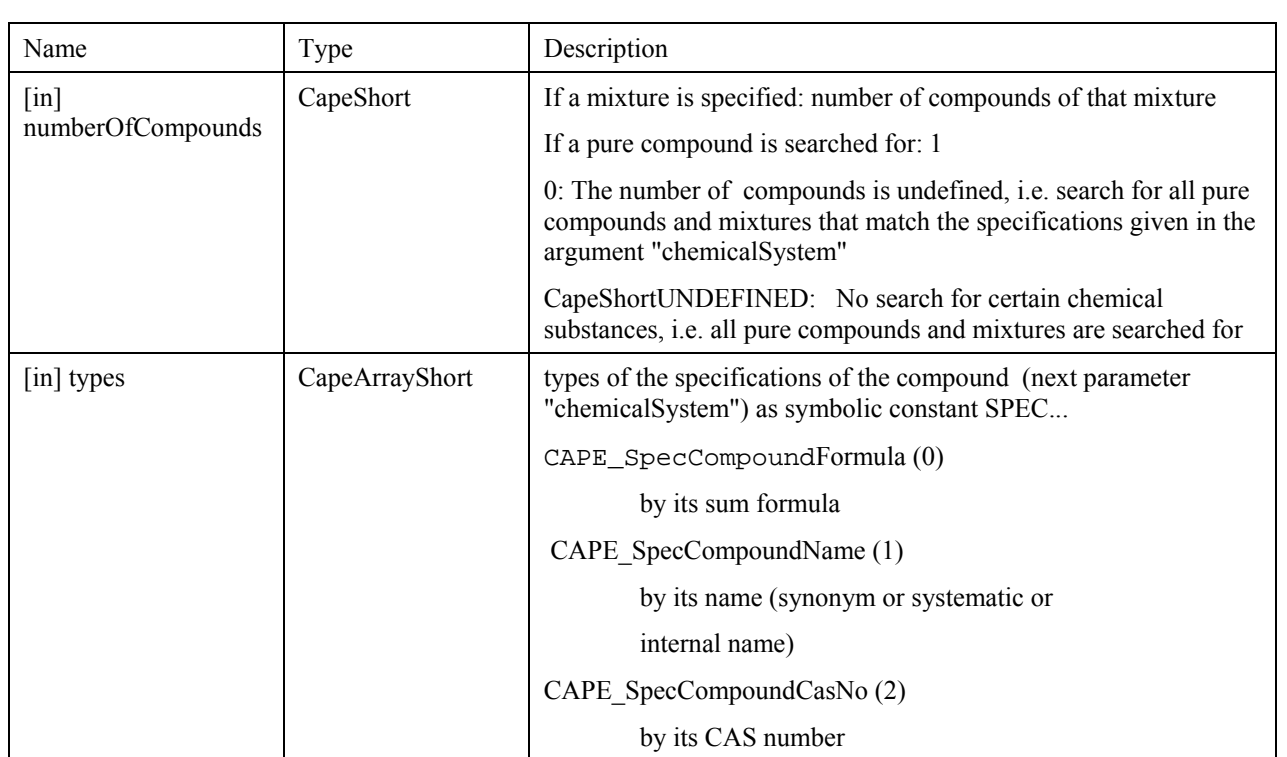

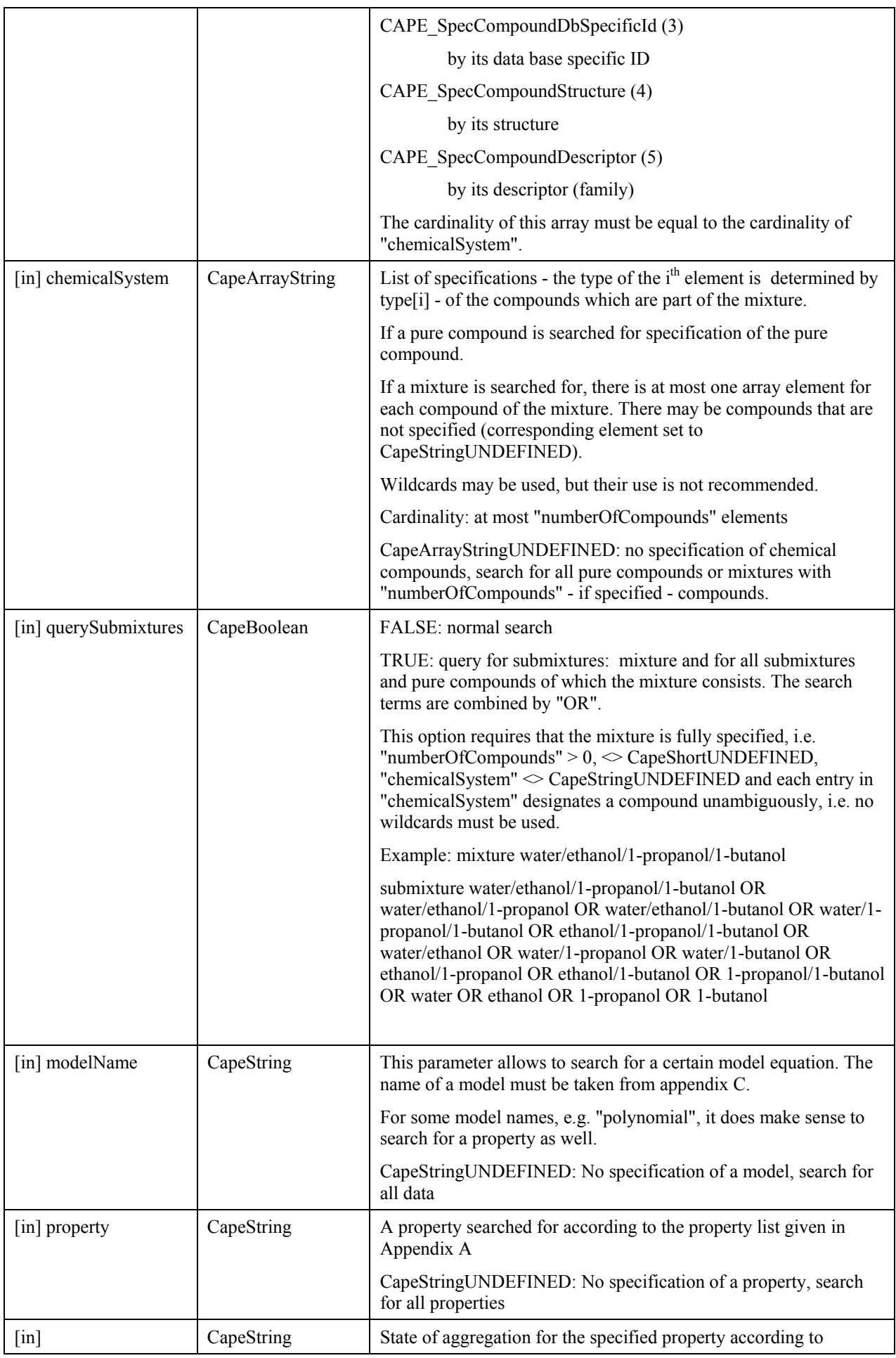

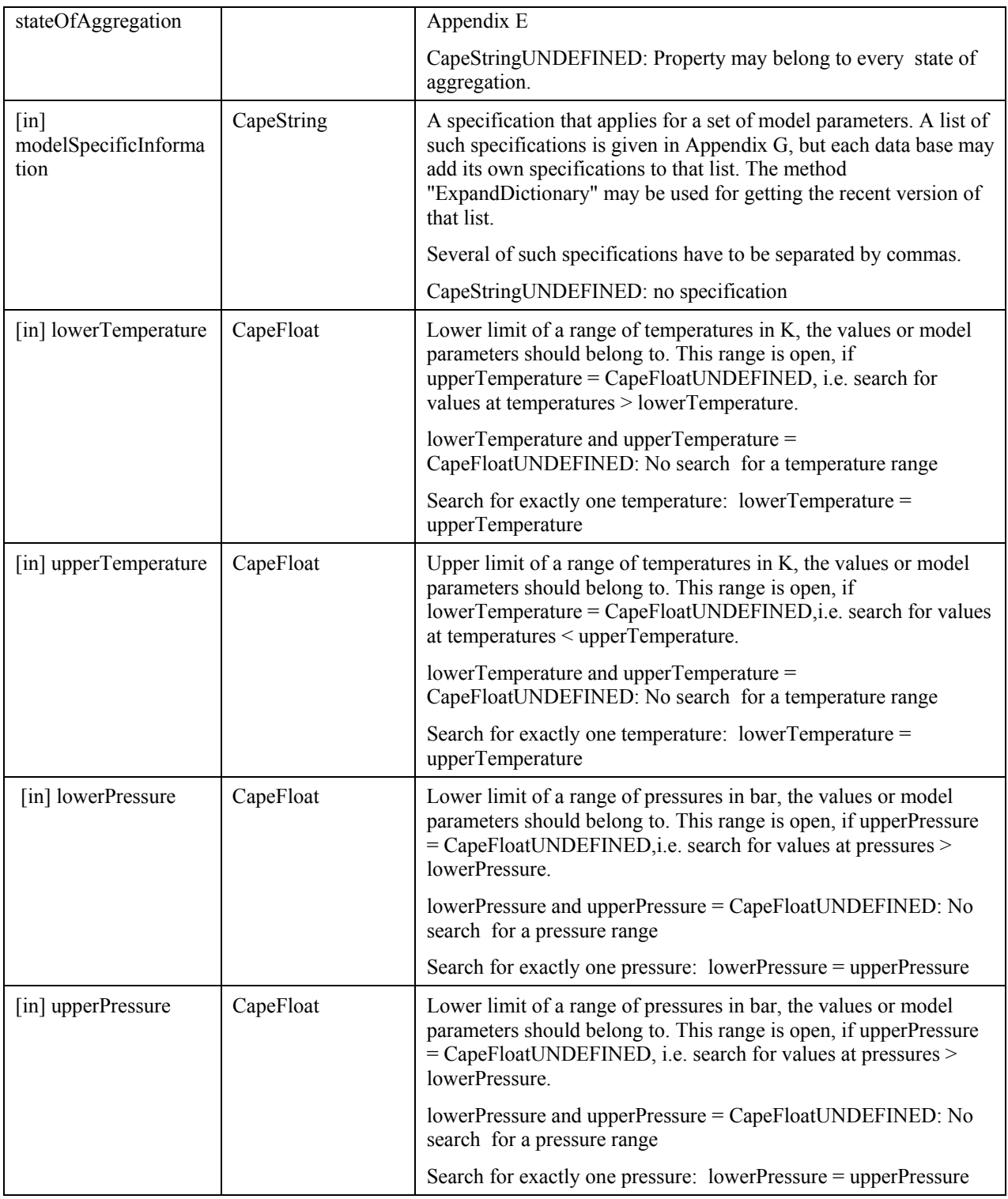

ECapeUnknown: internal error

ECapeNoMemory: allocation error

ECapeBadArgument: An argument of the method call is incorrect.

ECapeLimitedImpl: Too many parameter sets found; query too unspecific

ECapeNoImpl: This special query is not implemented

ECapeInvalidOperation: Database is not open.

ECapePersistenceNotFoud: No set of model parameters matches the query

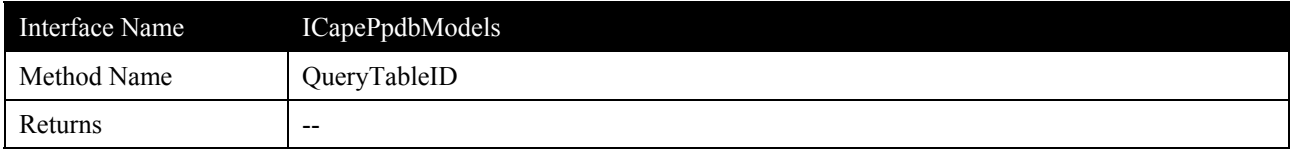

### **Description**

This method is used to obtain a table the ID of which is known. It only prepares the query, it does neither deliver results such as "number of records found" nor any data, subsequent calls of a method "Get..." are necessary. *The only practical use of this method is to retrieve a table with original data that are used to calculate model parameters (see method "GetModelParametersInformation").*

If this method fails, the server is in the same state as if no query has been executed. That means, all subsequent calls of "Get..." will return false.

#### **Arguments**

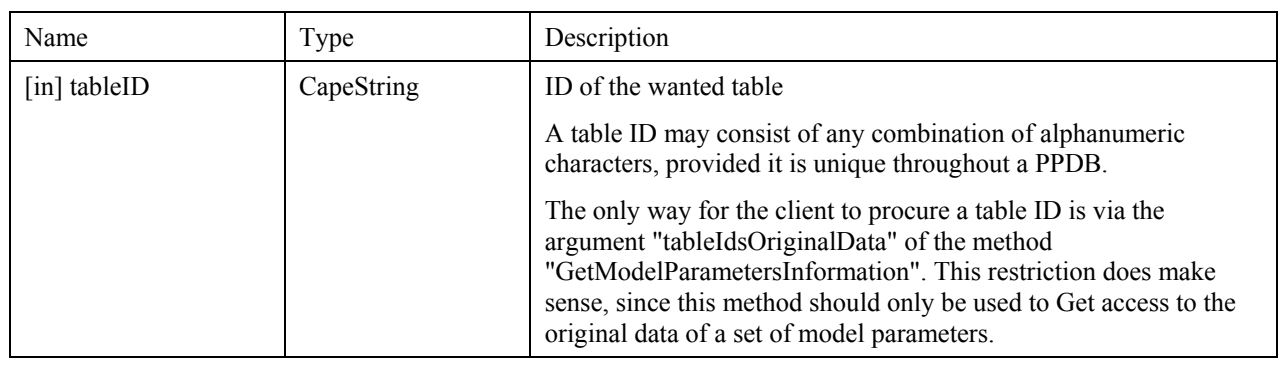

### **Errors**

ECapeInvalidOperation: Database is not open.

ECapeUnknown: internal error

ECapeNoMemory: allocation error

ECapePersistenceNotFound: Unknown tableID

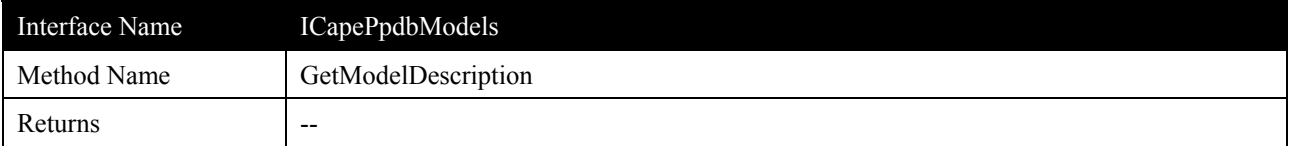

This method is used after a call of "QueryForModels" or "ExtendedQueryForModels" and delivers a description of the found sets of model parameters. These sets are processed sequentially. In order to optimize the number of calls to this method, more than one set can be transferred with one method call.

The model parameter sets are managed by rank numbers. A rank number is a sequence number from 1 to the number of sets found by the last query. A list of rank numbers is kept by the data base server. These rank numbers will be used by the other "Get..." methods.

After all sets found have been worked off, the argument "isOK" is set to FALSE. If this occurs the first time, a request may have been partially fulfilled, i.e. less sets than requested have been transferred.

If all retrieved data shall be fetched, this method has to be called as long as the argument "isOK" is TRUE.

This method should only be used in order to get an overview of the model parameter sets found.

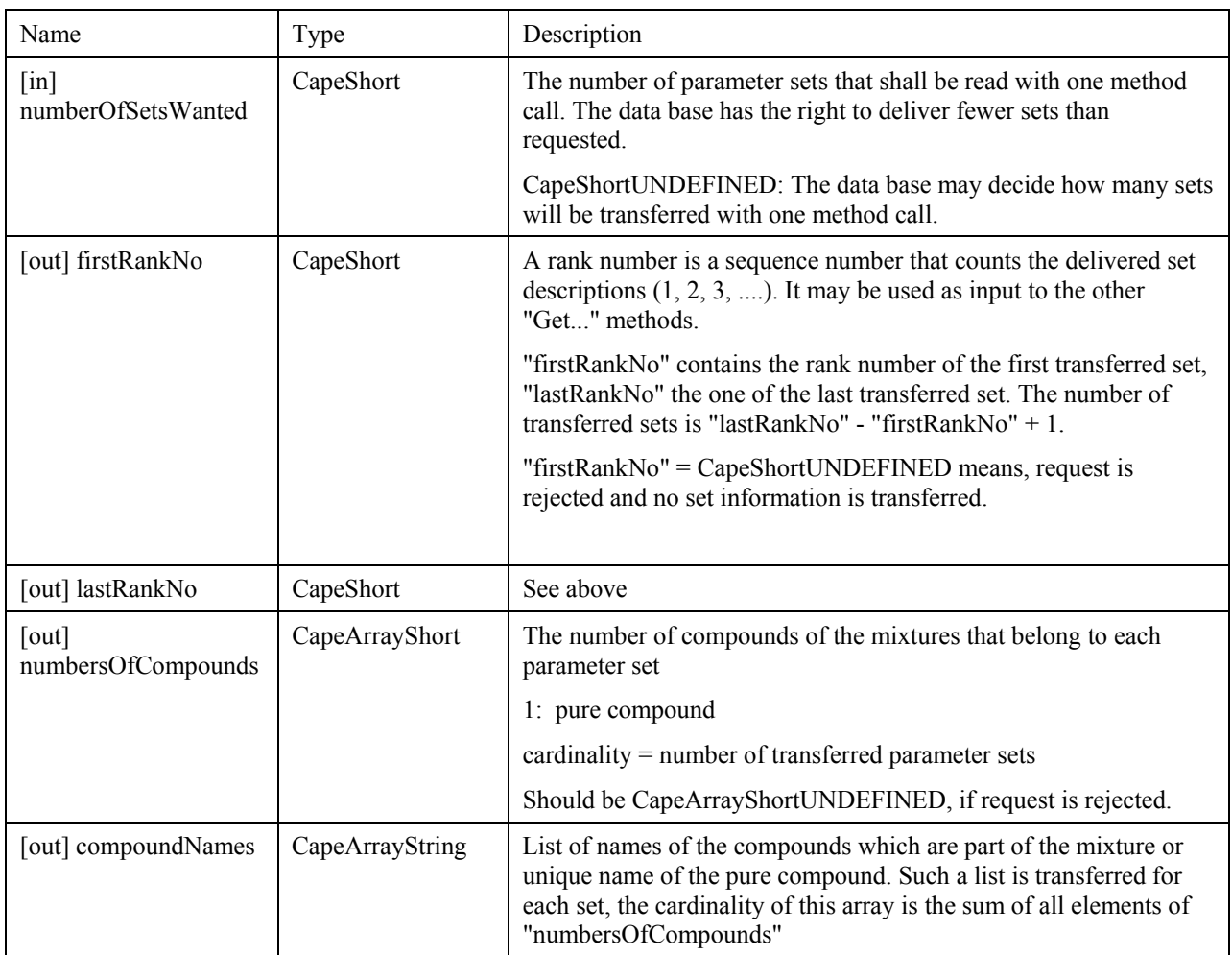

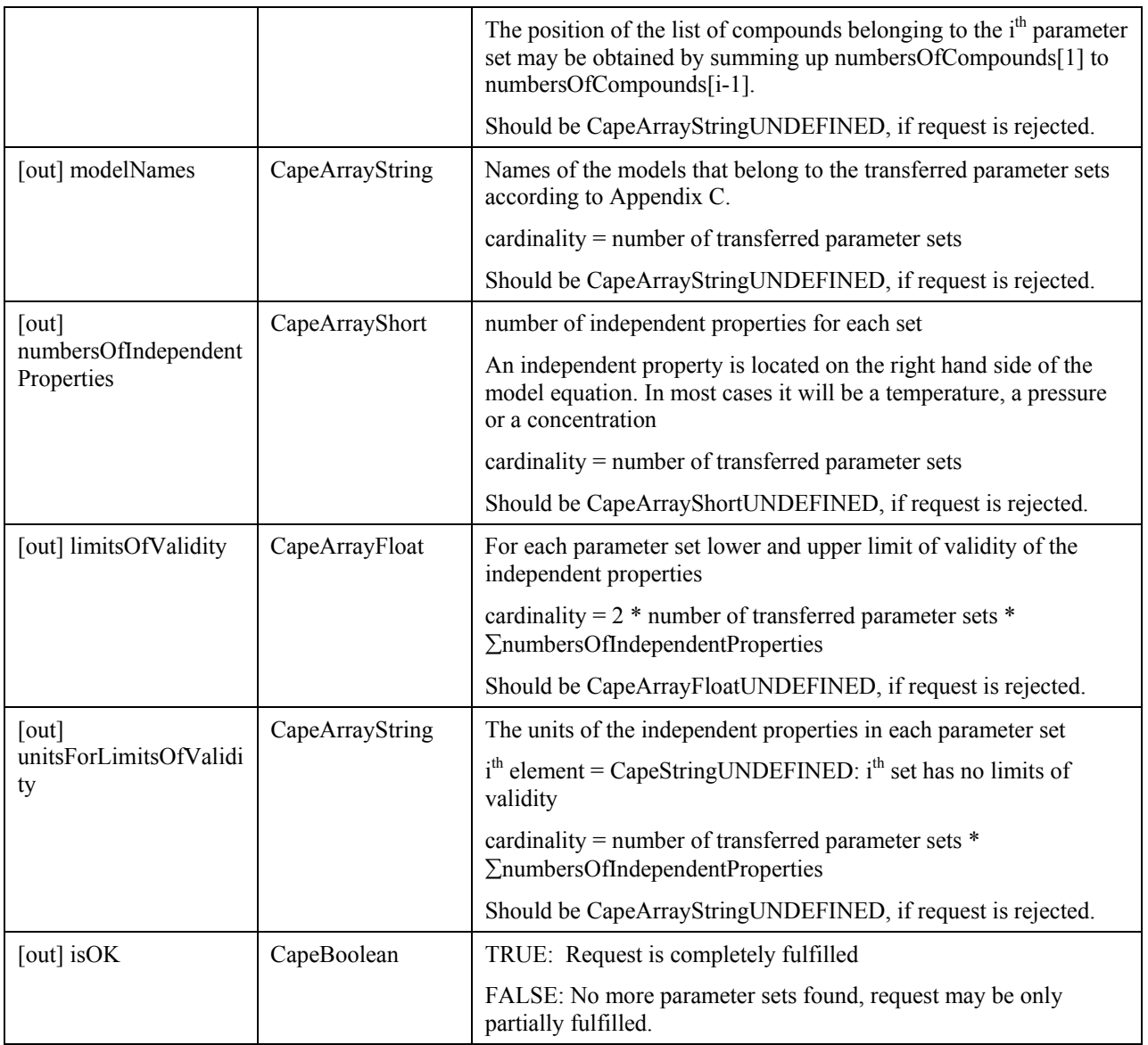

ECapeInvalidOperation: Database is not open.

ECapeUnknown: internal error

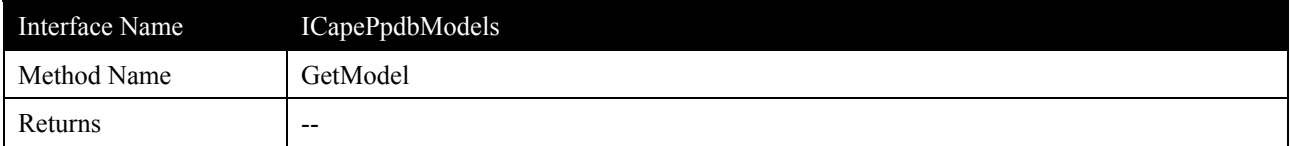

This method reads a model as an instance of a special model class for a parameter set that has been previously retrieved by "QueryForModels" or "ExtendedQueryForModels" from a PPDB. This reading may be done either sequentially or directly by using the rank number obtained from a previous call of "GetModelDescription". A sequential read may be repeated until the method returns FALSE in the argument "isOK".

On successful return, the server has created an instance of the interface "ICapePpdbAbstractModel" that represents the requested model. The interface must implement the methods listed in Appendix H. The instance contains all parameters and model descriptions that are needed to perform a calculation.

Servers may not implement this method.

#### **Arguments**

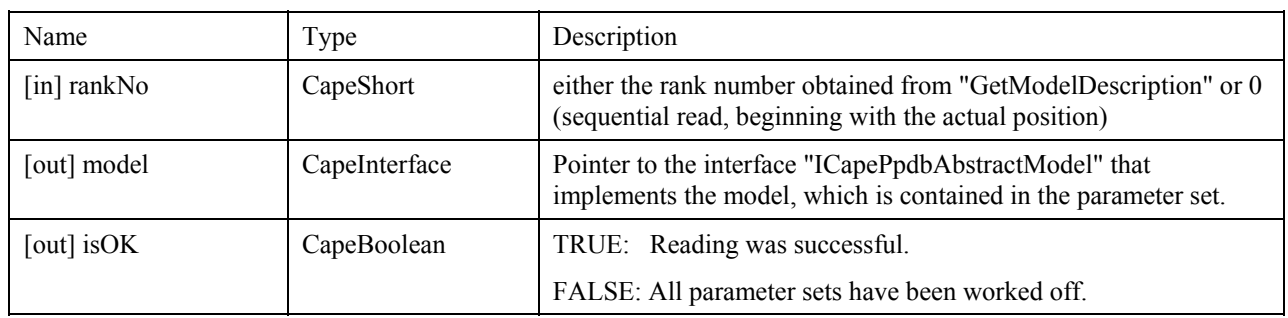

#### **Errors**

ECapePersistenceNotFound: Class not found for specified model equation.

ECapeInvalidOperation: Database is not open.

ECapeUnknown: internal error

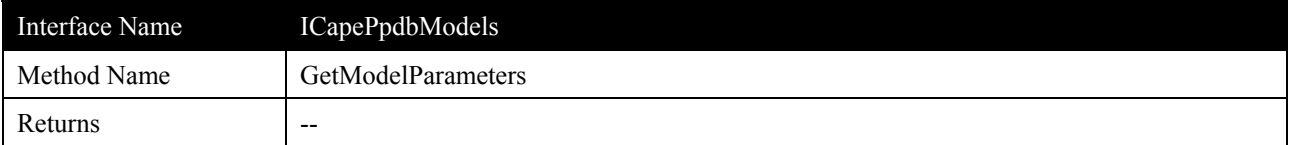

This method reads a set of model parameters that has been previously retrieved by "QueryForModels" or "ExtendedQueryForModels" from a PPDB. This reading may be done either sequentially or directly by using the rank number obtained from a previous call of "GetModelDescription". A sequential read may be repeated until the method returns FALSE in the argument "isOK".

Only one set of parameters is returned, even if multiple parameter sets are stored in one data table. The additional parameter sets can be obtained either by sequential read or by repeating the method call with an increased rank number.

Two types of parameter sets can be treated by this method:

- (i) complete parameter sets, which are sufficient for calculating properties with the aid of an equation; e.g. paramters A, B and C of the Antoine equation
- (ii) parameters which are needed by equations for calculating properties and wich are related to one or more compounds of a mixture; e.g. the binary interaction parameters of the NRTL equation.

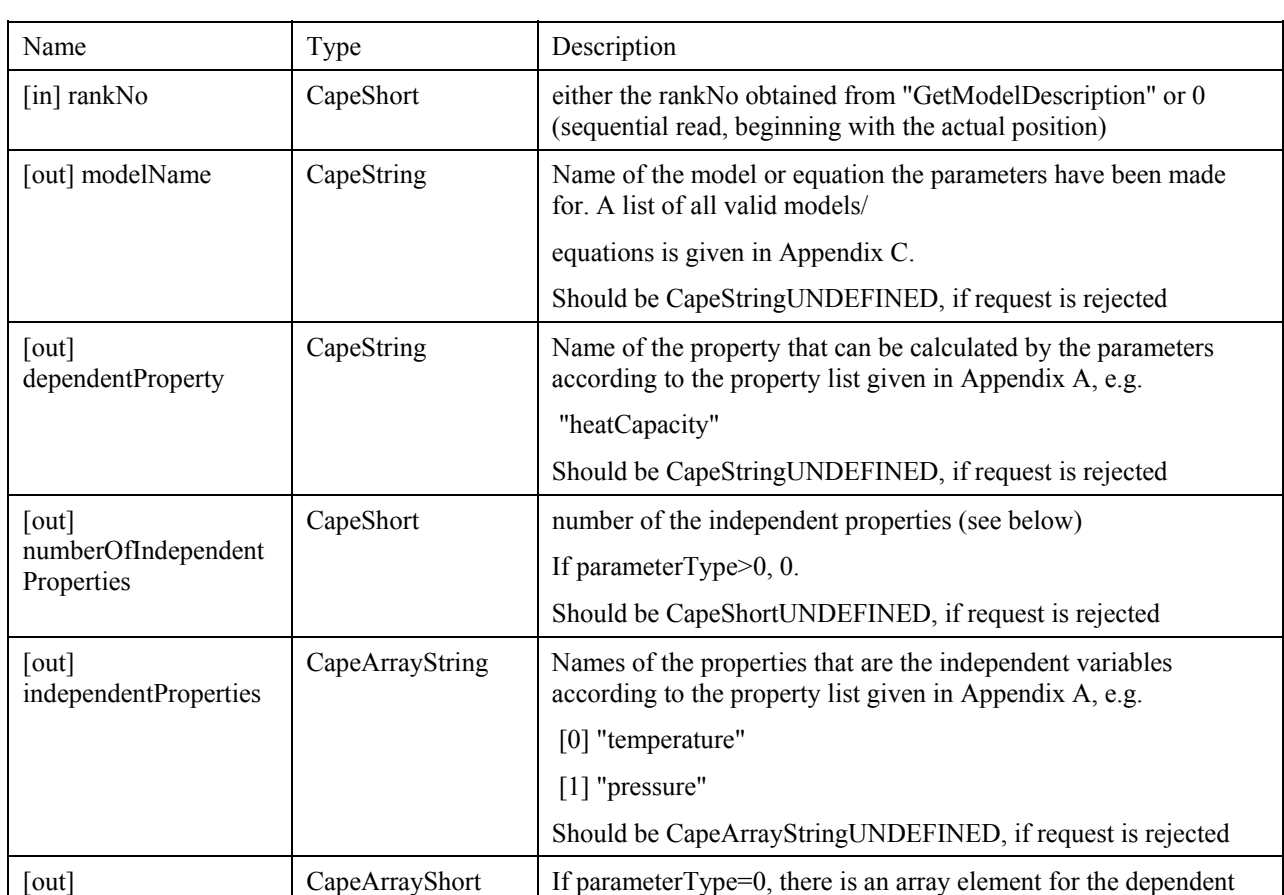

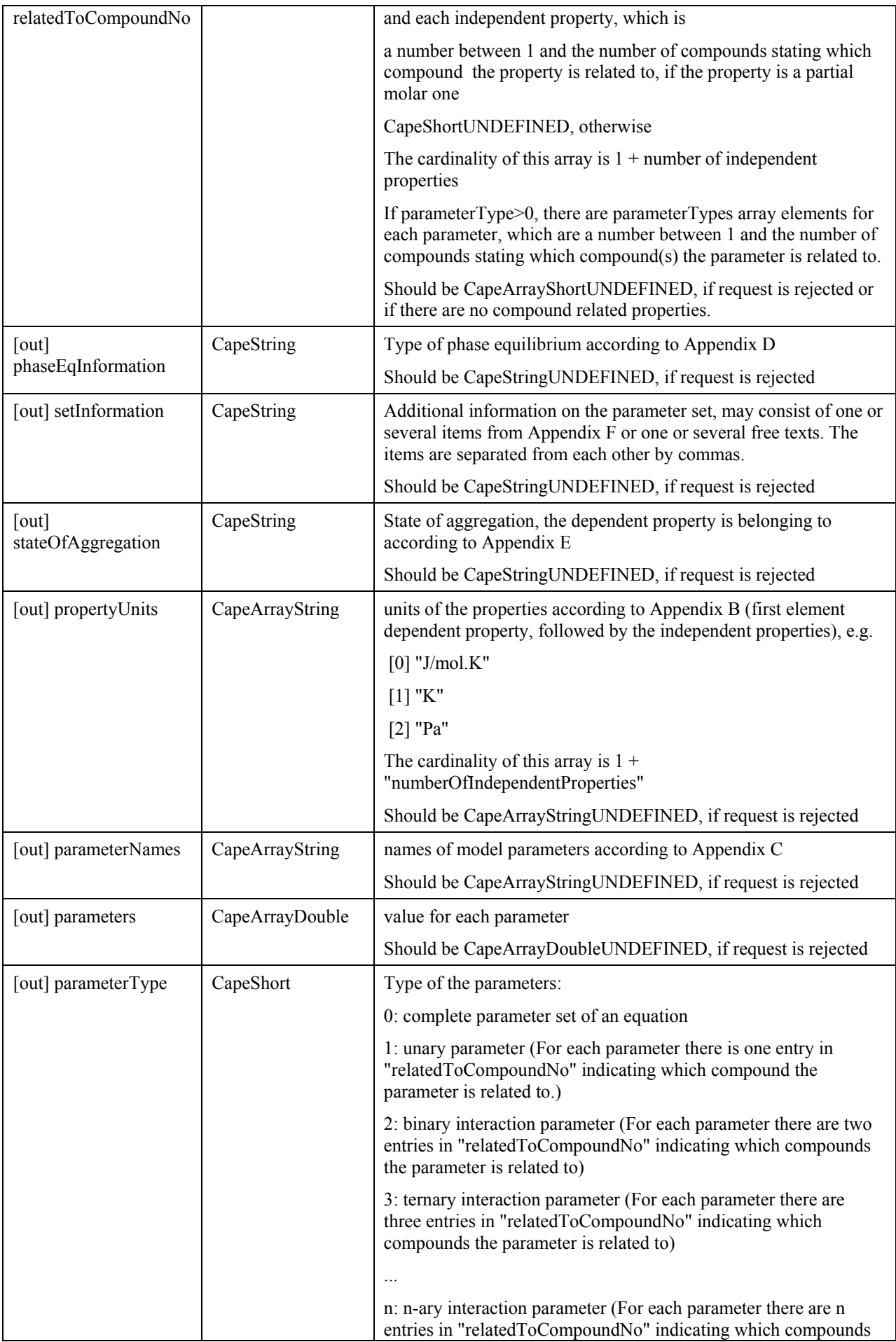

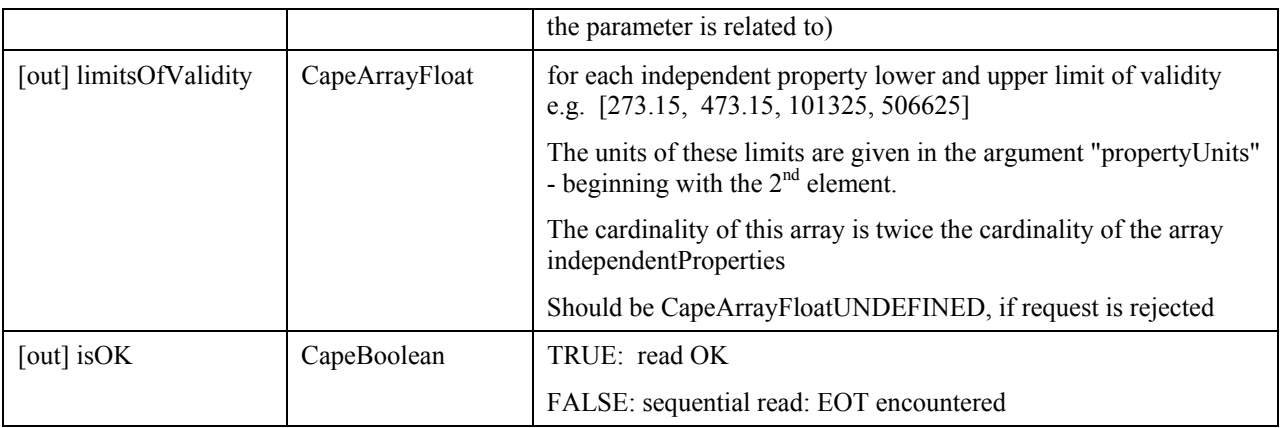

ECapeInvalidOperation: Database is not open.

ECapeUnknown: internal error

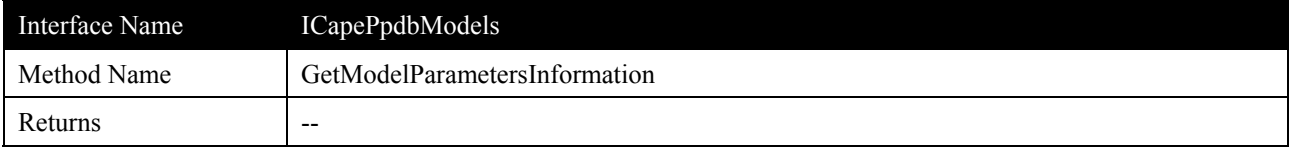

This method extends "GetModelParameters" by delivering additional information on a set of model parameters that has been previously retrieved by "Query..." from a PPDB.

### **Arguments**

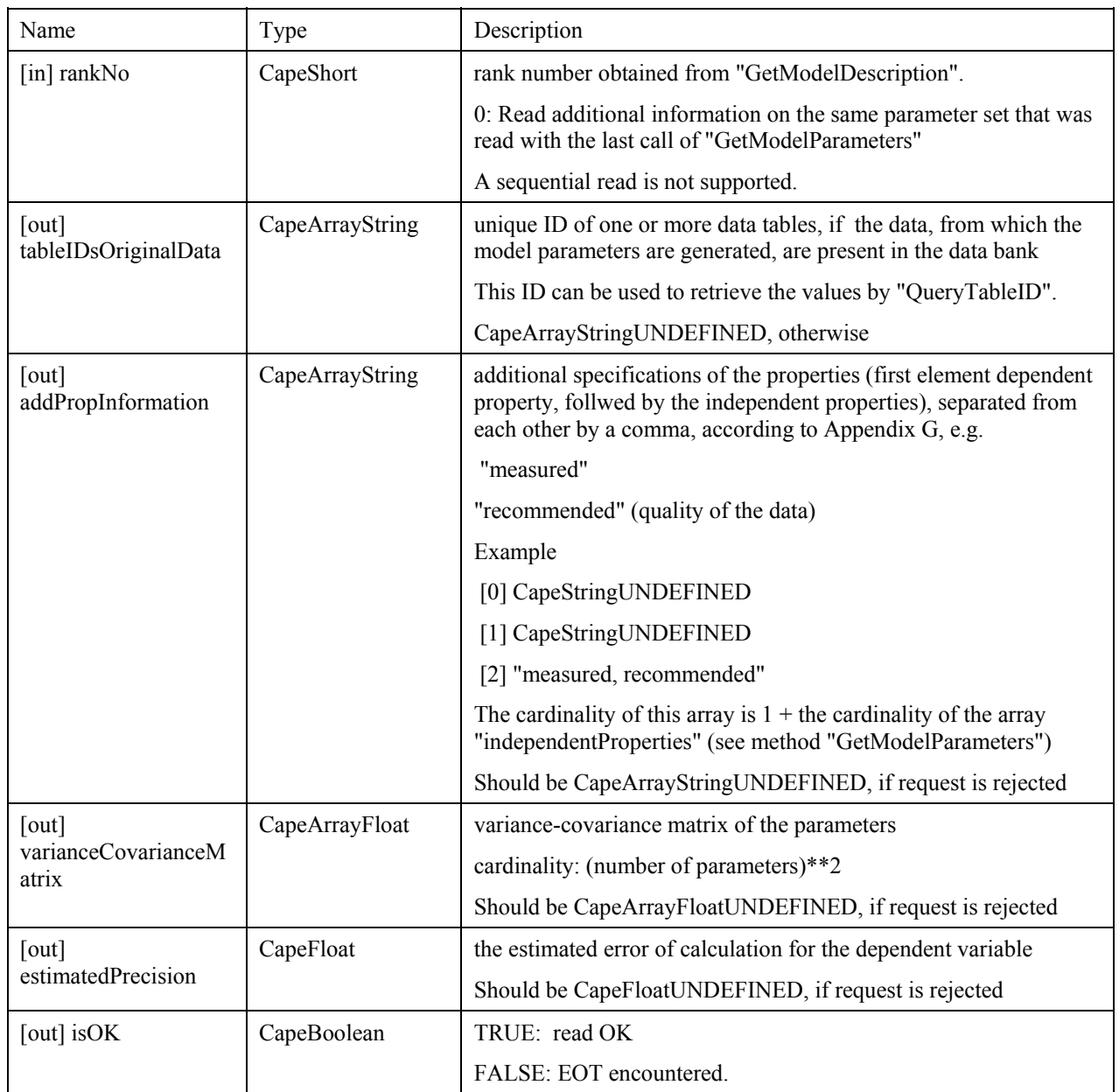

### **Errors**

ECapeInvalidOperation: Database is not open.

ECapeUnknown: internal error

ECapeNoMemory: allocation error

### **3.6.6 ICapePpdbAbstractModel**

Such a general interface shall handle the general aspects of calculation models. It must respond to the following methods:

- GetModelContents
- **Q** GetModelInformation
- performModelCalculation

The implementation of this interface is not mandatory.
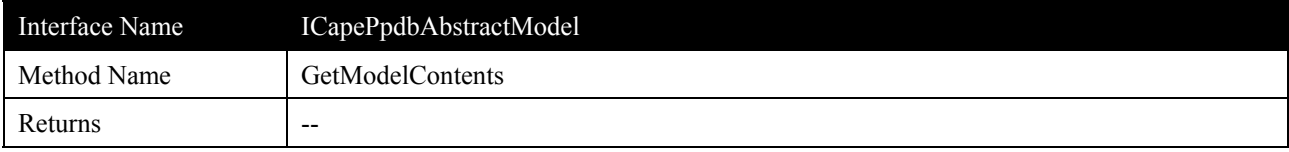

# **Description**

None.

# **Arguments**

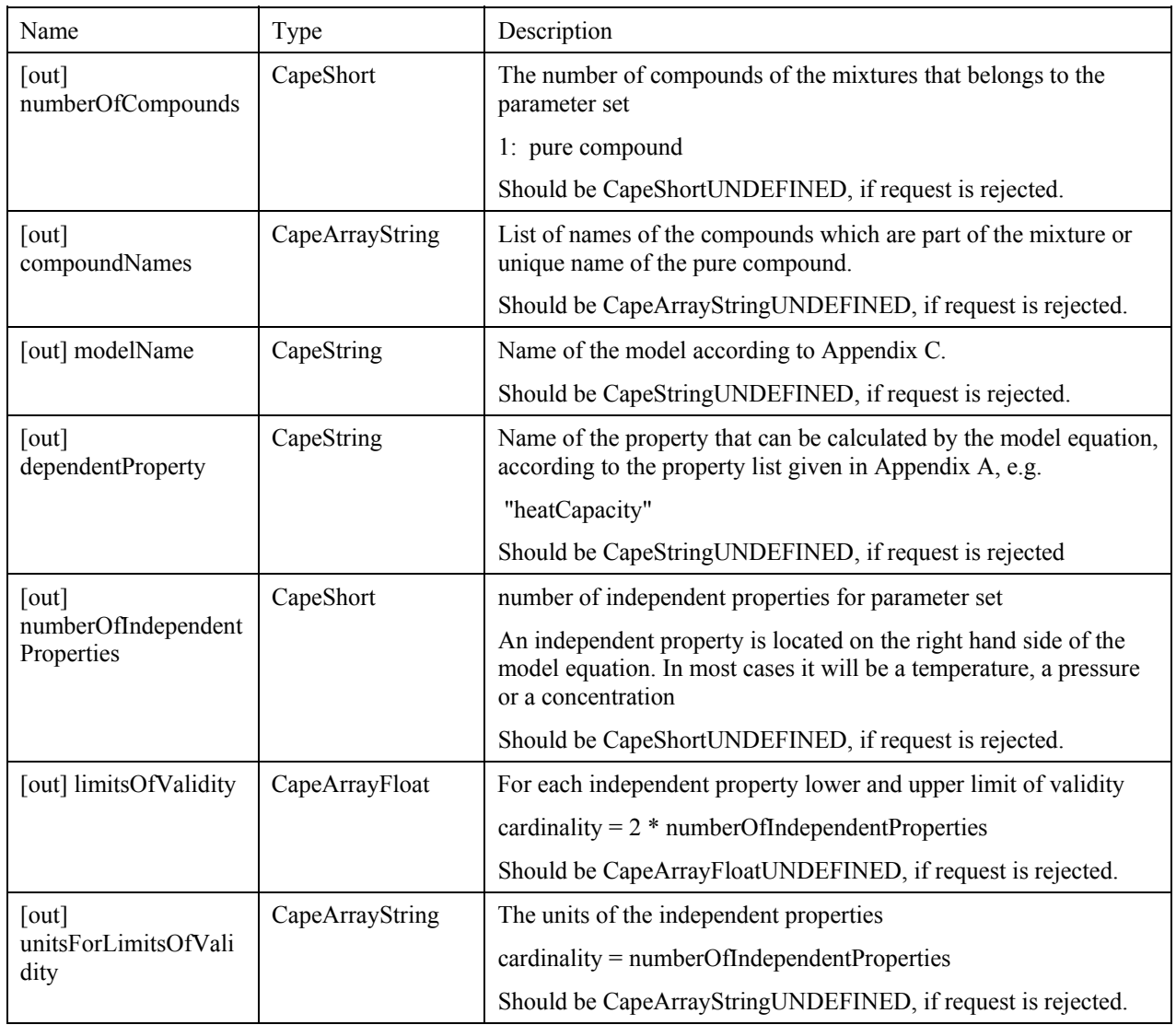

# **Errors**

ECapeUnknown

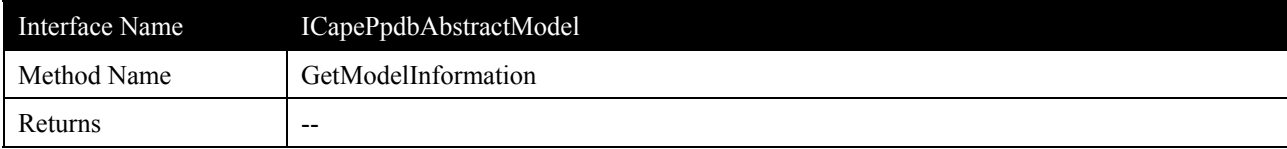

# **Description**

This method extends "GetModel" by delivering additional information on a specific model.

# **Arguments**

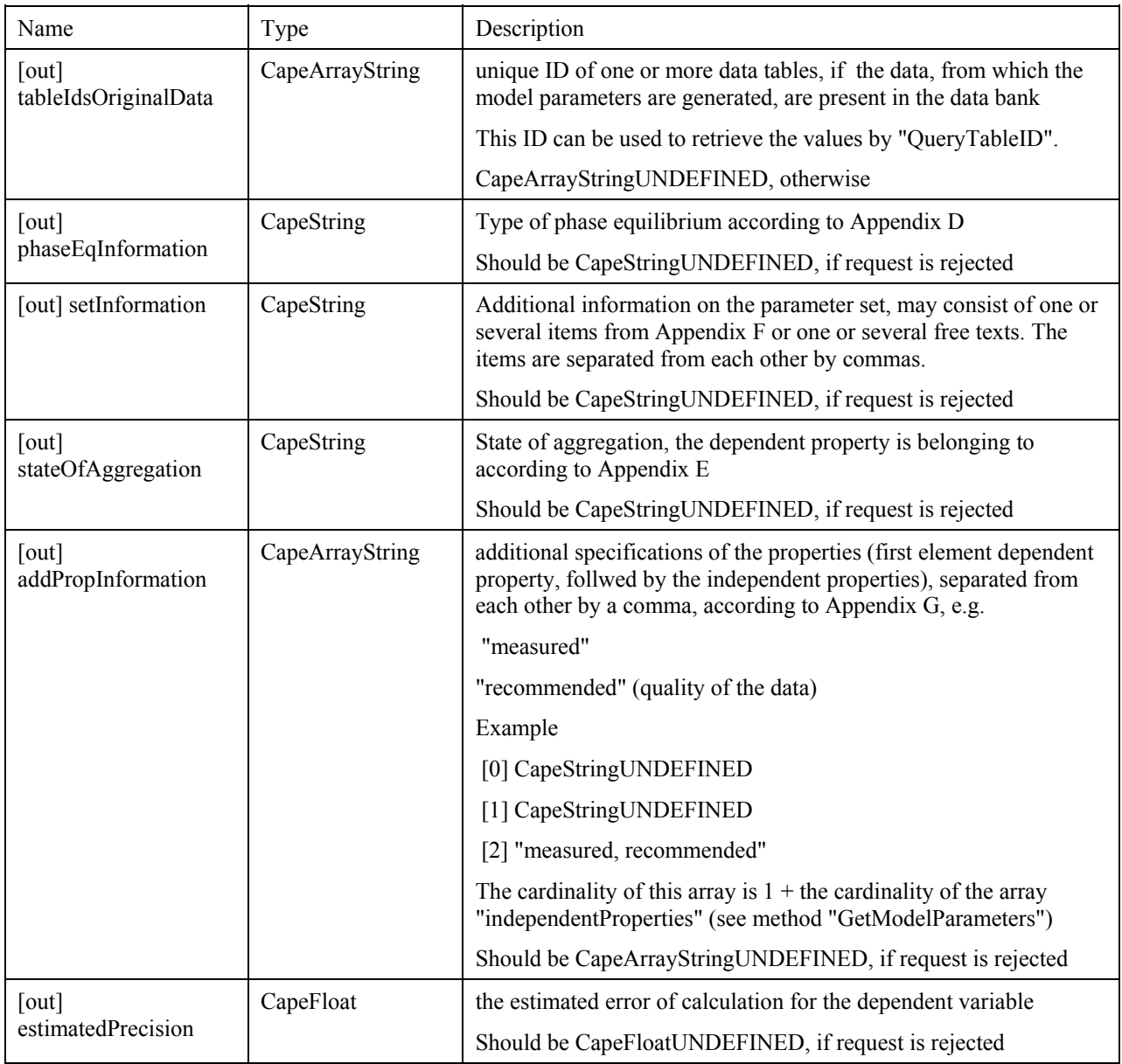

## **Errors**

ECapeUnknown

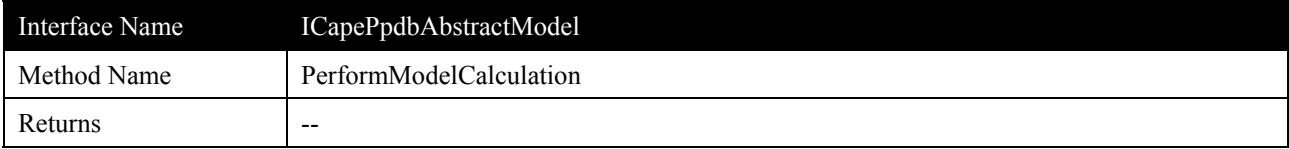

#### **Description**

This method is used after a call of "GetModel" for performing a calculation using the retrieved model.

#### **Arguments**

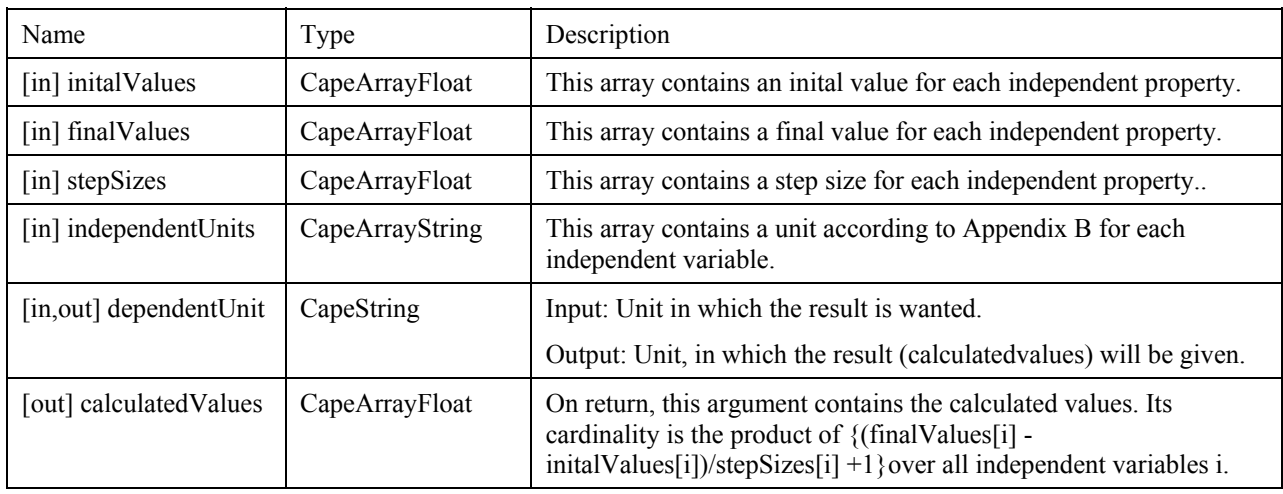

#### **Errors**

ECapeUnknown

#### **3.6.7 Necessary extensions of CAPE-OPEN lists**

This standard needs several lists of

- Appendix A: properties
- Appendix B: units
- Appendix C: methods or equations
- Appendix D: phase equilibrium information
- Appendix E: state of aggregation
- Appendix F: table information
- Appendix G: additional property information

These lists are needed to control the contents of the corresponding parameters of the methods. Their contents coincide with other CAPE-OPEN standards[6,13].

# **3.7 Scenarios**

Any scenario demonstrating use of the previously defined interfaces

# **4. Interface specifications**

## **4.1 COM IDL**

// You can get these intructions in Ppdb.idl file from CAPE-OPENv1-0-0.zip

### **4.2 CORBA IDL**

// You can get these intructions in CAPE-OPENv1-0-0.idl within the CAPEOPEN100::Business::PhyProp::Ppdb module

# **5. Notes on the interface specifications**

For DCOM this interface definition is not sufficient. Automation-compliant arguments are either simple arguments (short, long, float, double, string) or VARIANTs. This is a structure which contains the type of the arguments and its value. This value can be either a simple variable, a SAFEARRAY or another VARIANT. SAFEARRAYs are structures containing an array of values, its number of dimensions and its upper and lower limits. Strings are passed as BSTRs, i.e. a UNICODE string with a length descriptor.

CapeArrayLong, CapeArrayShort, CapeArrayDouble, CapeArrayFloat and CapeArrayString are modeled as VARIANTs of SAFEARRAYs of long, short, double, float and BSTR values, respectively.

"SupportedFunctions" is a VARIANT with a SAFEARRAY with exactly 7 boolean elements.

The structure type "PpdbCompounds" is modeled as a VARIANT, containing a SAFEARRAY with 7 elements, which are pointers to VARIANTS for name (BSTR), sumFormula (BSTR), casNo (BSTR), dbSpecificId (BSTR), internalName (BSTR), synonyms (SAFEARRAY of BSTRs) and descriptors (SAFEARRAY of BSTRs). "SubstanceArray" is a VARIANT with a SAFEARRAY of elements of the type "PpdbCompound".

## **6. Prototypes implementation**

The prototype implementation was done under Visual C++ (Version 5.0). It reads a PPDX neutral file<sup>[10]</sup> (server) and displays its content on the screen (client). The server is an ATL executable, the client a Win32 console application.

The client can only be started from a DOS-window.

cd programme\dechema\ppdb ppdb\_client (Server is located on the same computer.)<br>ppdb\_client *computer name* (Server is located on a remote machine.) (Server is located on a remote machine.)

The server consists of four types of classes:

- (i) Classes that implement the interfaces (CapePpdb, CapePpdbRegister) and communicates with the class Ppdx (see below)
- (ii) Class Ppdx, which implements the reading in a neutral PPDX-file. It has no COM-specific variables.
- (iii) An implementation of the global interface ICapeIdentification
- (iv) Auxiliary classes

All these classes are C++ classes. For constructing them the general methods of object-oriented programming can be used.

If you want to have information on general errors and syntactical errors in the PPDX files, add a system-wide environment variable:

PPDB\_SERVER\_DIAG\_FILE nameOfDiagnosticFile (with a full pathname)

This file will be created for every run and filled with diagnostic information. This environment variable should not be present in a production environment. System wide environment variables can only be set up under an administrator account.

### **6.1 Class CapeIdentification**

(files CapeIdentification.cpp, CapeIdentification.h)

This class implements the functionality of the general CO-interface ICapeIdentification<sup>[11]</sup>.

#### **6.2 Class CapePpdbRegister**

(files CapePpdbRegister.cpp, CapePpdbRegister.h)

This class implements the functionality of the interface ICapePPdbRegister.

## **6.3 Class CapePpdb**

(files CapePpdb.cpp, CapePpdb.h)

This is the implementation of the interfaces ICapePpdb, ICapePpdbTables and ICapePpdbModels. The method "Open" creates an instance of "Ppdx" and stores its address in a private variable. All other methods transform their arguments to standard C++ types, call the appropriate method (mostly having the same name) of the instance of Ppdx and convert the results to COM-automation data-types (SAFEARRAYs, VARIANTs)

#### **6.4 Class Ppdx**

This class is a pure  $C^{++}$  class. It contains methods for reading from a neutral file. They resemble the methods of the class CapePpdx, but here only classical C++ variable types are used. This makes the implementation of this class independent of the type of interfaces, it can as well used with CORBA as with DCOM.

### **6.5 Class StringArray**

(files StringArray.cpp, StringArray.h)

This class manages arrays of strings.

### **6.6 Class pListen**

(file pListen.cpp, pListen.h, stringproc.c, stringproc.h, strtools.c strtools.h, verk\_lis.c, verk\_lis.h)

This class is a special development for PPDx-files. It used for storing the contents of a PPDX-file internally.

### **6.7 Functions for manipulating automation types**

(file manautyp.cpp, manautyp.h)

There is a set of routines which help in dealing with the complex DCOM types, especially for converting BSTRs to ASCII-strings and vice versa and for manipulating string arrays.

#### **6.8 Repository**

(files repository.c, repository.h)

This implementation uses a key HKEY\_LOCAL\_MACHINE\SOFTWARE\CAPE\PPDB\registry of the Windows® registry as repository. The "name" entry contains the name of the PPDB, the "value" entry has two fields, which are separated from each other by "|".

1. several sub-fields, separated from each other by a colon

- type of PPDB, name of data base server, user-id (relational data base)
- type of PPDB, full name of file (PPDX-file)

2. short description of the contents of the data base Example:

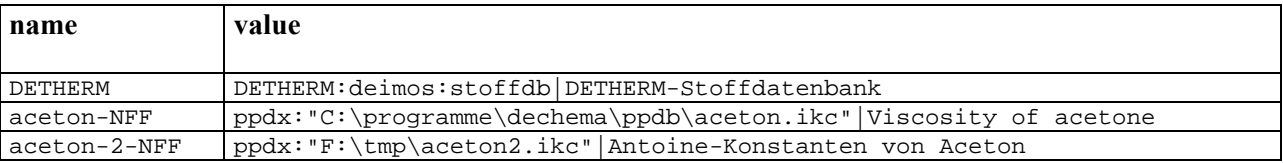

### **6.9 The client**

(file ppdb-client.cpp)

This is a simple console application, which displays the contents of the repository, opens the second PPDB, expands the dictionary of properties (file "properties.dic"), searches in the PPDB for the viscosity of acetone and shows the result of the query.

For display of dictionaries, a system wide environment variable has to be set up:

DICTIONARY\_PATH c:\programme\dechema\ppdb

System wide environment variables can only be set up under an administrator account.

### **6.10 Installation**

Client and server can be installed by executing setup\_ppdb.exe.

For installation of the client at a remote machine, the Proxy-Stub-DLL and the server must be registered by

```
RegSvr32 ppdb_proxystub.dll
ppdb_server /RegServer
```
#### **6.11 Desinstallation**

Before you can delete the programs, the server has to be uninstalled.

```
ppdb_server /UnregServer
```
Then the normal InstallShield® deinstall procedure can be carried out.

# **7. Specific glossary terms**

An **array** is a set with a defined order of its elements. Each element has an index value attributed to it. Arrays are implemented as SAFEARRAYs (COM) or sequences (CORBA)

The **cardinality** of a set or an array is the number of elements of that set or array.

A **component** is a part of a chemical mixture.

A **compound** is either a pure chemical substance or - "pseudocompound" - a defined mixture of chemical substances like air or petroleum cuts.

A **dependent property** will be calculated by a model equation. In most cases it is located on the left hand side of such an equation.

A **dictionary** is a set of all valid values for a certain item.

An **independent property** is located on the right hand side of a model equation. In most cases it will be a temperature, a pressure or a concentration

#### An **interface** is

- (i) a specifier for the externally-visible operations of a class, component, or other entity without specification of internal structure<sup>[15]</sup>
- (ii) a collection of interfaces ("PPDB interface")

A **mixture** consists of chemical substances with a defined composition.

A **model** is an algorithm for calculating thermophysical property data from constants that are stored in the data bank.

A **(model) parameter set** is a set of parameters which are used by a model equation for calculating property values.

A **physical property data base (PPDB)** is an abstract model for all types of collections with thermophysical property data and with parameters of models for calculating thermophysical property data that have been taken from the literature, have been measured or processed in one's own laboratory or have been obtained from other sources.

A **property** is a thermophysical property like vapor pressure, heat capacity, temperature, pressure or composition.

A **table** looks like it is published in a scientific paper. Each table has a header which defines the properties and units, and a body which contains data. It has a column per property and a row per data point.

# **8. Bibliography**

[1] Hill, J. Am. Chem. Soc. 2288), 478-494 (1900)

[2] http://www.ddbst.de/artist.htm

[3] MDL Information Systems, Inc., 14600 Catalinie Str., San Leandro CA 94577, USA, "CTfile Formats", December 1999, http://www.mdli.com/downloads/literature/ctfile.pdf

[4] http://www.daylight.com/dayhtml/smiles/smiles-etc.html, see also: D. Weininger, "SMILES 1. Introduction and Encoding Rules", J. Chem. Inf. Comput. Sci., 28, 31 (1988)

[5] J.P.Belaud, J.Bernier, M.Halloran, J.Köller, D.Piñol, P.Roux, "Error Handling Strategy: Error Common Interface", CAPE-OPEN document Version 5, Sept. 2000

[6] "Open Interface Specifications Thermodynamic and Physical Properties, Thermo Work Package", CAPE-OPEN document CO-THRM-1 Version 1.07

[7] Aspen Plus Version 10.0 Documentation, "Physical Property Methods and Models", reference manual, 1998, Chapter 3

[8] J. Gmehling, U. Onken, "Vapor-Liquid Equlibrium Data Collection - Aqueous Organic Systems", DECHEMA Chemistry Data Series, Vol. I, Part 1, Frankfurt am Main 1977

[9] Hyprotech Ltd., HYSYS manual: Simulation Basis, Appendix A- Property Methods and Calculations

[10] http://www.dechema.de/infsys/dsd/englisch/ikcppdxMain.htm (case sensitive)

[11] J.-P. Belaud, D. Piñol: "Open Interface Specification: Identification CO Service", CAPE-OPEN document CO-M&T-20, 2000

[12] www.mico.org

[13] D. Piñol, J.C. Rodriguez: "Second Update of the CAPE-OPEN Thermo Specification", CAPE-OPEN document 2CO-Thermo Spec Update.doc, 2000

[14] The Methods and Tool Group: "CAPE-OPEN Common Interfaces: Update on Types, Interfaces Naming and Empty Values", Gobal CAPE-OPEN document CO-M&T-Update, 2000

[15] Rational Software Corporation et al: "UML Notation Guide", version 1.1, available from www.rational.com/uml

### **8.1 Process simulation references**

### **8.2 Computing references**

#### **8.3 General references**

## **9. Appendices**

## **9.1 Appendix A: Properties**

This list is considered to be preliminary. A set of properties has to be defined as a standard within CAPE-OPEN and a definition of each property has to be given. This work has to be done by another CAPE-OPEN committee.

2ndInteractionVirialCoefficient 3rdVirialCoefficient 4thVirialCoefficient 5thVirialCoefficient 6thVirialCoefficient acentricFactor acousticCompressibility activationEnergyOfViscousFlow activationVolume activity activityCoefficient activityCoefficientAnion activityCoefficientCation associationConstant boilingTemperature brunauerEmmettTellerSurface bubblePointPressure bubblePointTemperature bunsenAbsorptionCoefficient burningIndex burningTime complexPermittivityImaginaryPart complexPermittivityRealPart

compressibility compressibilityCoefficient compressibilityFactor concentrationOfMetalWithinElectrode concentrationSolvent concentrationSolventInGaseousPhase criticalCompressibilityFactor criticalDensity criticalPressure criticalTemperature criticalVolume crystalEnergy cubicExpansionCoefficient cumulativeDistribution currentDensity density dewPointPressure dewPointTemperature dielectricConstant differentialJouleThomsonCoefficient diffusionCoefficient diffusionVolume dipoleMoment dissociationConstant dissociationDegree distributionCoefficient electricalResistance electromotiveForce energy

energyAnion

energyCation

energyFunction(E(0))

energyFunction(E(298))

energyLennardJones

energyOfActivation

energyOfCombustion

energyOfDecomposition

energyOfDissociation

energyOfFormation

energyOfFusion

energyOfHydration

energyOfHydrationAnion

energyOfHydrationCation

energyOfIonization

energyOfIonizationAnion

energyOfIonizationCation

energyOfMicellation

energyOfMixing

energyOfPhaseTransition

energyOfReaction

energyOfSolution

energyOfSolutionAnion

energyOfSolutionCation

energyOfSolvation

energyOfSolvationAnion

energyOfSolvationCation

energyOfStabilization

energyOfSublimation

enthalpy

enthalpyAnion

enthalpyCation

 $enthalpyFunction(H(0))$ 

enthalpyFunction(H(298))

enthalpyFunctionOfReaction(H(0))

enthalpyFunctionOfReaction(H(298))

enthalpyOfActivation

enthalpyOfAdsorption

enthalpyOfCombustion

enthalpyOfDecomposition

enthalpyOfDilution

enthalpyOfFormation

enthalpyOfHydration

enthalpyOfHydrationAnion

enthalpyOfHydrationCation

enthalpyOfIonization

enthalpyOfIonizationAnion

enthalpyOfIonizationCation

enthalpyOfMicellation

enthalpyOfMixing

enthalpyOfPhaseTransition

enthalpyOfReaction

enthalpyOfSolution

enthalpyOfSolutionAnion

enthalpyOfSolutionCation

enthalpyOfSolvation

enthalpyOfSolvationAnion

enthalpyOfSolvationCation

enthalpyOfTransfer

entropy

entropyAnion

entropyCation

entropyFunction(H(0))

entropyOfActivation

entropyOfCombustion

entropyOfDissociation

entropyOfFormation

entropyOfFusion

entropyOfHydration

entropyOfHydrationAnion

entropyOfHydrationCation

entropyOfIonization

entropyOfIonizationAnion

entropyOfIonizationCation

entropyOfMicellation

entropyOfMixing

entropyOfPhaseTransition

entropyOfReaction

entropyOfSolution

entropyOfSolutionAnion

entropyOfSolutionCation

entropyOfSolvation

entropyOfSolvationAnion

entropyOfSolvationCation

entropyOfSublimation

entropyOfTransfer

entropyOfVaporization

equilibriumConstant equilibriumConstantOfFormation evaporationNumber excessEnergy excessEnthalpy excessEntropy excessGibbsEnergy excessHeatCapacity excessHelmholtzEnergy excessVolume expansivity flow fraction frequency frequencyDistribution fugacity fugacityCoefficient fusionPressure fusionTemperature gasConcentration gibbsEnergy gibbsEnergyAnion gibbsEnergyCation gibbsEnergyFunction(H(0)) gibbsEnergyFunction(H(298)) gibbsEnergyFunctionOfReaction(H(0)) gibbsEnergyFunctionOfReaction(H(298)) gibbsEnergyOfActivation gibbsEnergyOfAdsorption

gibbsEnergyOfCombustion gibbsEnergyOfDissociation gibbsEnergyOfFormation gibbsEnergyOfFusion gibbsEnergyOfHydration gibbsEnergyOfHydrationAnion gibbsEnergyOfHydrationCation gibbsEnergyOfIonization gibbsEnergyOfIonizationAnion gibbsEnergyOfIonizationCation gibbsEnergyOfMicellation gibbsEnergyOfMixing gibbsEnergyOfPhaseTransition gibbsEnergyOfReaction gibbsEnergyOfSolution gibbsEnergyOfSolutionAnion gibbsEnergyOfSolutionCation gibbsEnergyOfSolvation gibbsEnergyOfSolvationAnion gibbsEnergyOfSolvationCation gibbsEnergyOfSublimation gibbsEnergyOfTransfer gibbsEnergyOfVaporization gibbsSurfaceEnergy glassTransitionTemperature grossCalorificValue gyrationRadius halflifeTime hansenDispersiveSolubilityParameter hansenHydrogenBondingSolubilityParameter hansenPolarSolubilityParameter heatCapacity heatCapacityRatio heatOfFusion heatOfFusionAtNormalFreezingPoint heatOfSolidSolidPhaseTransition heatOfSublimation heatOfVaporization heatOfVaporizationAtNormalBoilingPoint heatProductionRate heatTransferCoefficient helmholtzEnergy helmholtzEnergyAnion helmholtzEnergyCation helmholtzEnergyFunction(E(0)) helmholtzEnergyFunction(E(298)) helmholtzEnergyOfActivation helmholtzEnergyOfDissociation helmholtzEnergyOfFormation helmholtzEnergyOfFusion helmholtzEnergyOfHydration helmholtzEnergyOfHydrationAnion helmholtzEnergyOfHydrationCation helmholtzEnergyOfIonization helmholtzEnergyOfIonizationAnion helmholtzEnergyOfIonizationCation helmholtzEnergyOfMicellation helmholtzEnergyOfMixing

helmholtzEnergyOfPhaseTransition helmholtzEnergyOfReaction helmholtzEnergyOfSolution helmholtzEnergyOfSolutionAnion helmholtzEnergyOfSolutionCation helmholtzEnergyOfSolvation helmholtzEnergyOfSolvationAnion helmholtzEnergyOfSolvationCation helmholtzEnergyOfTransfer helmholtzSurfaceEnergy henryCoefficient hydrationNumber hydrationNumberAnion hydrationNumberCation hydrolysisConstant idealGasEnthalpy idealGasGibbsHelmholtzEnergyOfFormationAt25C idealGasHeatCapacity ignitionPressureLimit integralDiffusionCoefficient integralJouleThomsonCoefficient integratedParticleFunction interfacialEnergy interfacialEnthalpy interfacialEntropy interfacialHelmholtzEnergy interfacialGibbsEnergy interfacialTension

ionicConductance

ionicConductanceAnion ionicConductanceCation ionicMobilityAnion ionicMobilityCation ionicRadiusAnion ionicRadiusCation ionicStrengthFraction jouleThomsonCoefficient kuenenCoefficient lengthLennardJones lennardJonesParameter limitingIonicConductivity limitingIonicConductivityAnion limitingIonicConductivityCation linearExpansionCoefficient liquidConcentration liquidConcentrationAnion liquidConcentrationCation liquidDensityAt25C liquidFraction liquidVolumeAt25C mass meanActivityCoefficient mechanicalSensitivity meltingPressure molarPolarization molarVolume molecularReactivity molecularWeight

moles

normalBoilingPoint

normalFreezingPoint

osmoticCoefficient

osmoticPressure

ostwaldAdsorptionCoefficient

parachor

partitionCoefficient

phValue

phaseFraction

phaseTransitionPressure

phaseTransitionTemperature

pkaValue

pkbValue

polarizability

pressure

reactionRateConstant

refractiveIndex

relativeDensity

relaxationTime

salinity

selfDiffusionCoefficient

selfDiffusionCoefficientAnion

selfDiffusionCoefficientCation

solidConcentration

solidSolidPhaseTransitionTemperature

solubility

solubilityCoefficient

solubilityInWater

solubilityParameter(HildebrandAndScott) solubilityProduct solvationNumber solvationNumberAnion solvationNumberCation solventDistanceParameter soundAbsorptionCoefficient soundVelocity specificConductivity specificGravity stabilityConstant standardEnthalpyIdealGas standardEntropy standardFormationEnthalpy standardGibbsEnergyOfFormation standardPotential sublimationPressure sublimationTemperature surfaceArea surfaceConcentration surfaceEnergy surfaceEnthalpy surfaceEntropy surfacePressure surfaceTension susceptibility temperature temperatureOfSolution thermalConductivity

#### thermalDiffusivityCoefficient

time

totalComplexPermittivityImaginaryPart

totalComplexPermittivityRealPart

transferActivityCoefficient

transferenceNumberAnion

transferenceNumberCation

transverseSoundVelocity

triplePointPressure

triplePointTemperature

vaporFraction

vaporPressure

virialCoefficient

viscosity

volume

volumeAtStandardConditions

volumeOfMelting

volumeOfMixing

volumeOfTransfer

volumeOfVaporization

volumeSurfaceRatio

waldenProduct

waldenProductAnion

waldenProductCation

watsonKFactor

waveLength

zeroPointEnergy

# **9.2 Appendix B: Units**

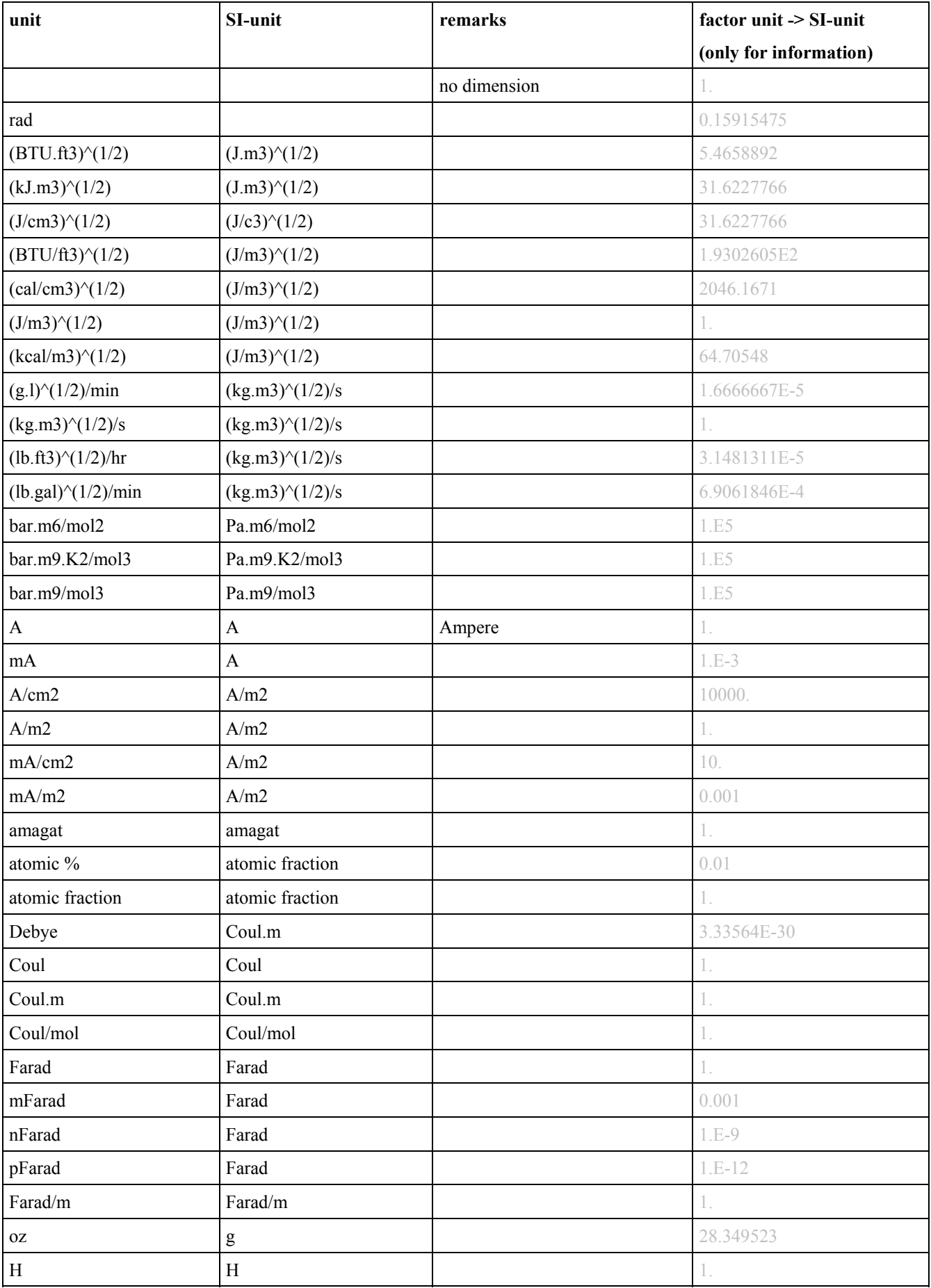

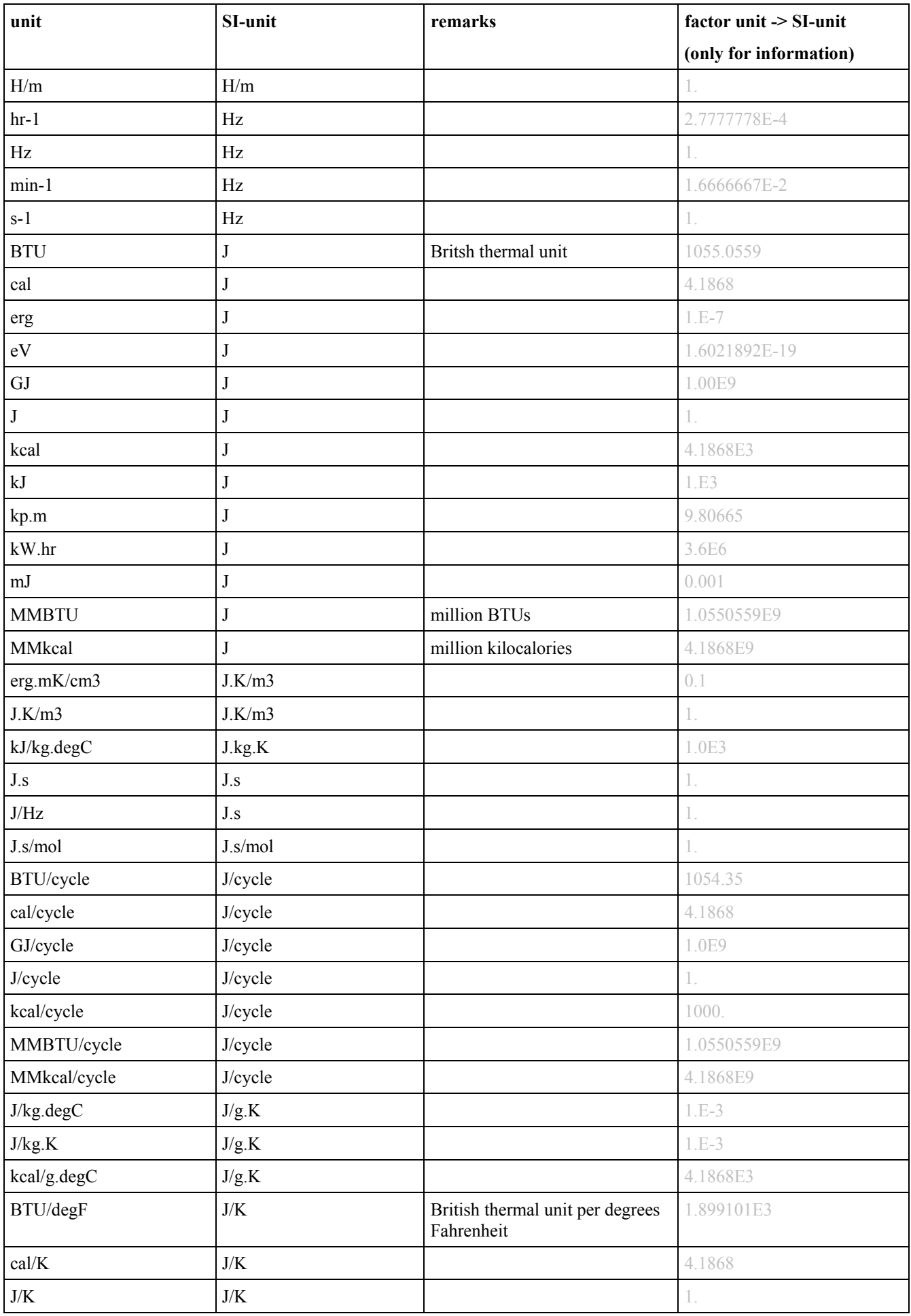

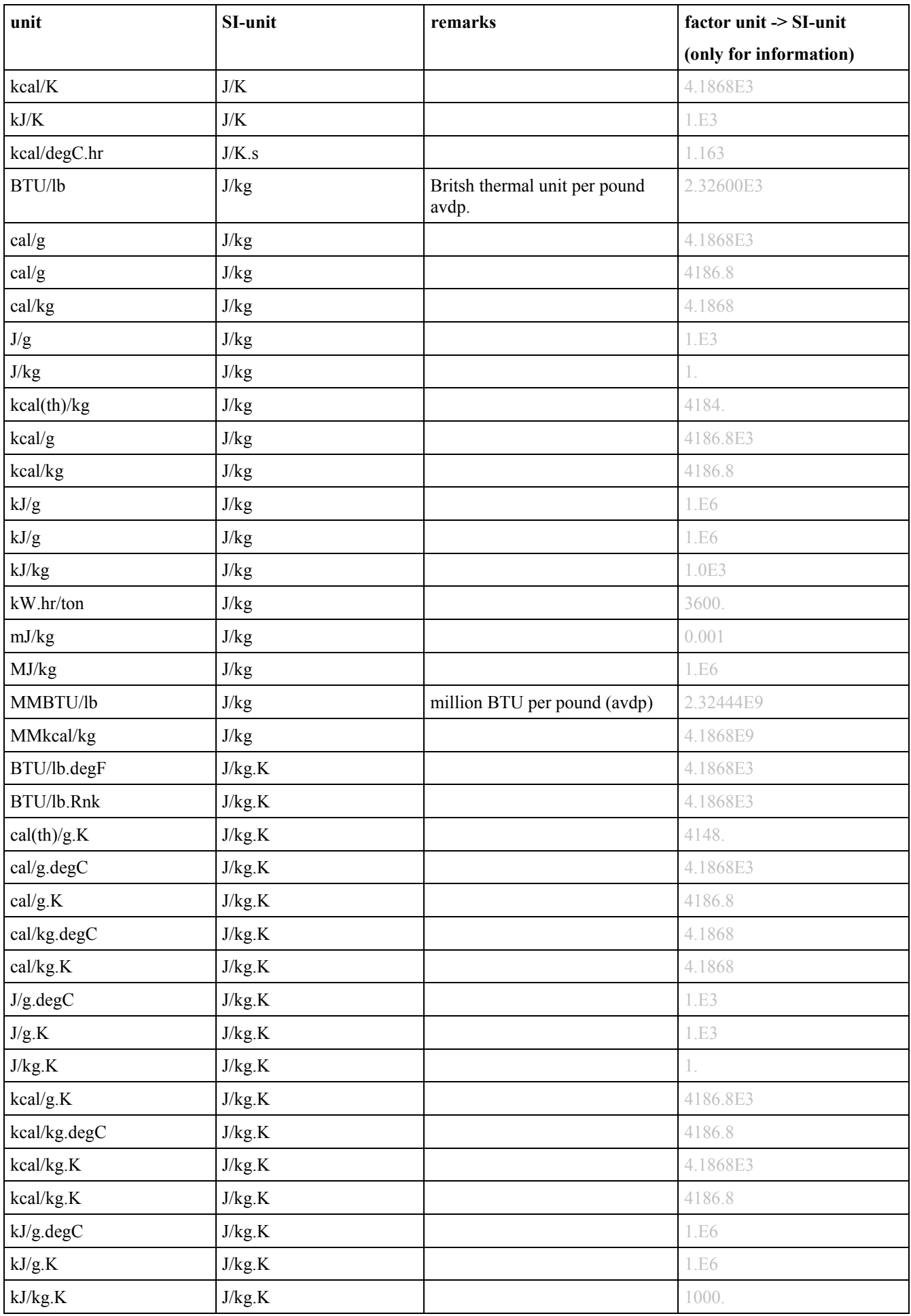

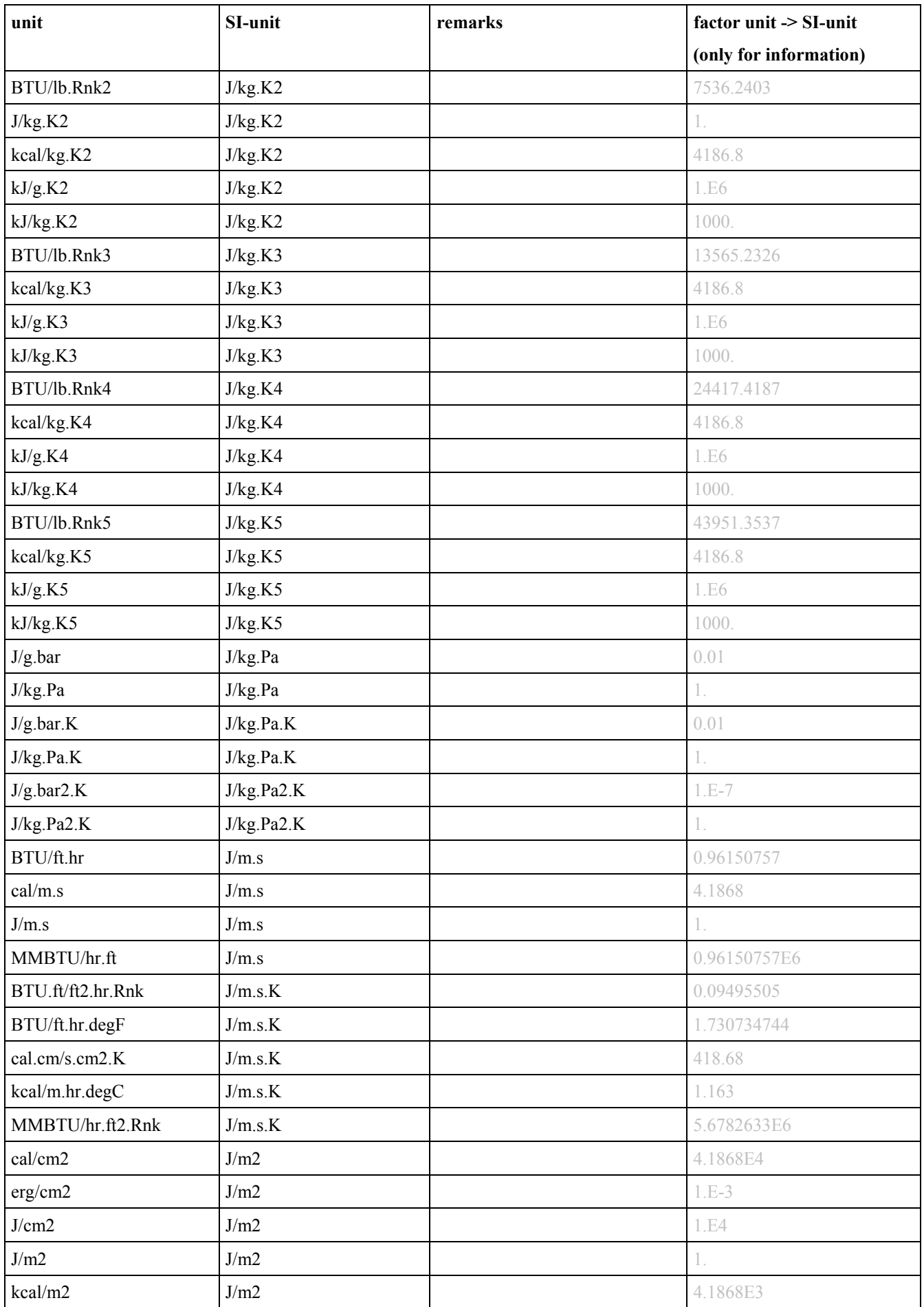

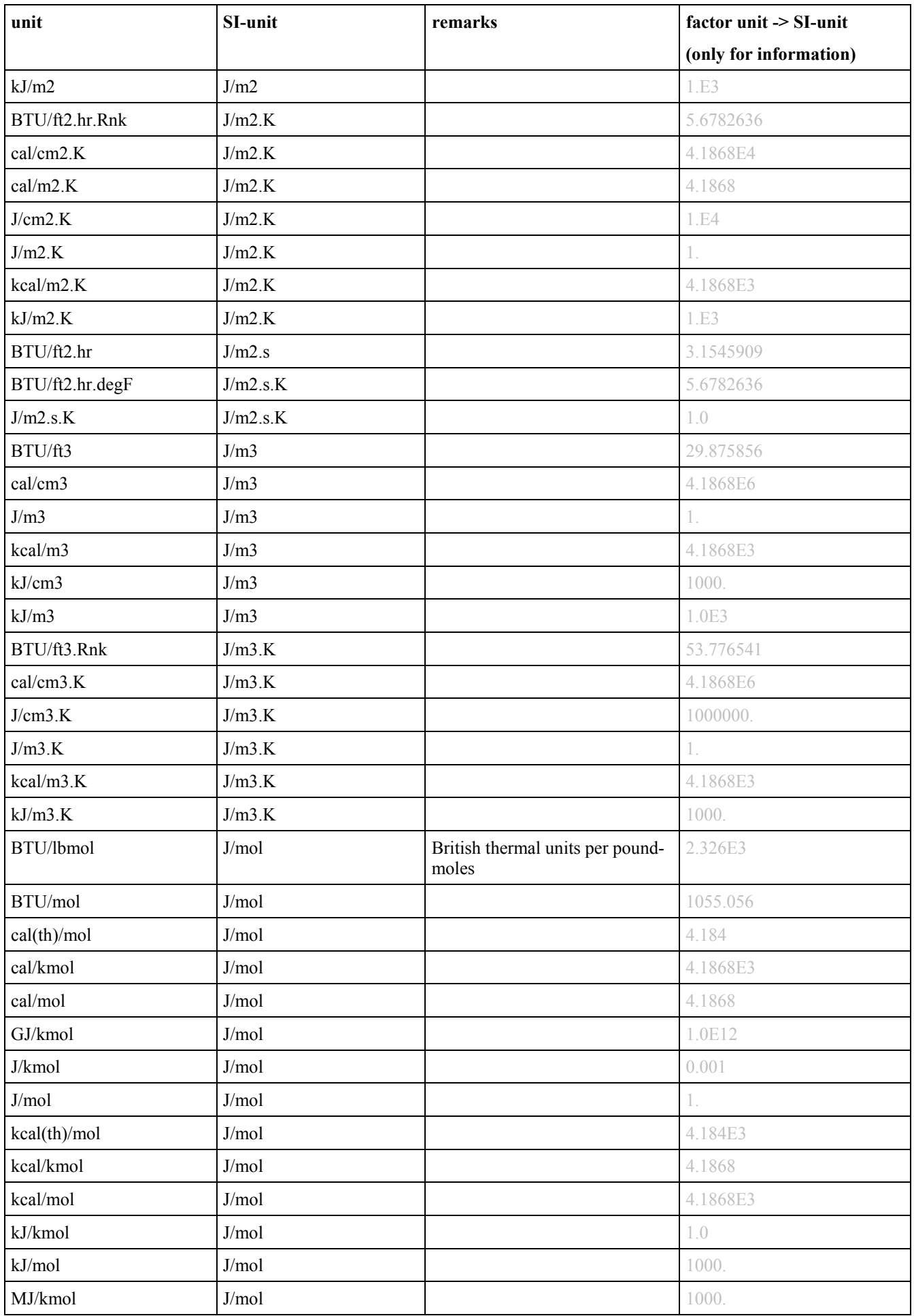

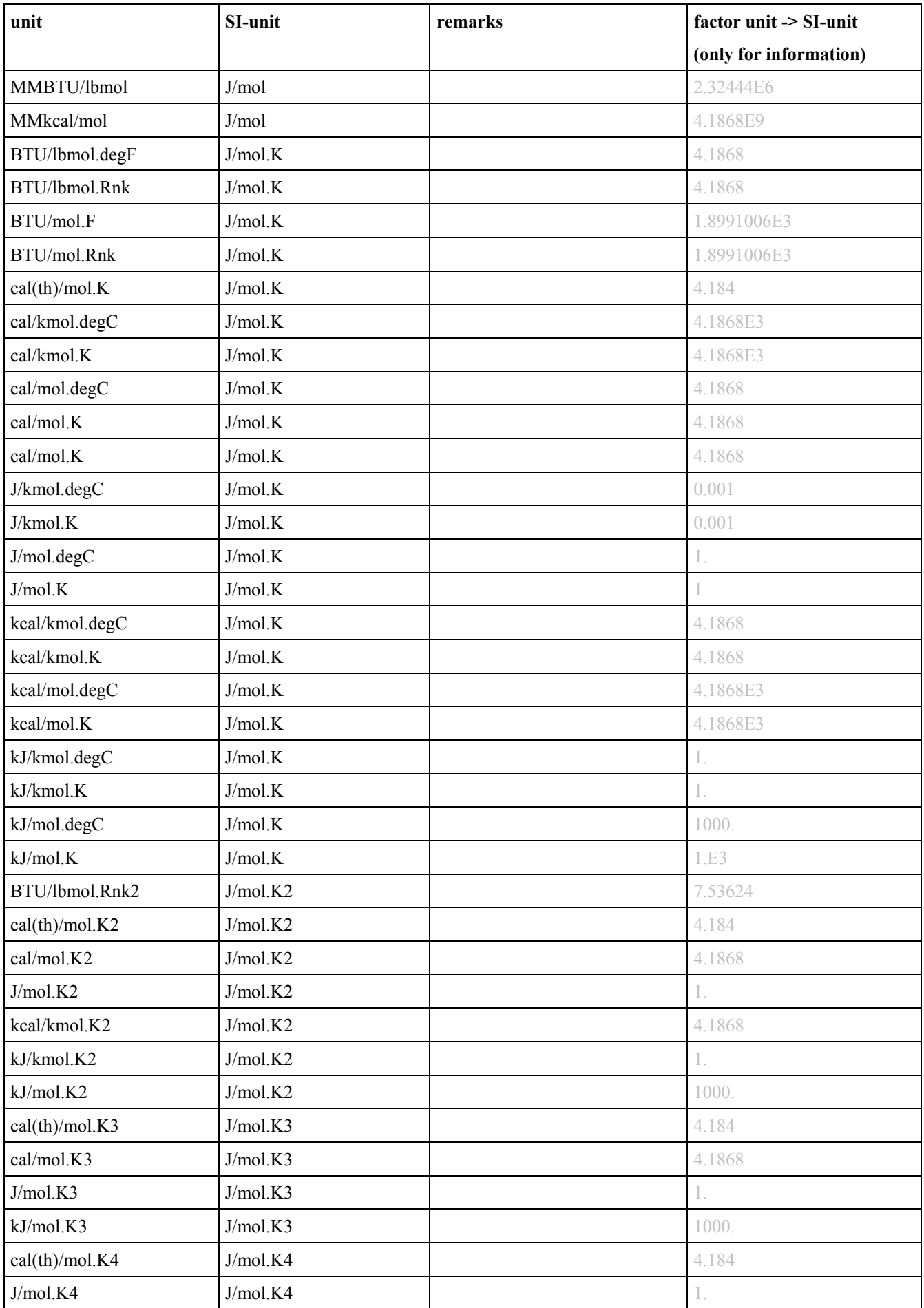

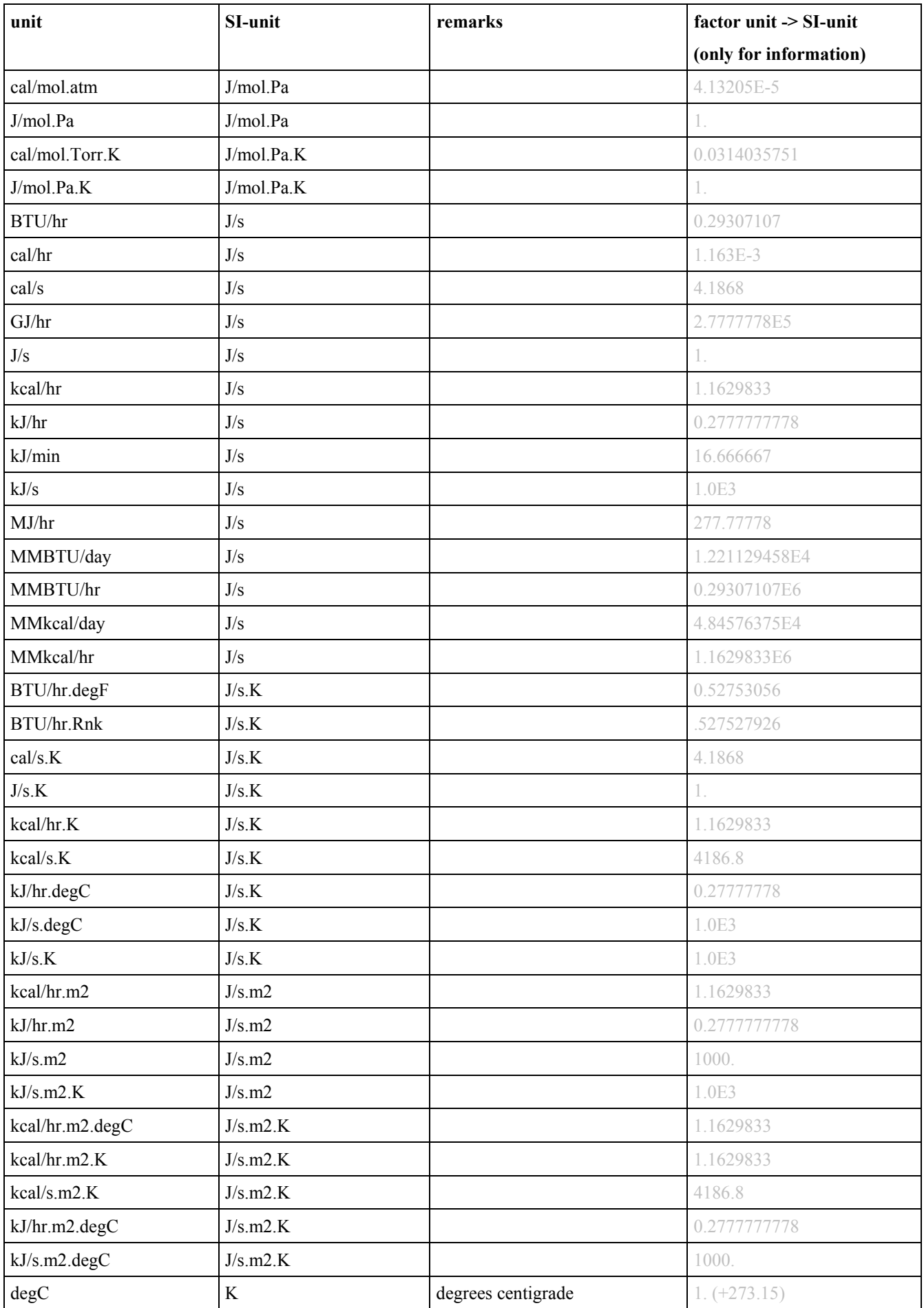

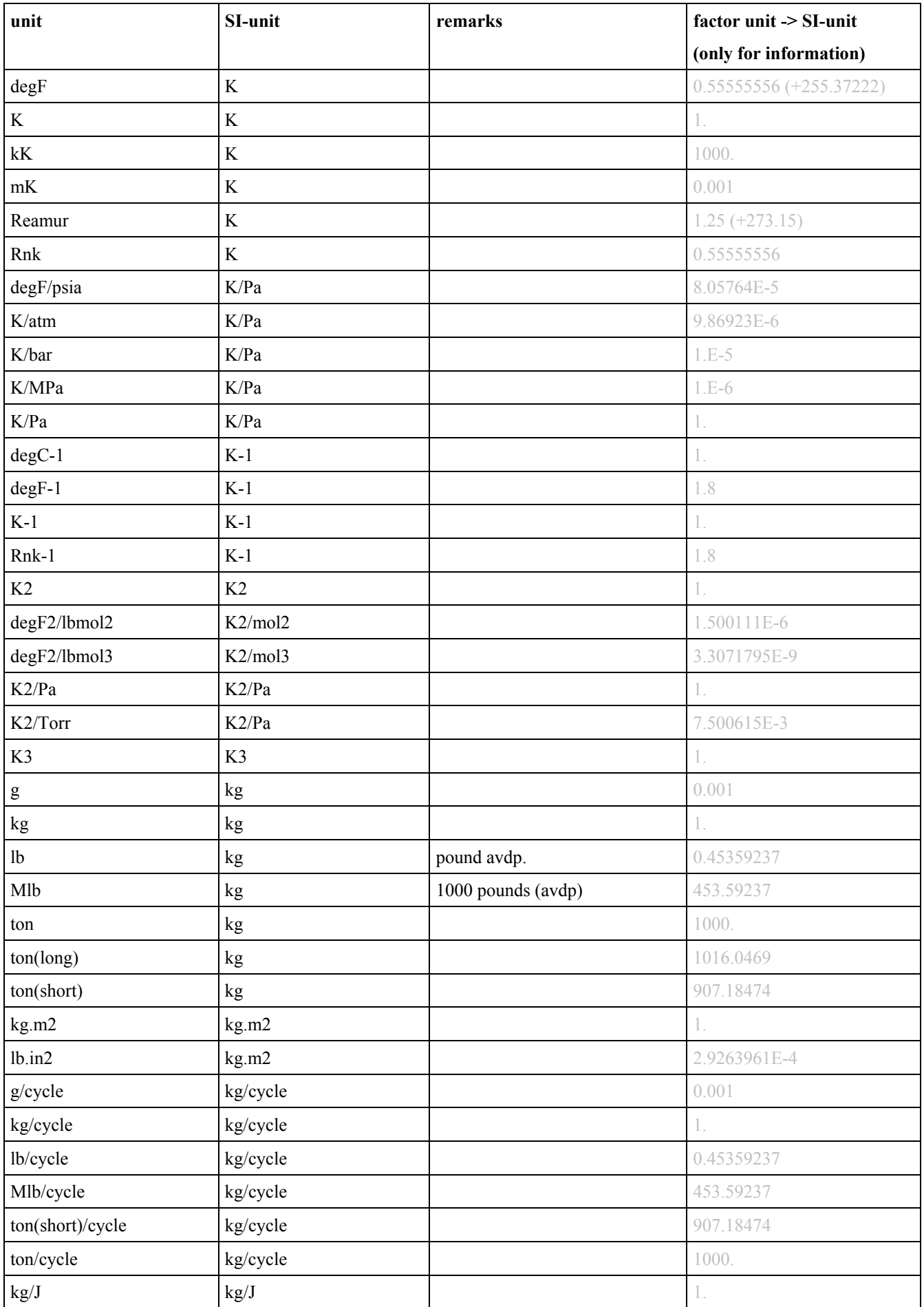

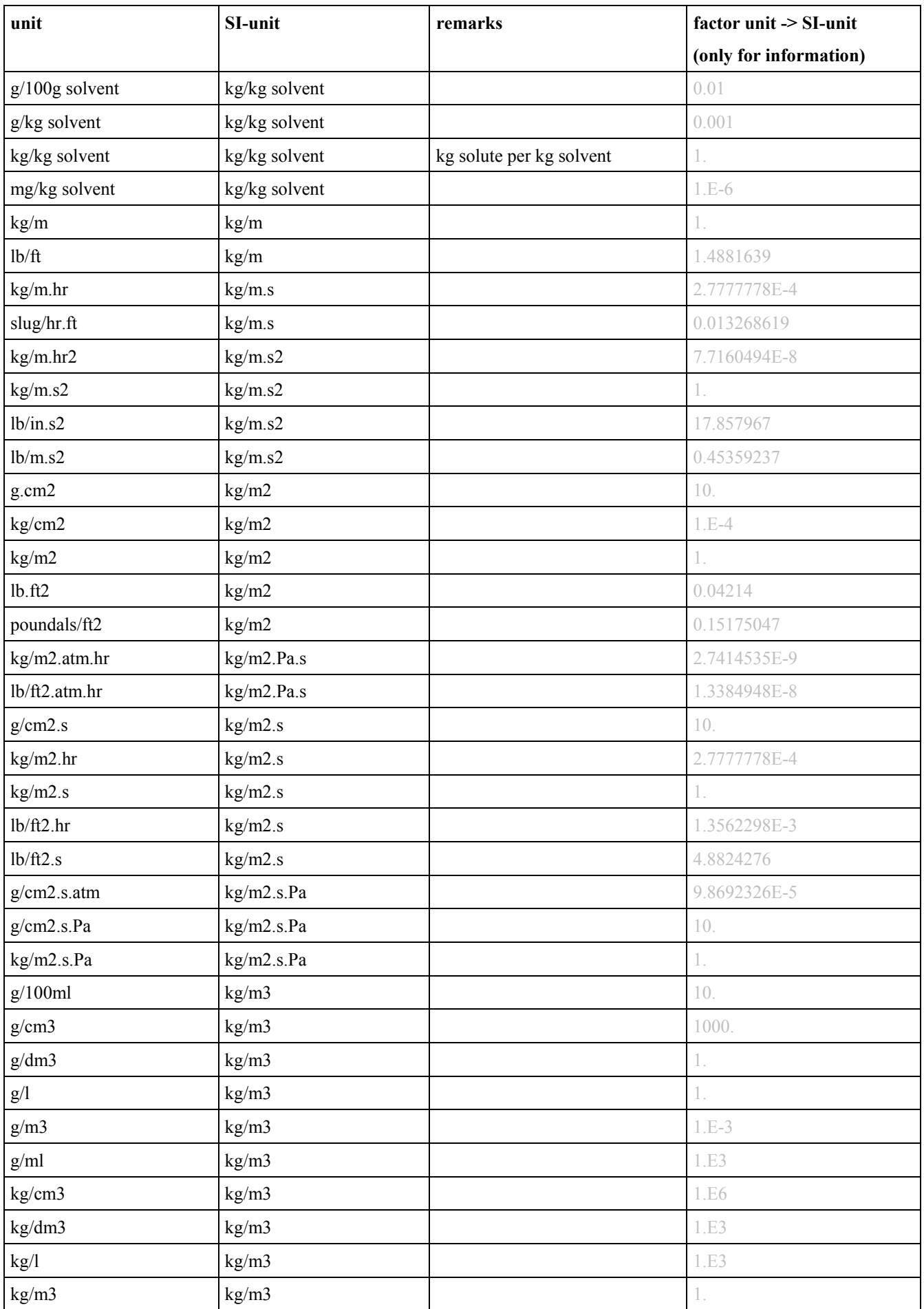

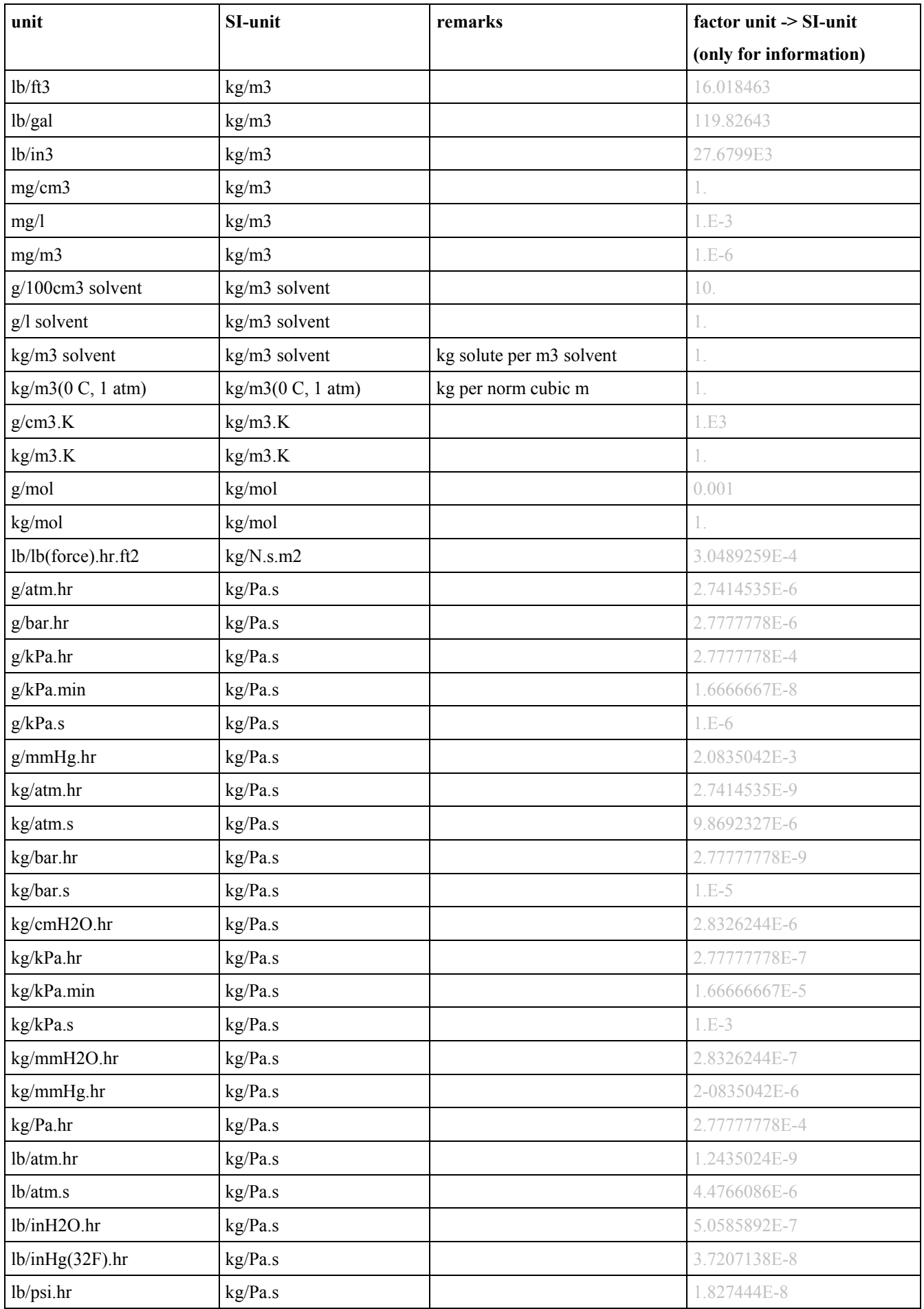

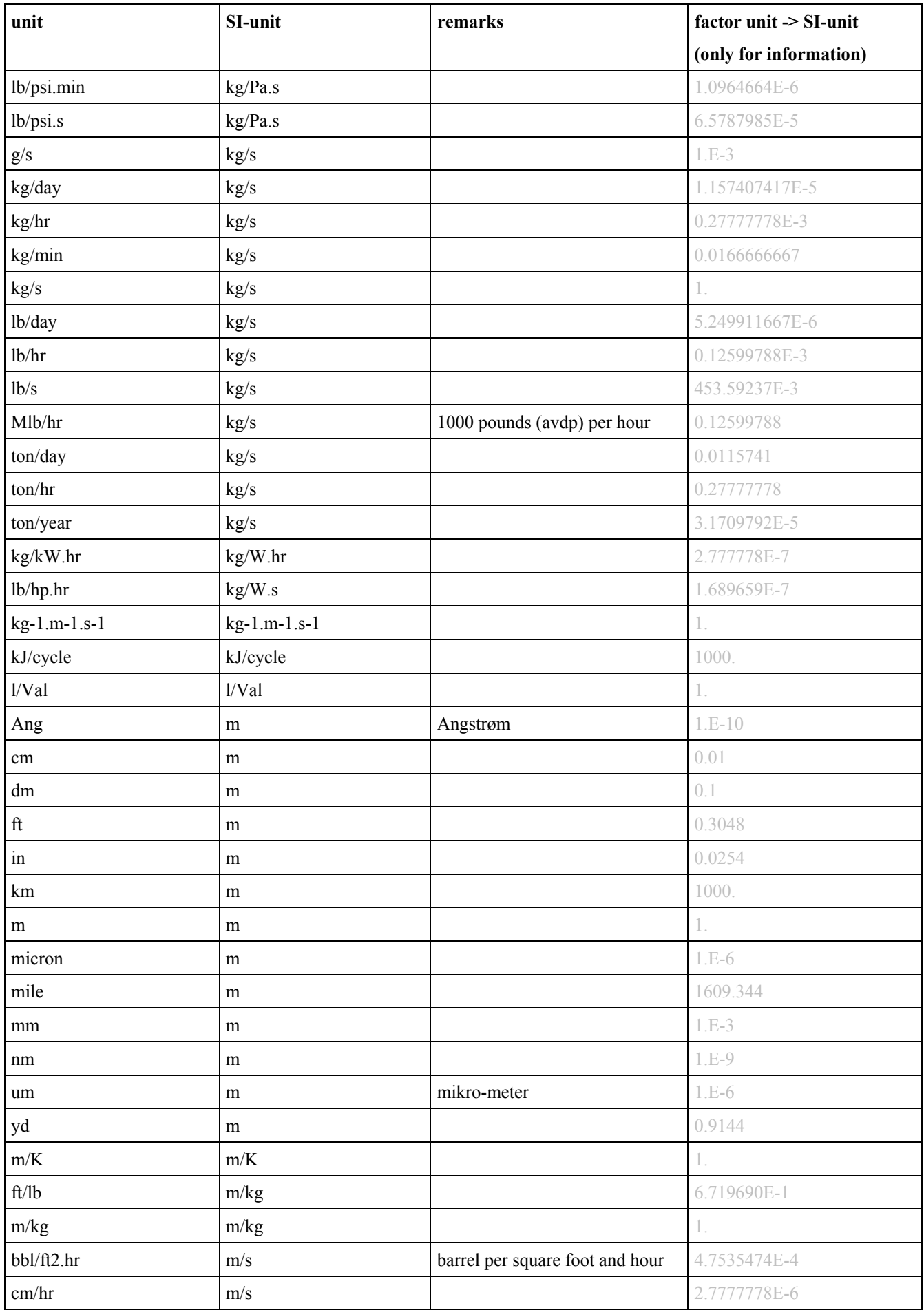

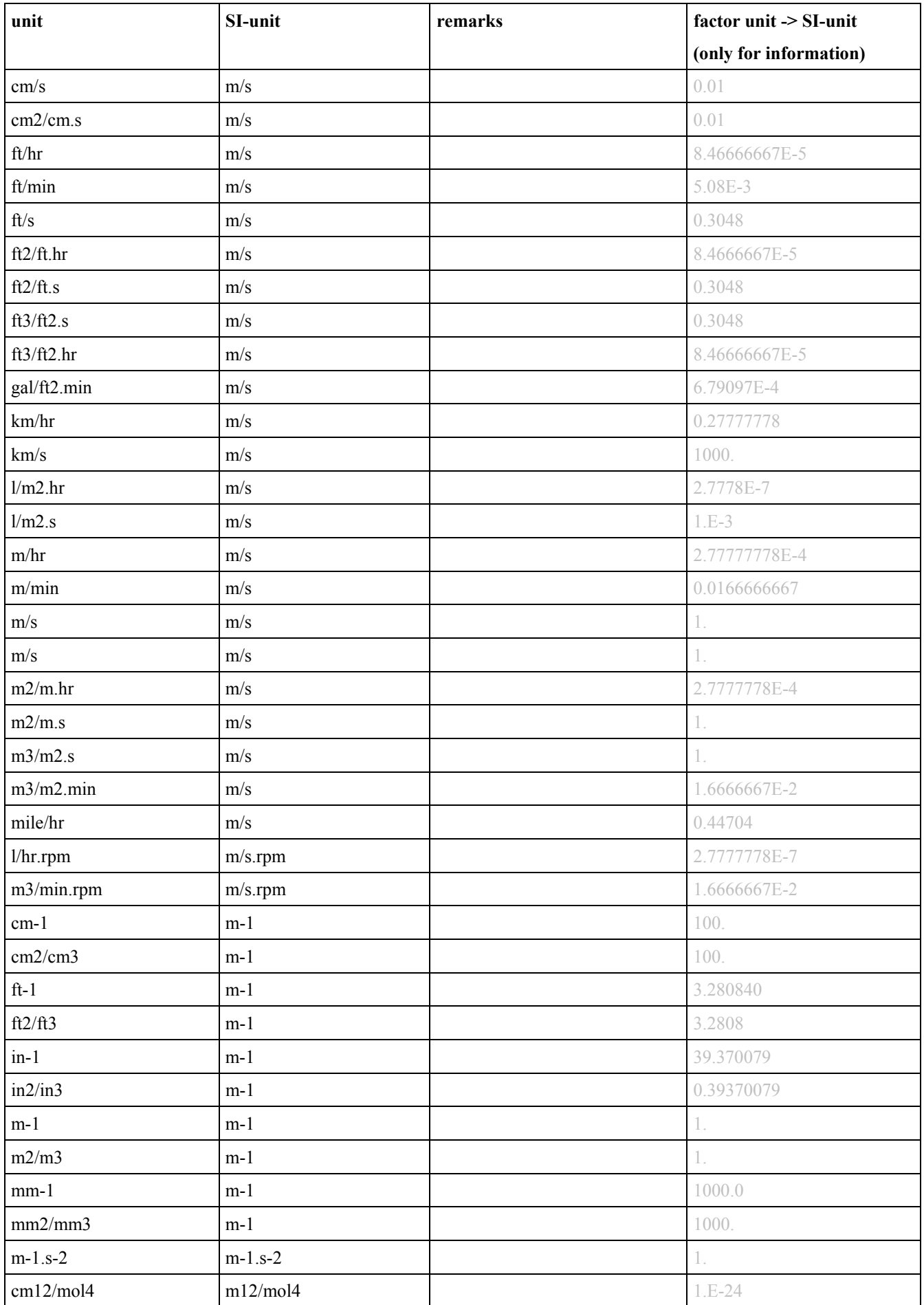
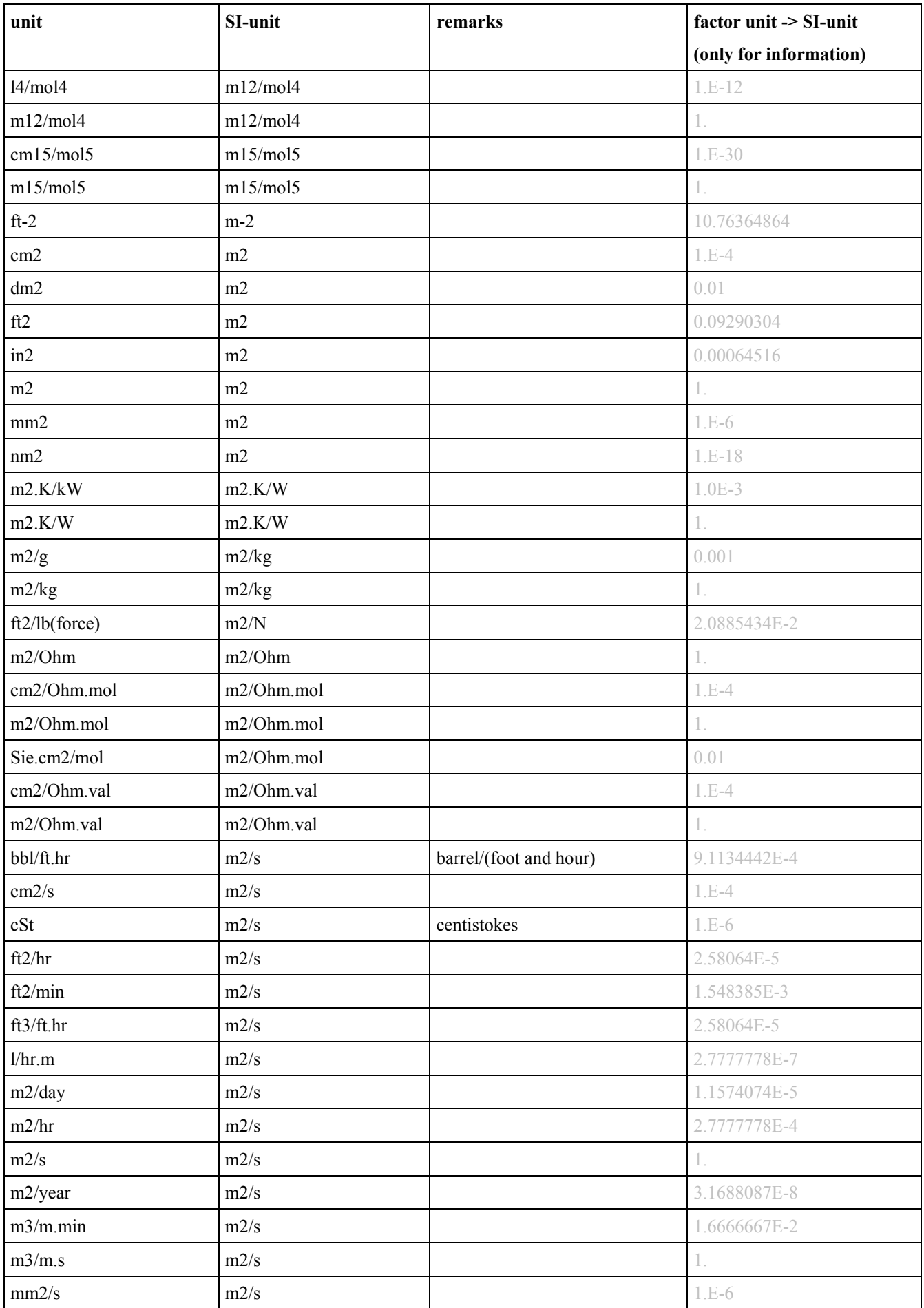

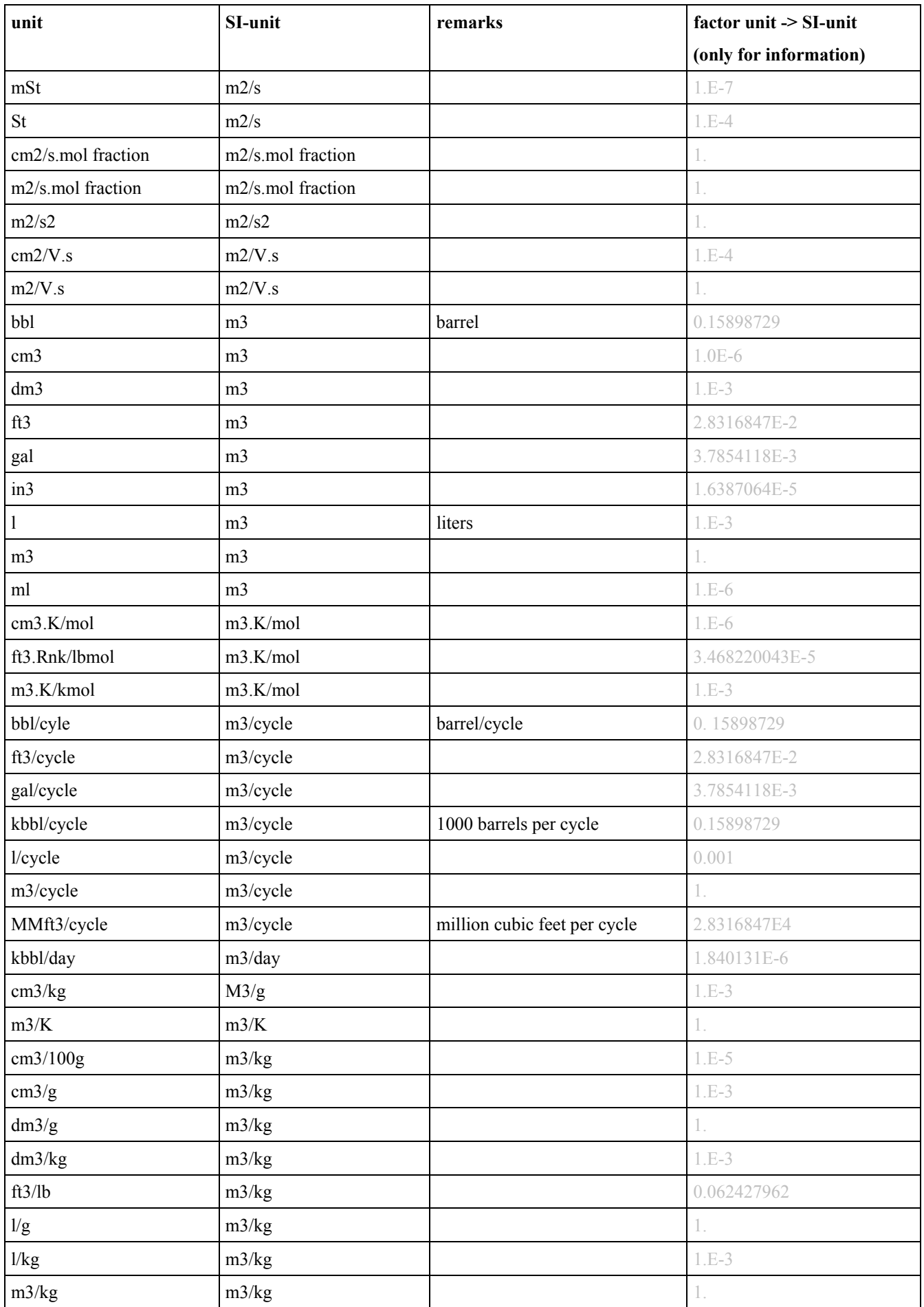

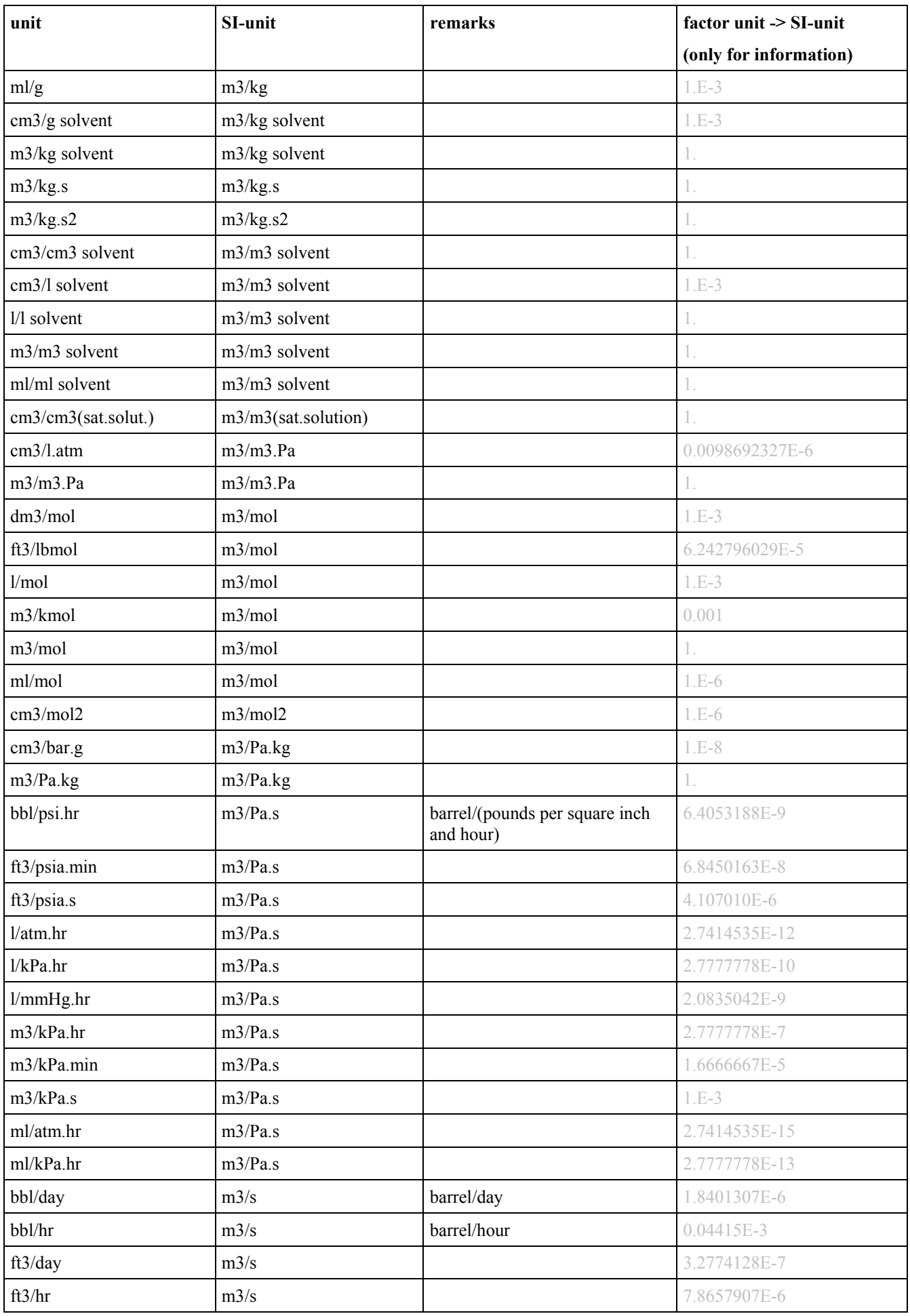

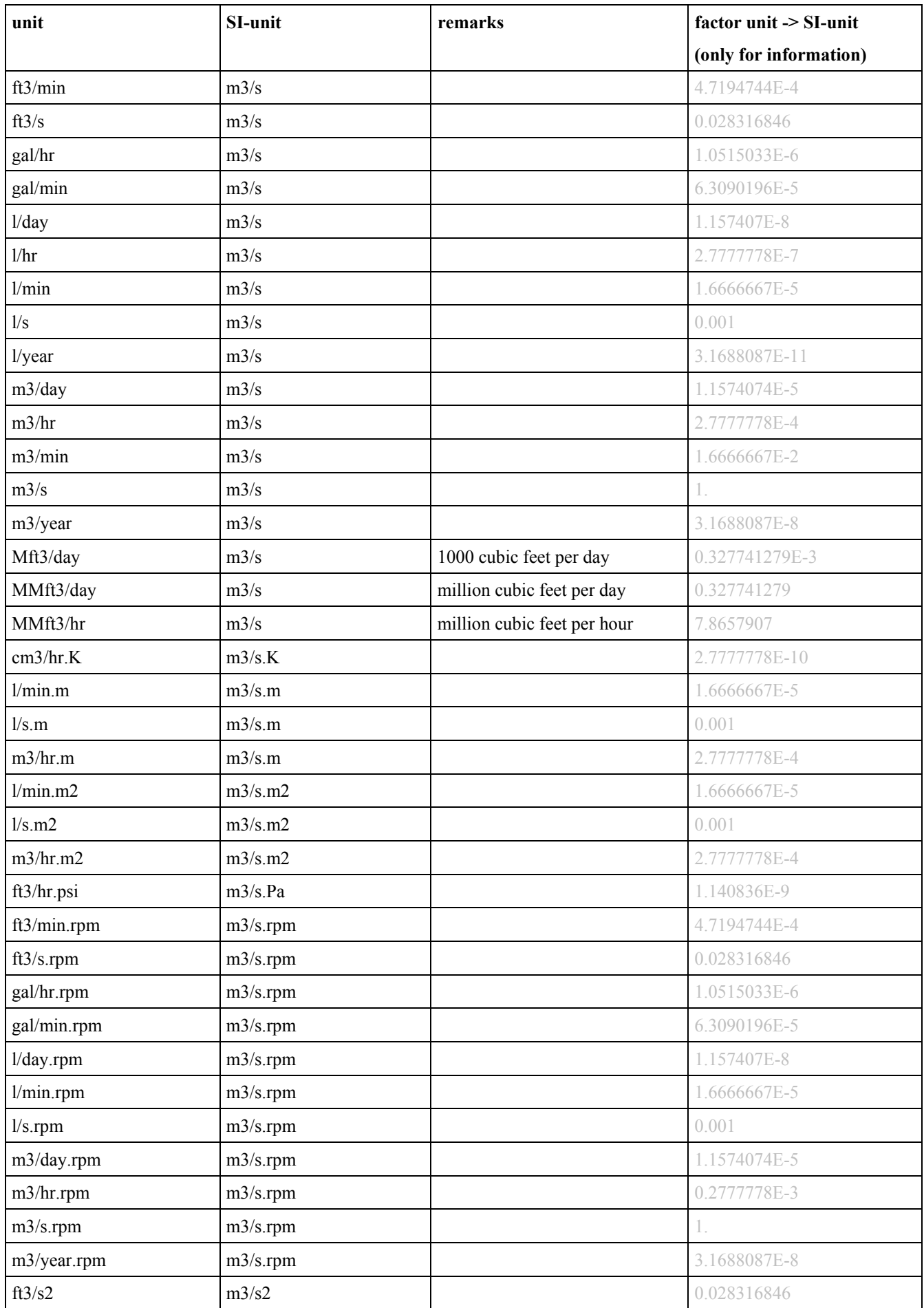

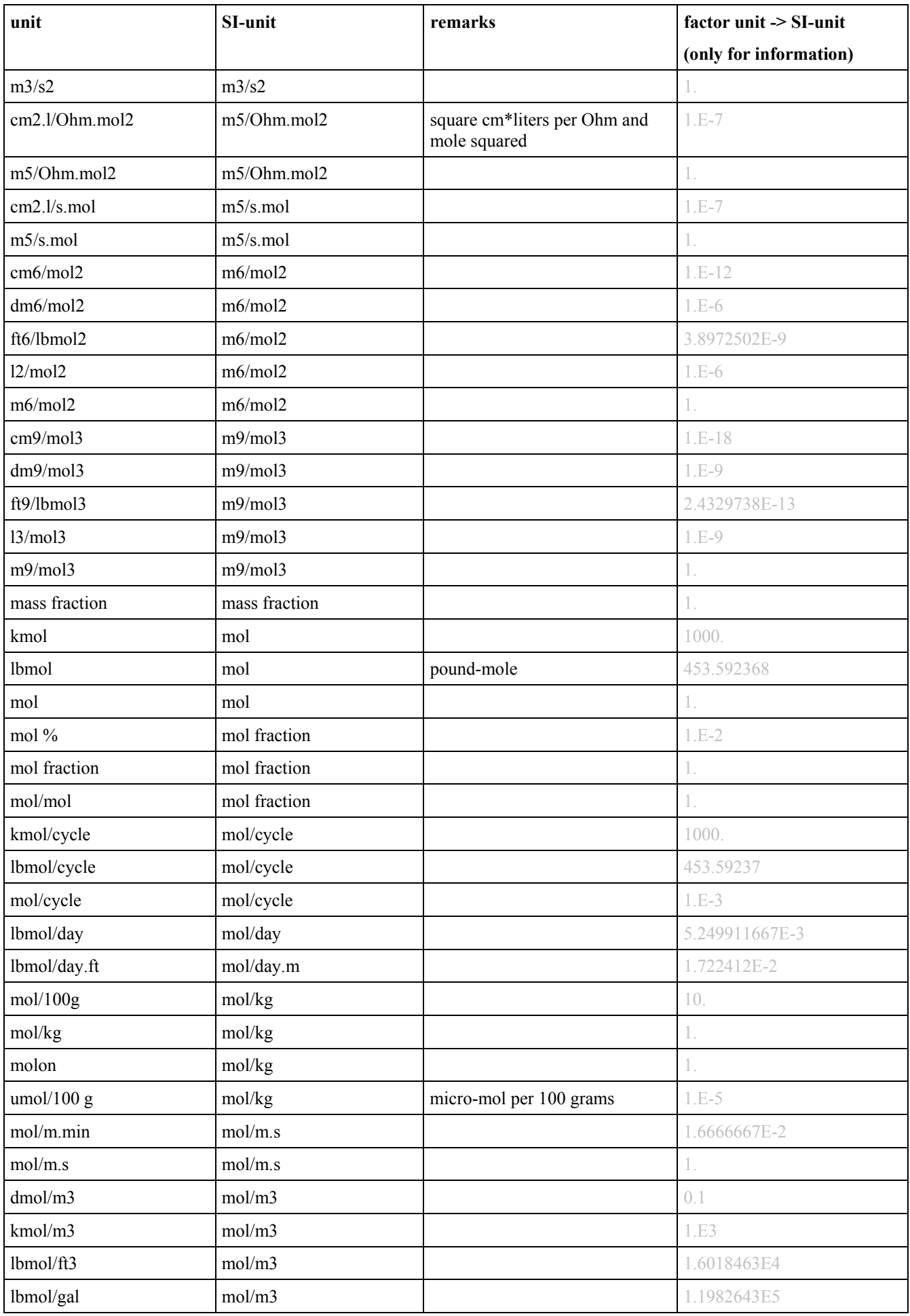

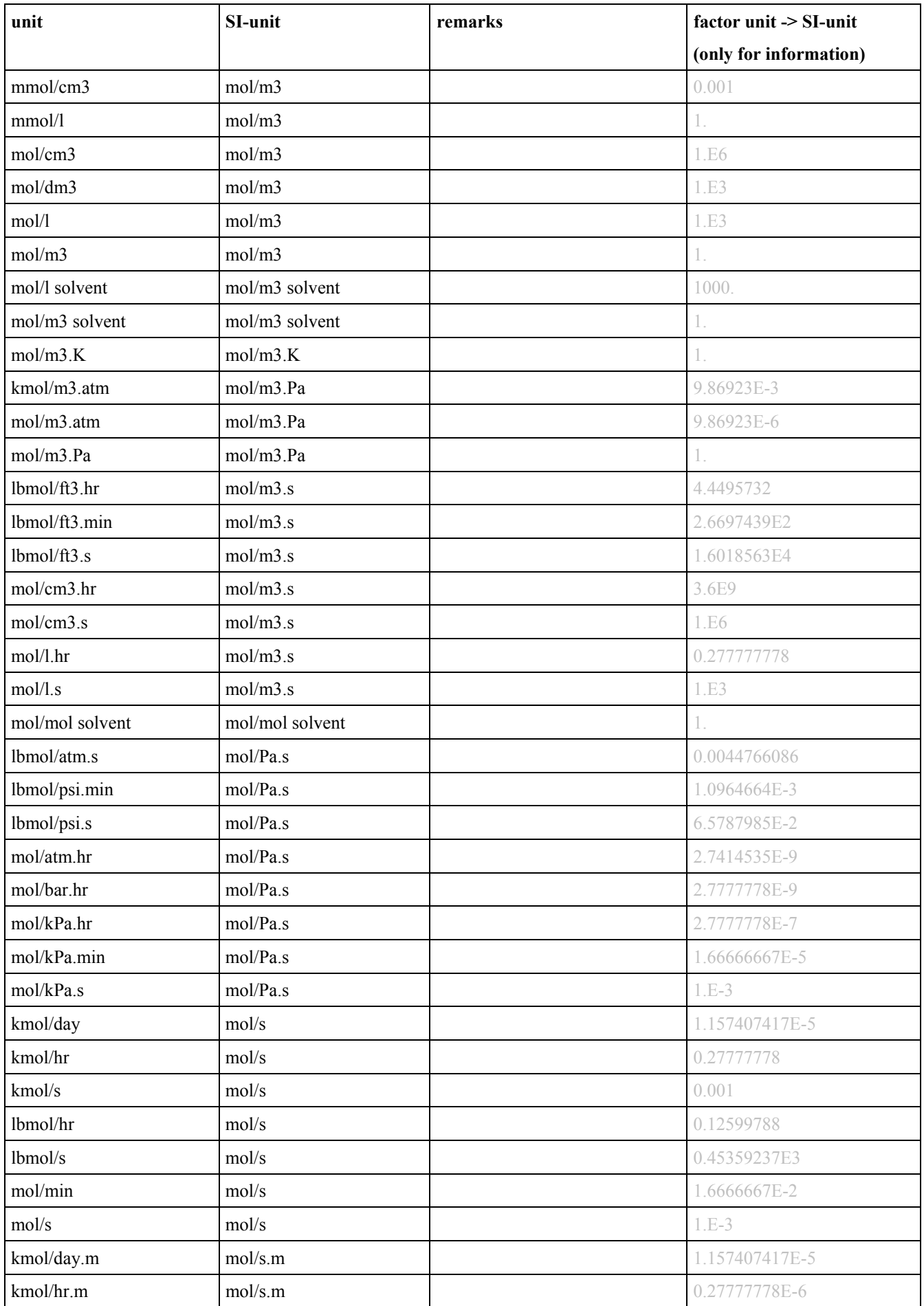

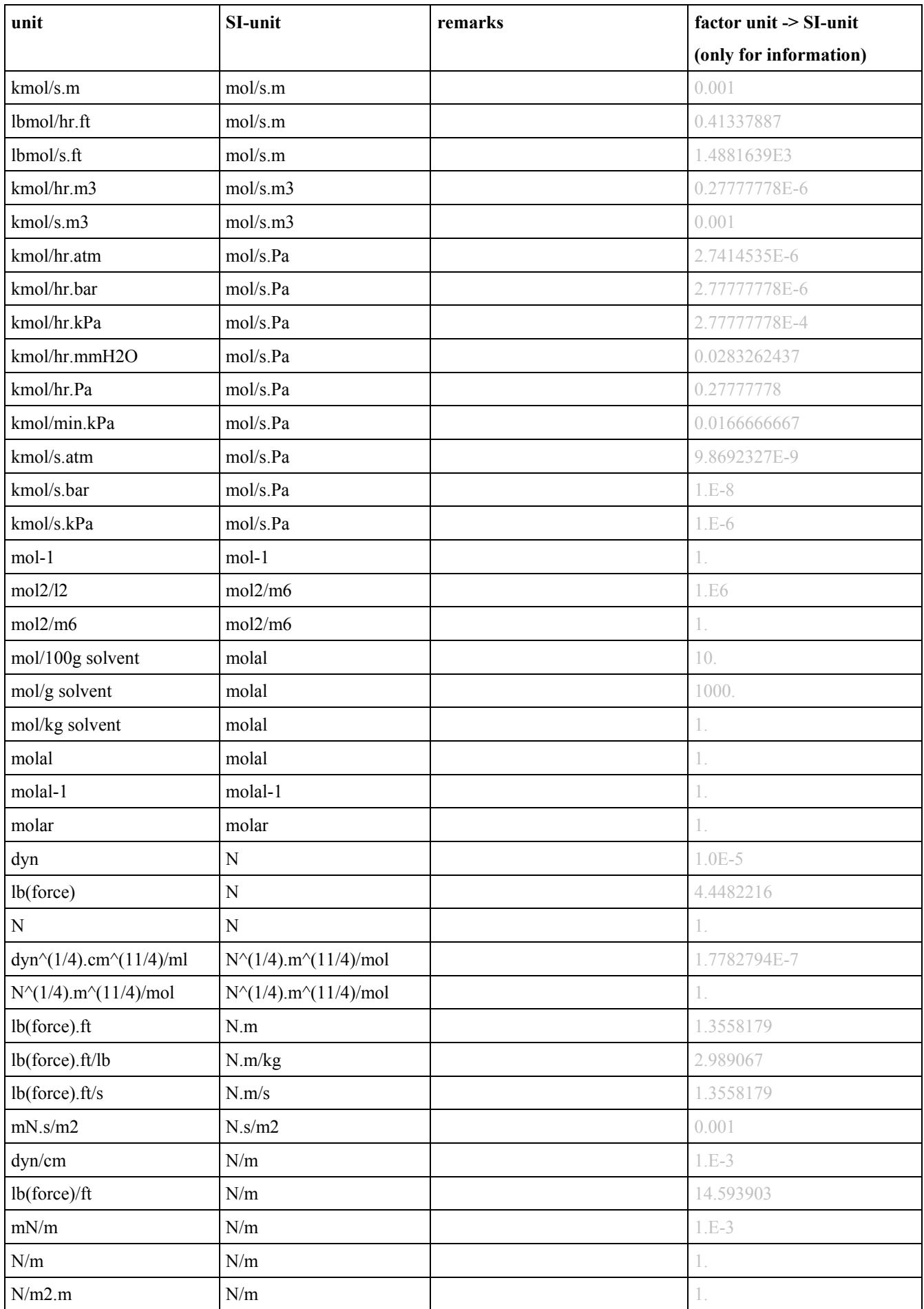

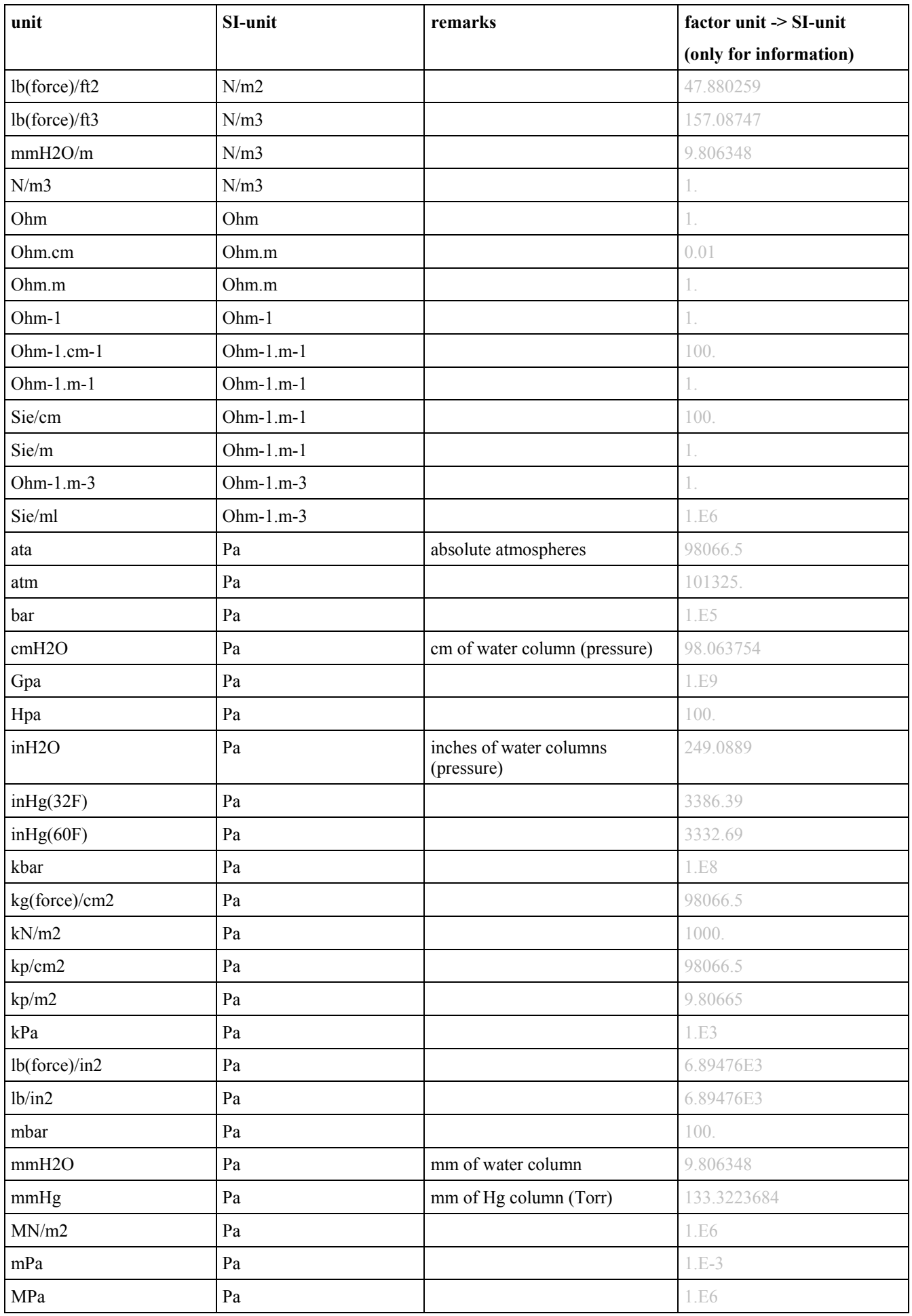

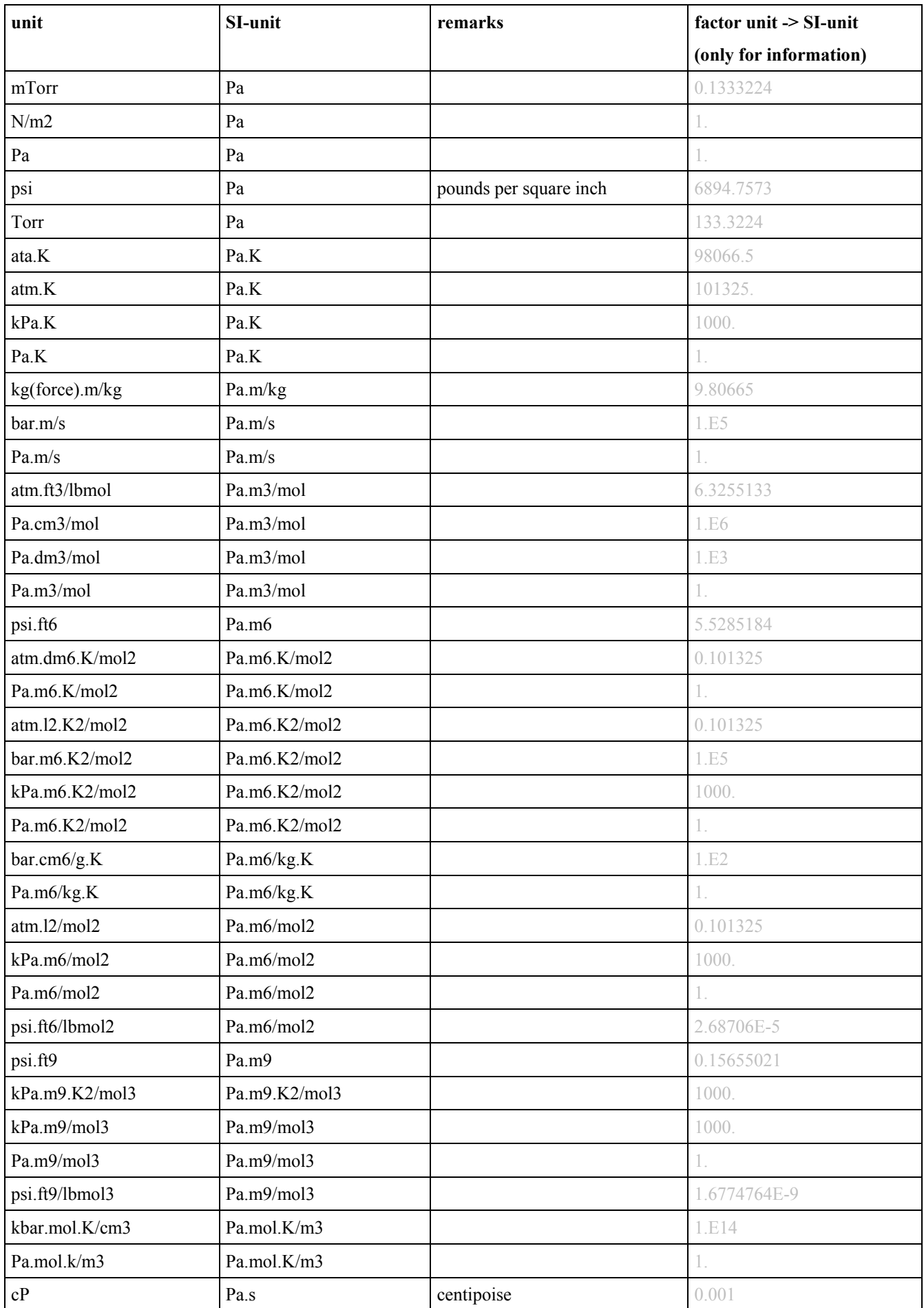

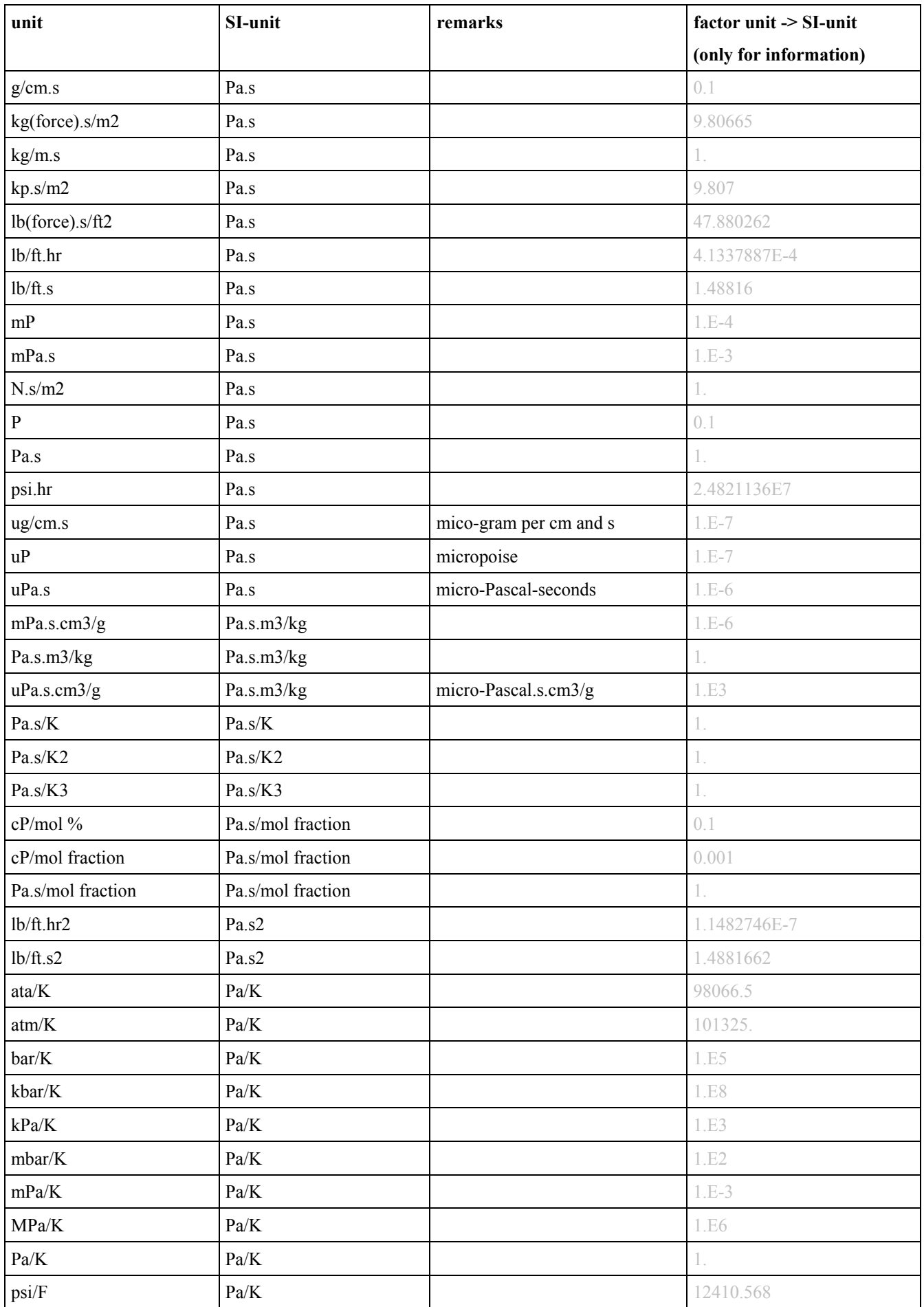

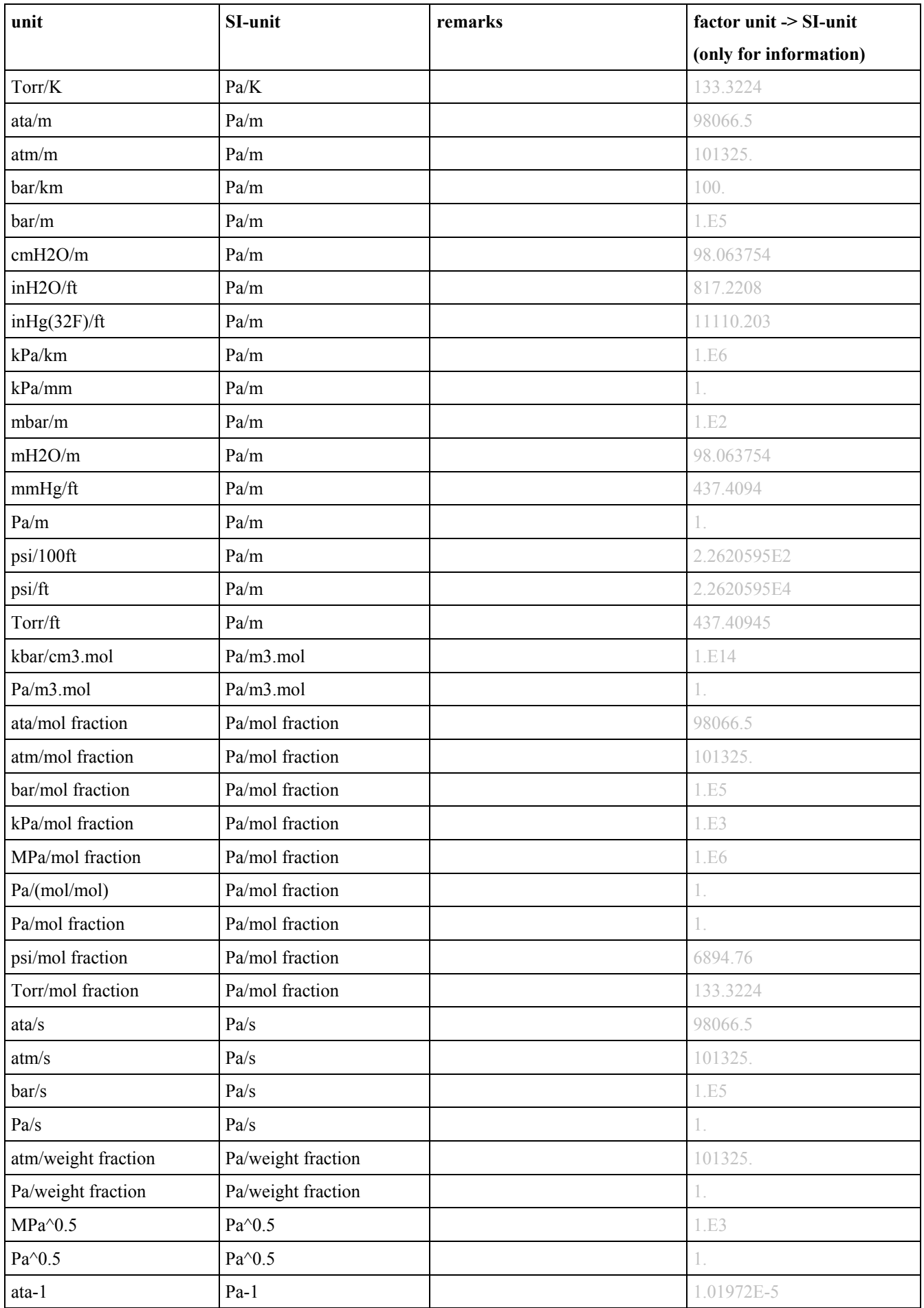

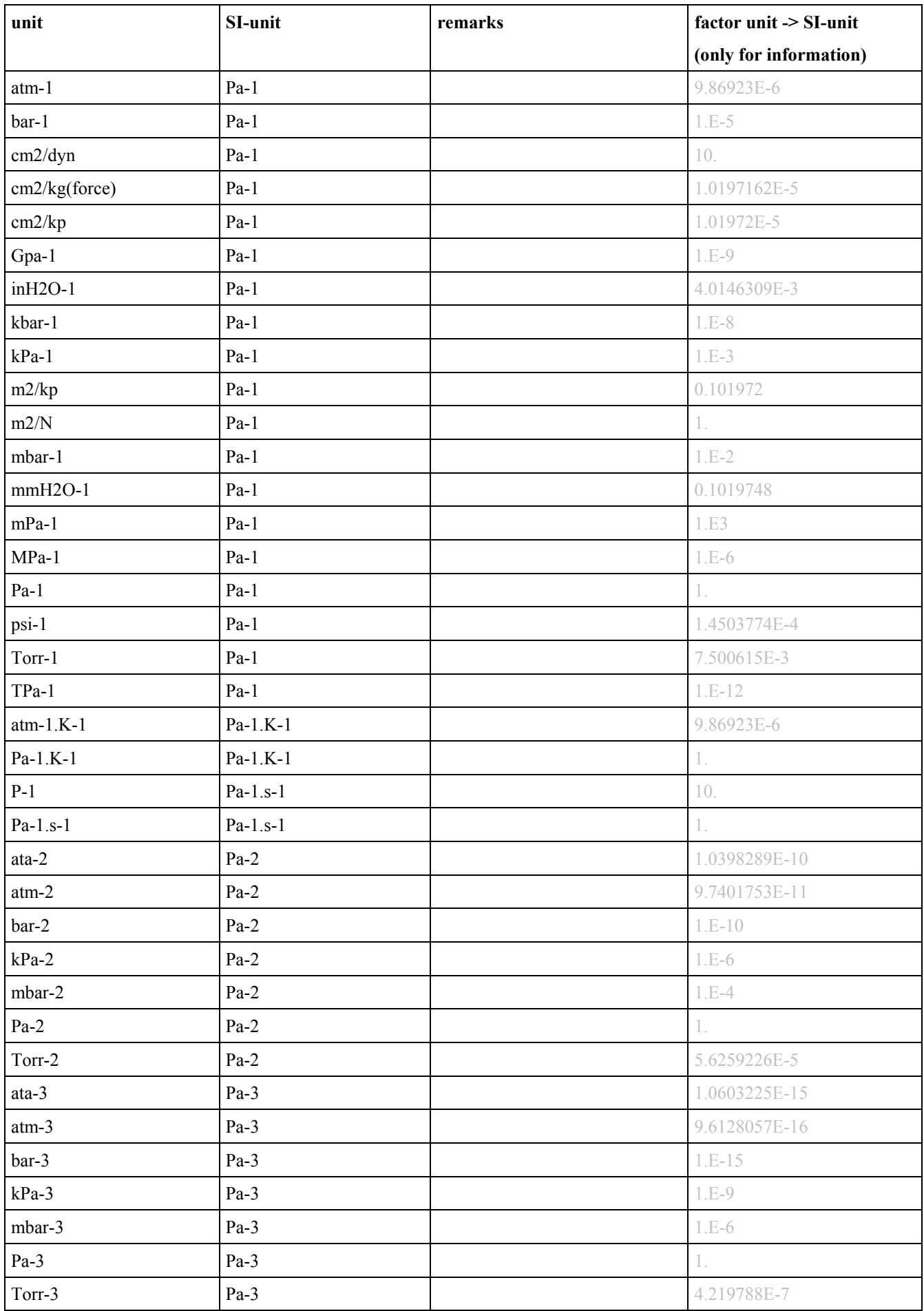

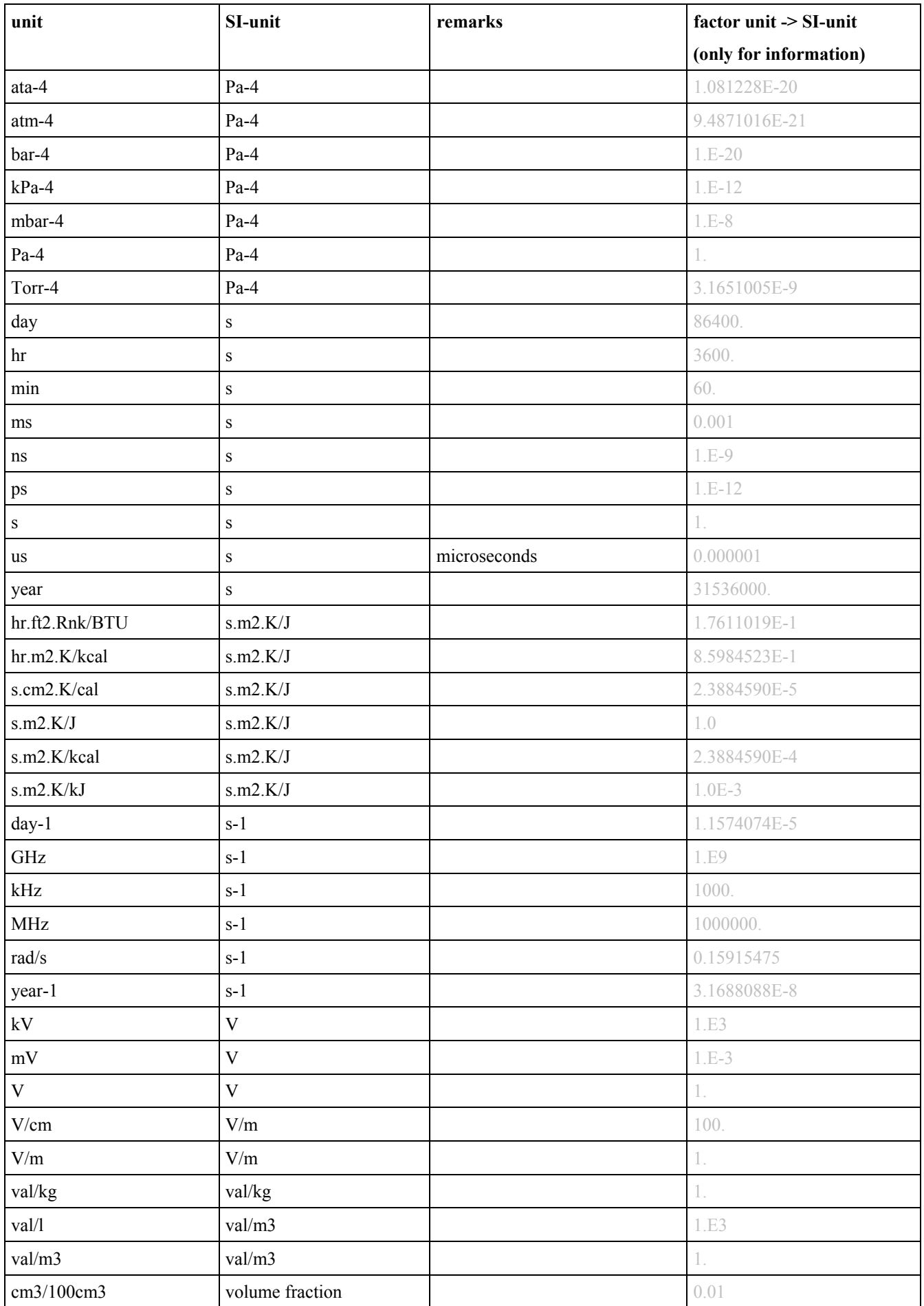

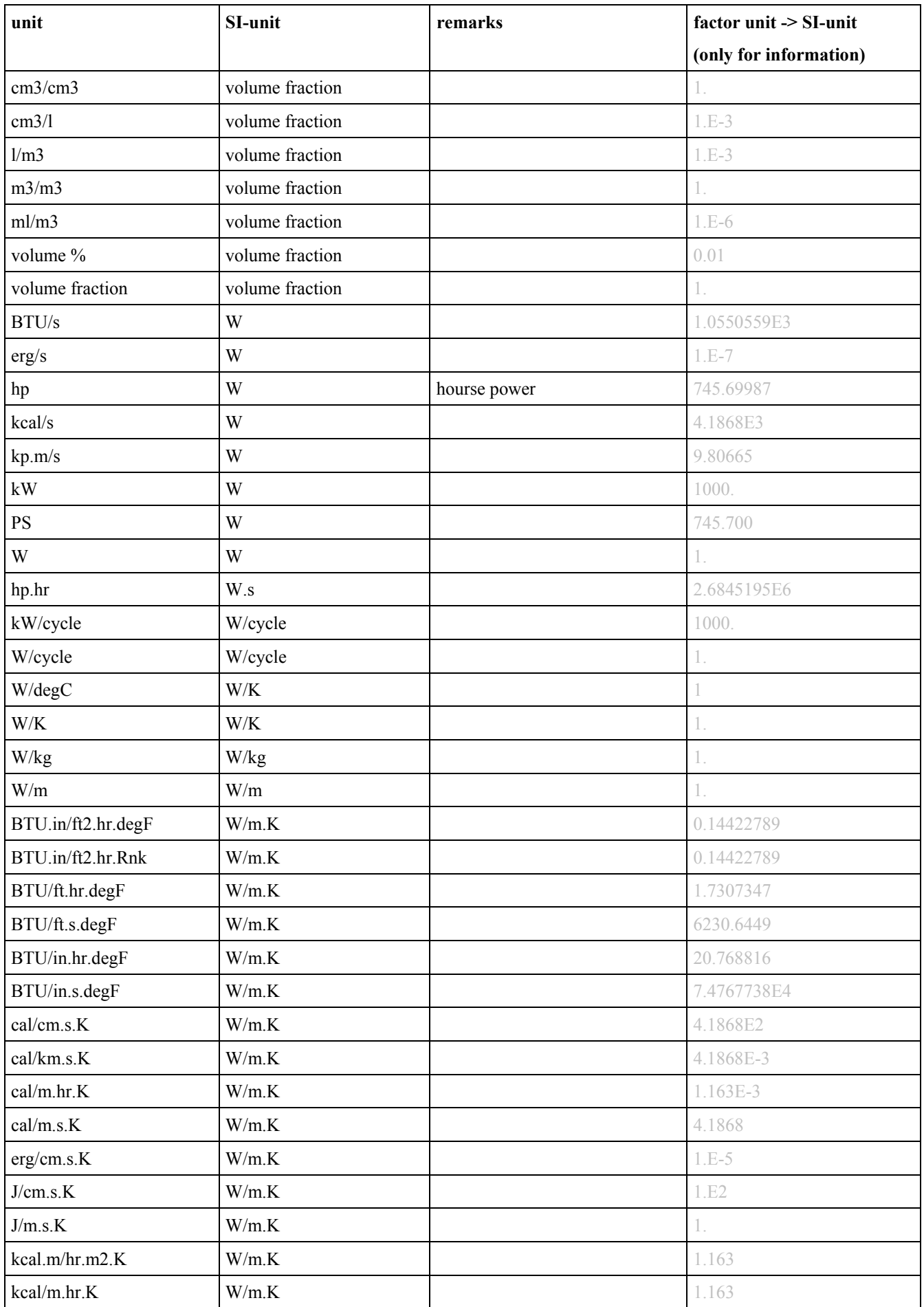

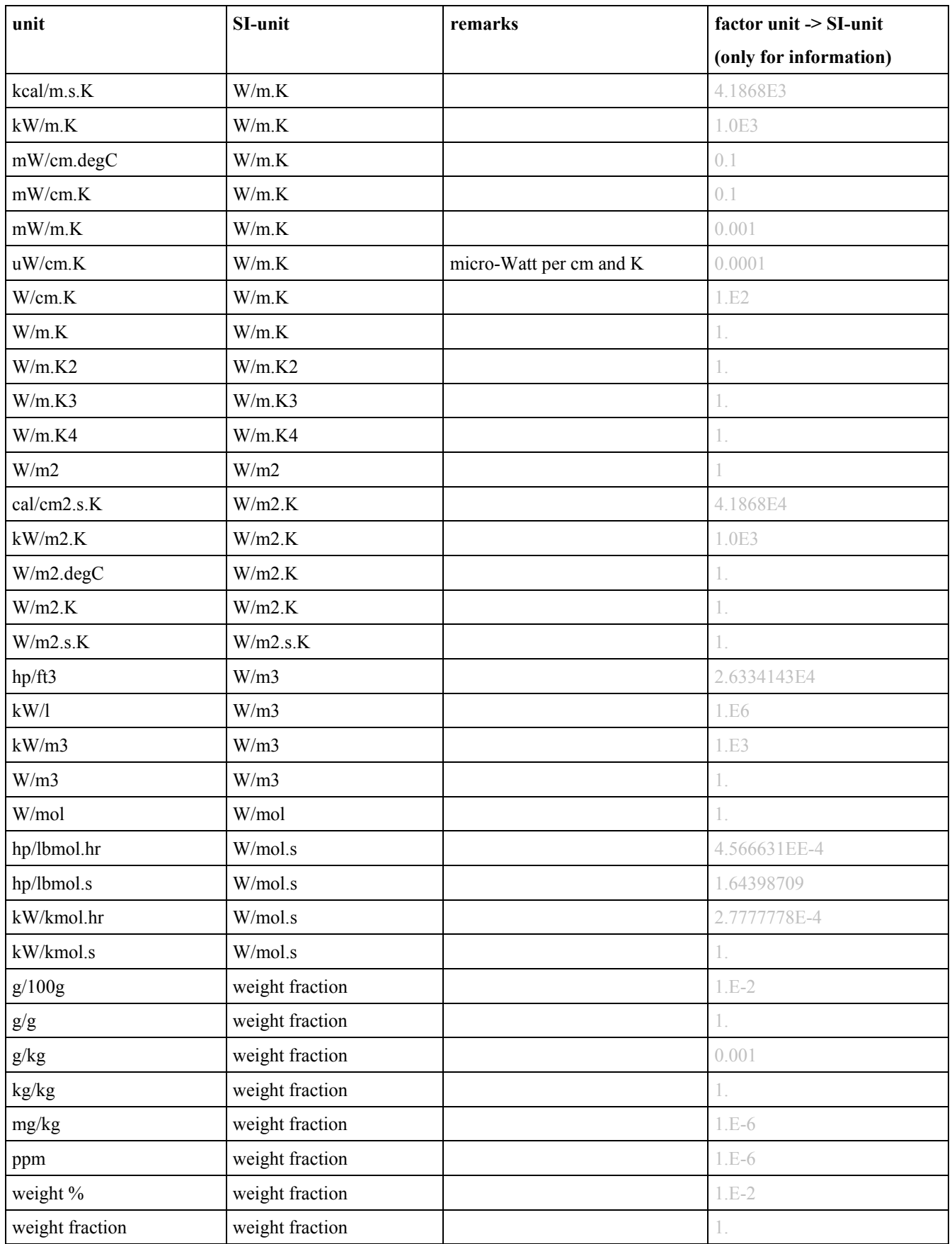

bbl = petroleum barrel, USA (42 US liquid gallons)

 $cal(th) = thermochemical calory$ 

- $gal$  = liquid gallons, USA
- hp = mechanical horse power
- $\text{lb} = \text{pound (avdp.)}$
- $oz = ounces (avdp.)$
- $u... = mikro...$
- $m_{\dots}$  = milli...
- $M... = Mega...$

### **9.3 Appendix C: Models or equations**

This Appendix contains a selection of model equations which may be part of a PPDB. This selection is not meant to be exclusive, every PPDB can add its own equations.

Predictive equations like UNIFAC are exclude on purpose, because they do not need any model parameters.

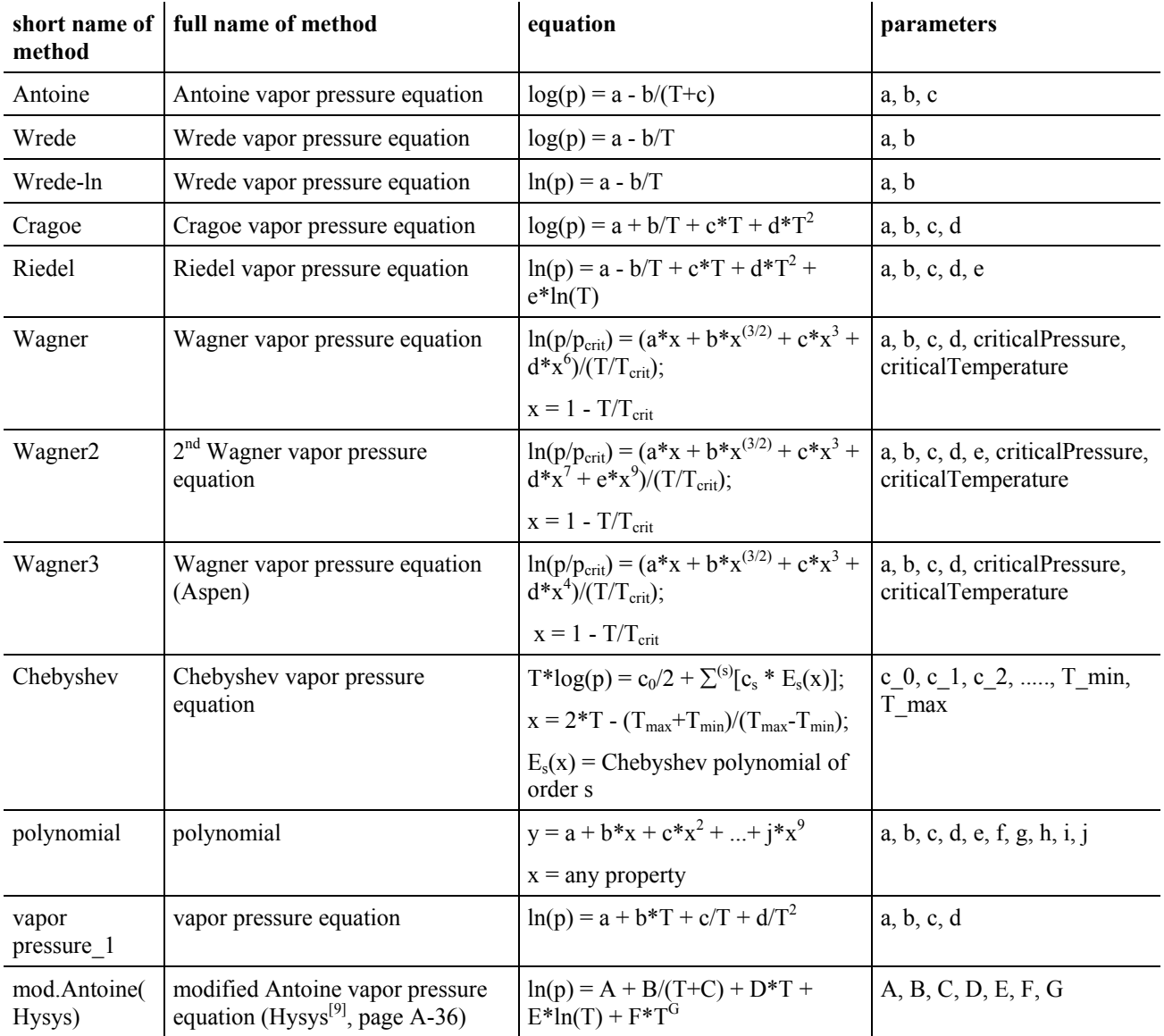

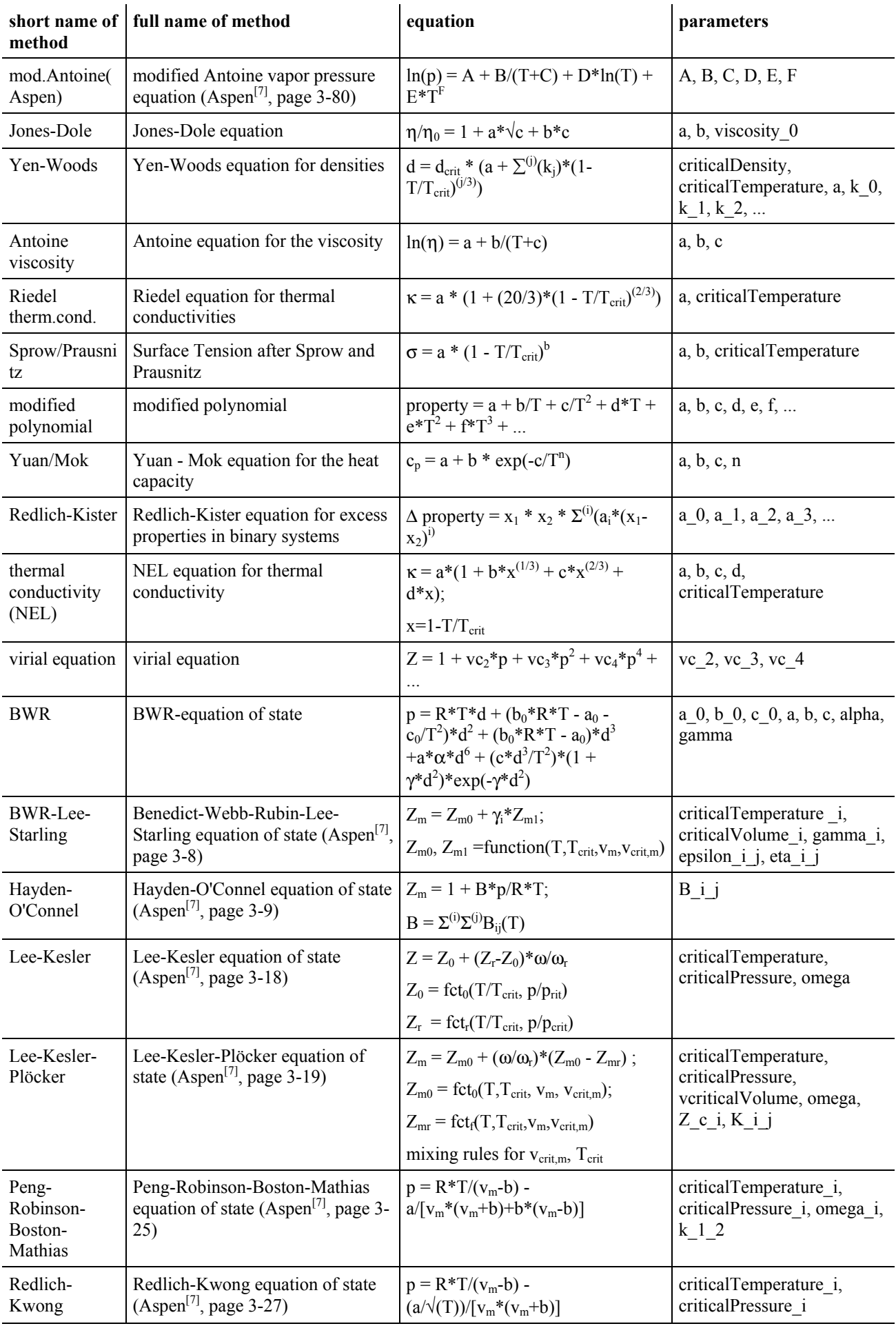

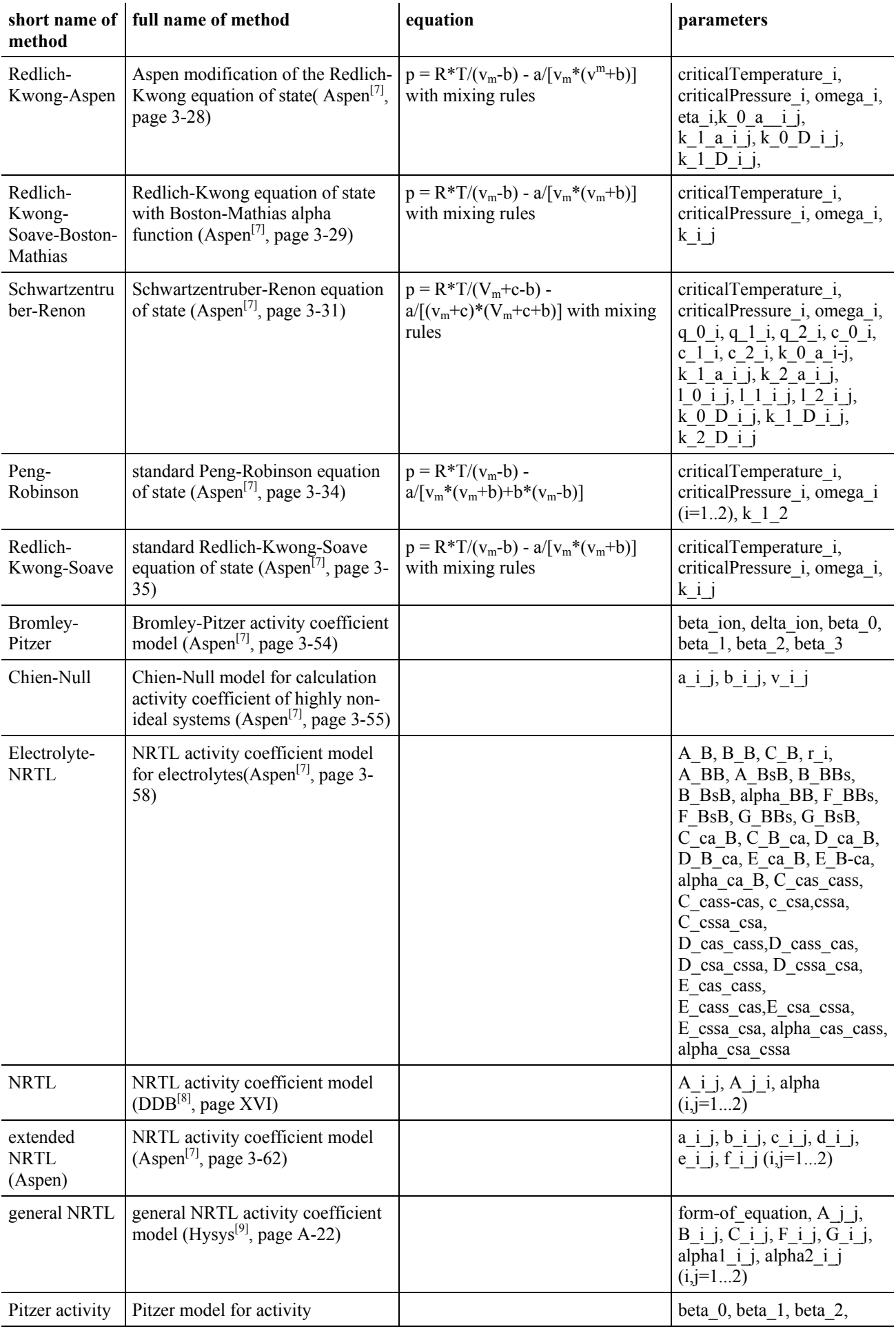

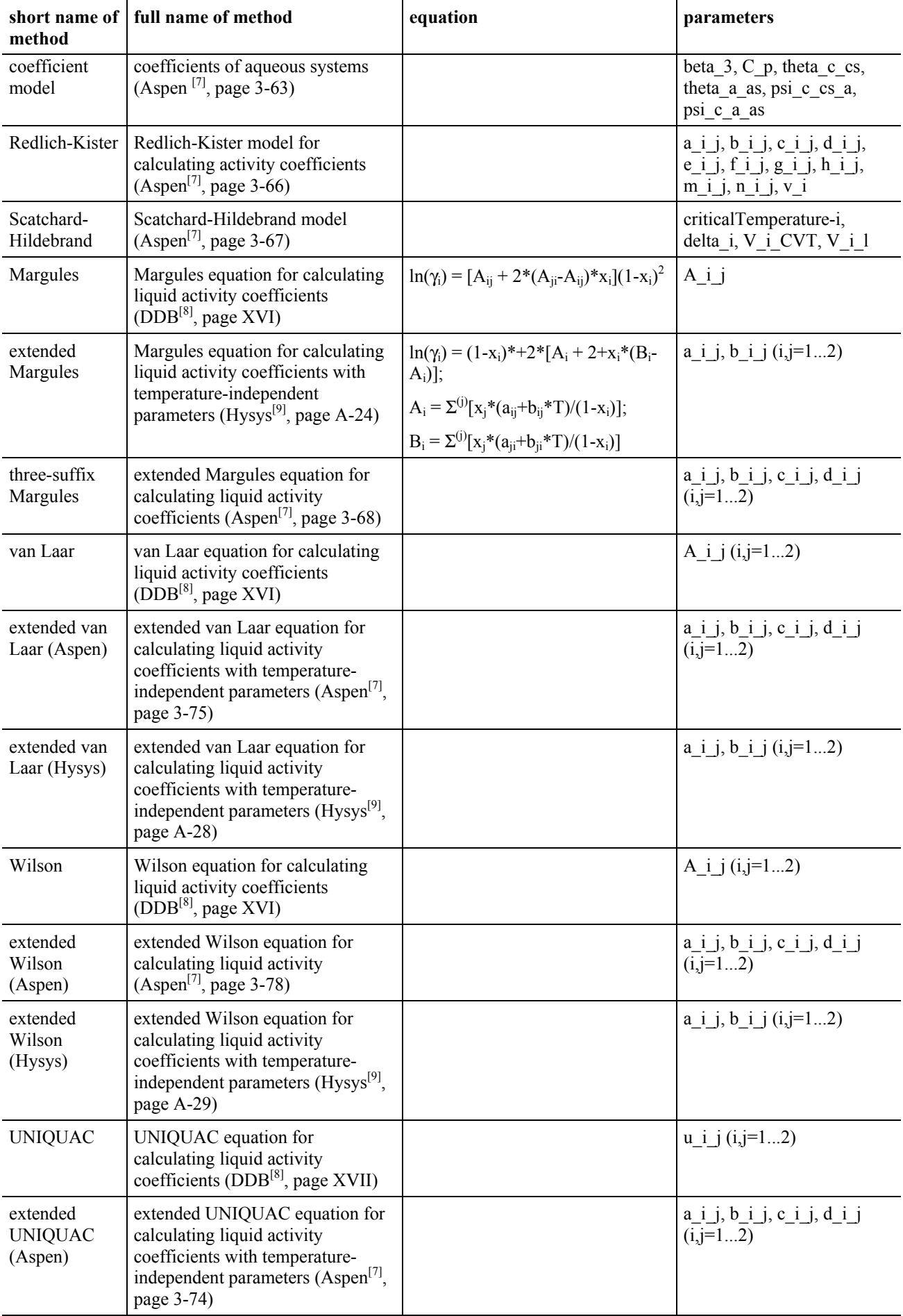

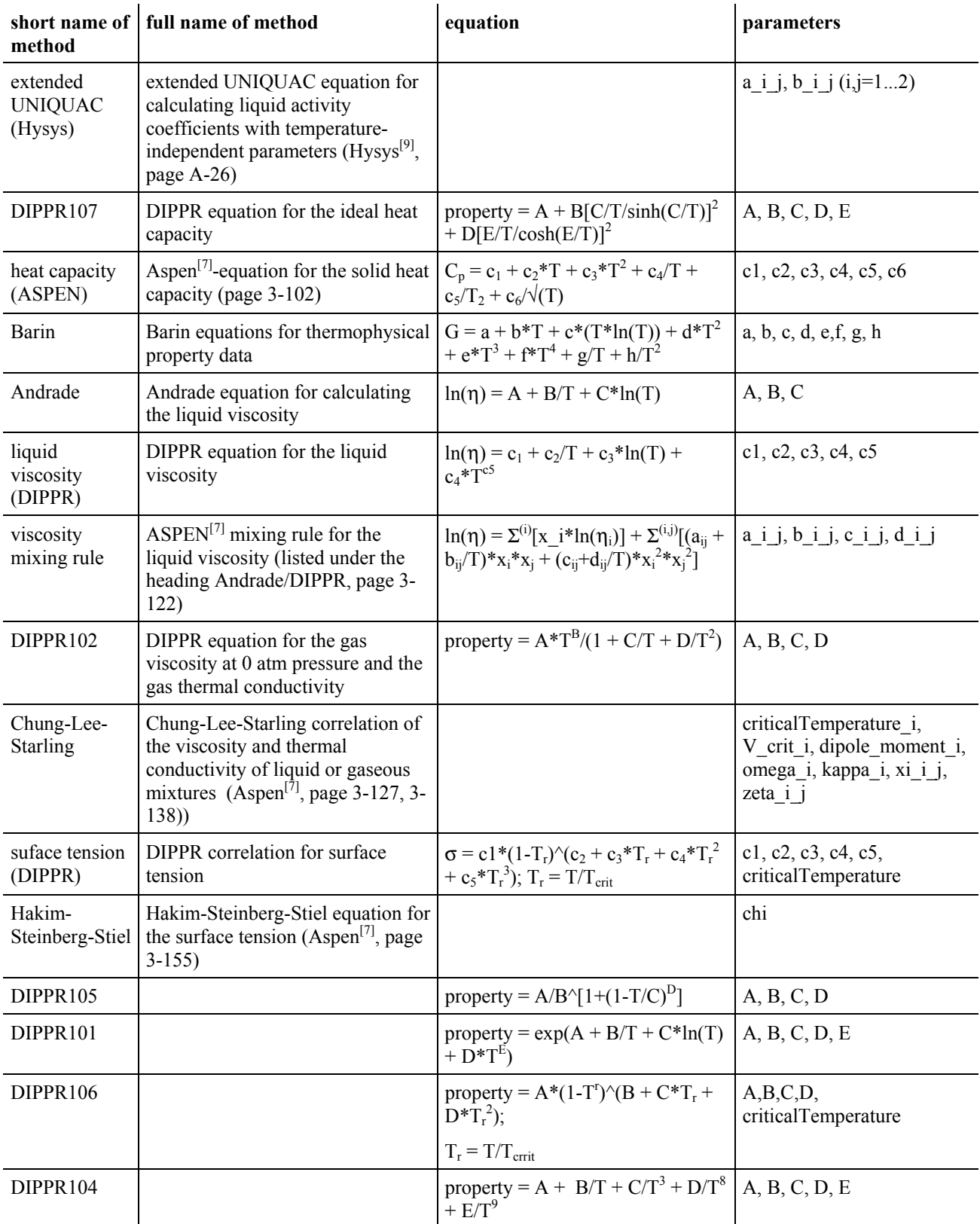

# *Glossary of the symbols used in the column "equation"*

cp heat capacity

- d density
- $d_{\text{crit}}$  critical density

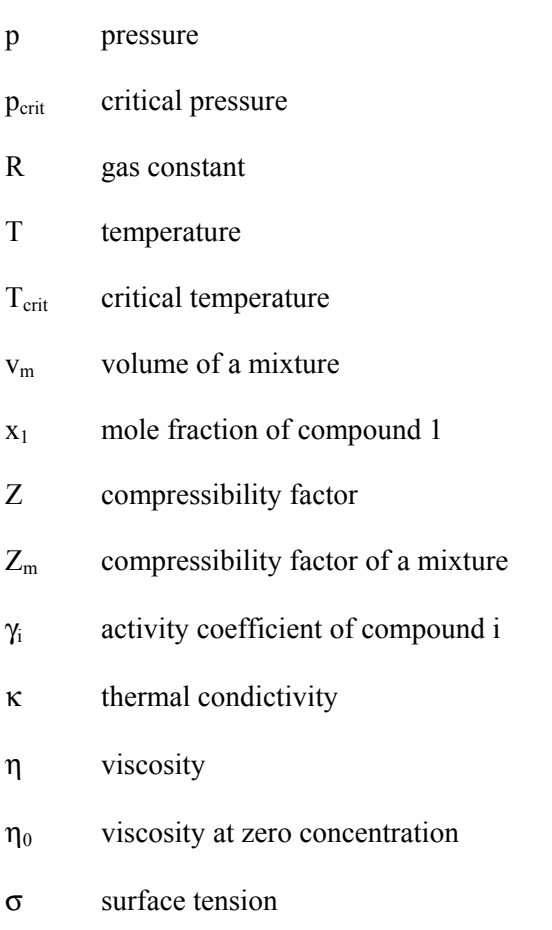

### **9.4 Appendix D: Phase equilibrium information**

This list is considered to be preliminary. A common list valid for all CAPE-OPENn applications will be developed by another CAPE-OPEN committee.

(An extension to Chapter 2.15.1 of "Open Interface Specifications Thermodynamic and Physical Properties" CO-THRM-1 Version  $1.07^{[6]}$ )

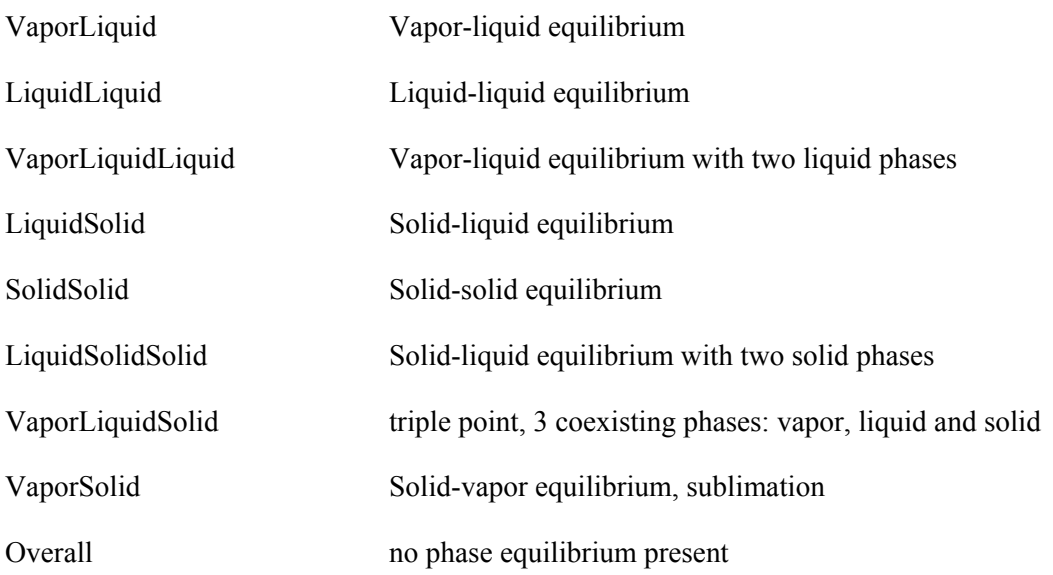

Unknown

Emulsion

Suspension

SinglePhase

Azeotrope

Eutectic

### **9.5 Appendix E: state of aggregation**

This list is considered to be preliminary. A common list valid for all CAPE-OPENn applications will be developed by another CAPE-OPEN committee.

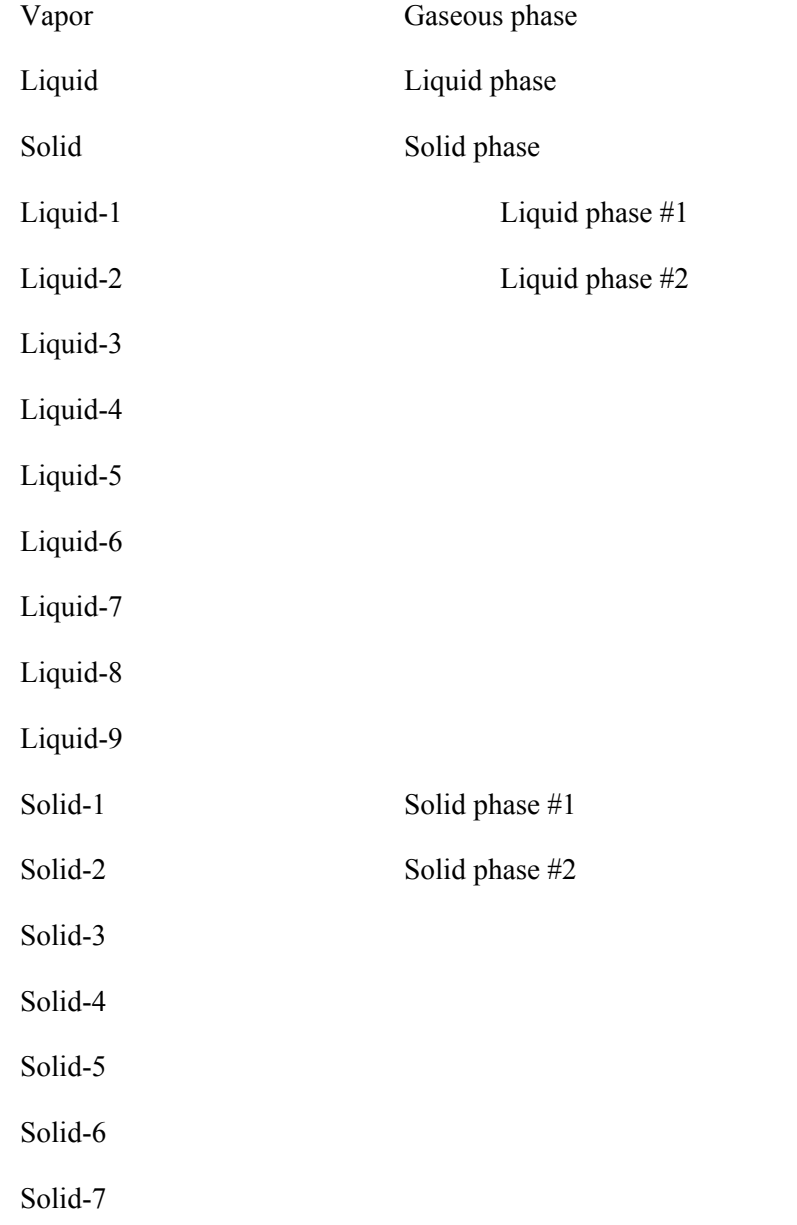

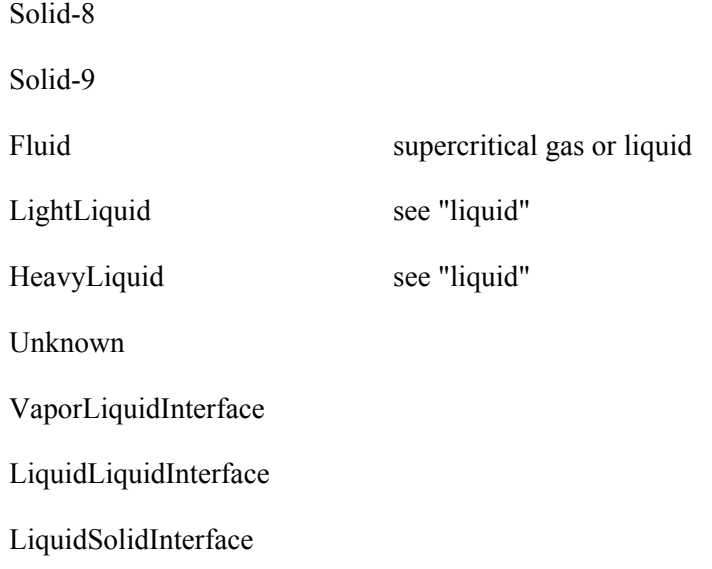

## **9.6 Appendix F: Table information, model parameter set information**

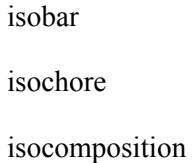

isotherm

## **9.7 Appendix G: Additional Property Specifications**

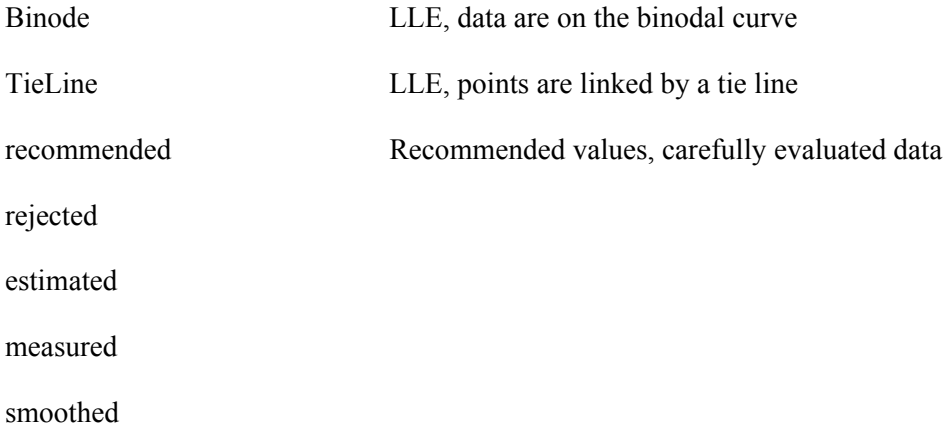